# **Berechnungsmodell für Maddockund Wendelscherteile in der Einschneckenplastifiziertechnologie**

**Diplomarbeit** 

von

**Herwig Thiel** 

erstellt am

**Institut für Kunststoffverarbeitung** 

**an der Montanuniversität Leoben** 

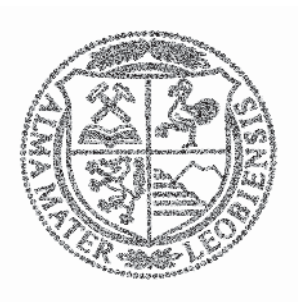

Leoben, März 2007

# **Diplomarbeit**

#### für Herrn cand. ing. Herwig Thiel

Thema: Berechnungsmodell für Maddock- und Wendelscherteile in der Einschneckenplastifiziertechnologie

Extrusionsschnecken werden vielfach mit Scherteilen ausgerüstet, um in der Schmelze treibende unaufgeschmolzene Partikel aufzuschließen. Hier sind insbesondere das Maddock- und das Wendelscherteil zu nennen. In dieser Arbeit soll ein am Institut entwickeltes Berechnungsmodell erweitert werden. Folgende Modifizierungen sollen in das überarbeitete Modell einfließen:

- Die realen Nutquerschnittsgeometrien sind zu berücksichtigen: Im bestehenden Berechnungsmodell wurden die Nutquerschnitte vereinfacht als Rechtecke betrachtet. In der Realität liegen meistens halbkreis- bzw. kreissegmentförmige Nutquerschnitte vor. Die Annäherung dieser Querschnitte soll durch eine Segmentierung in Rechtecke konstanter Breite aber unterschiedlicher Höhe erfolgen. Für jedes Segment sind die Gleichungen für die Schlepp- und die Druckströmung anzuschreiben. In jedem Segment ist eine nur lokal gültige repräsentative Viskosität anzusetzen.
- Die Leckströmung über den Sperrsteg ist zu berücksichtigen.

Die Modifizierungen sind im vorhandenen VBA-Programm unter Excel zu implementieren. Es ist eine Parameterstudie durchzuführen, und die Ergebnisse sind mit denen des bestehenden Modells zu vergleichen.

Zusätzlich ist eine Methode zur Geometrieanpassung von Maddock-Scherteilen zu entwickeln. Die Scherteile sollen so ausgelegt werden können, dass im Scherspalt über die gesamte Länge eine reine Schleppströmung vorliegt und gleichmäßige Scherbedingungen erzielt werden können. Das Prozessfenster für die Gültigkeit der Anpassungsmethode im Hinblick auf Drehzahl, Durchsatz und Materialeigenschaften ist festzulegen.

Beginn: April 2004 Betreuer: Dipl.-Ing. Stephan Schuschnigg

O.Univ.Prof.Dr.-Ing. Günter R. Langecker

# **Eidesstattliche Erklärung**

Hiermit erkläre ich an Eides statt, dass ich die vorliegende Arbeit selbstständig und nur mit den angegebenen Hilfsmitteln durchgeführt habe. Die aus fremden Quellen direkt oder indirekt übernommenen Gedanken sind als solche kenntlich gemacht. Diese Arbeit wurde bisher in gleicher oder ähnlicher Form keiner anderen Prüfungsbehörde vorgelegt und auch noch nicht veröffentlicht.

Leoben, März 2007

(Herwig Thiel)

# **Vorwort**

Mein besonderer Dank gilt Herrn O.Univ.Prof.Dr.-Ing. Günter R. Langecker, Ordinarius für Kunststoffverarbeitung und Vorstand des Instituts für Kunststoffverarbeitung an der Montanuniversität Leoben, der mir diese Diplomarbeit am Institut für Kunststoffverarbeitung ermöglichte.

Herrn Dipl.-Ing.Dr.mont. Gernot Zitzenbacher, dem Betreuer dieser Arbeit, gilt mein Dank für die laufende Unterstützung während der Entstehung dieser Arbeit.

Herrn Dipl.-Ing. Stephan Schuschnigg danke ich dafür, dass er mir bei der Fertigstellung dieser Arbeit stets mit Rat und Tat zur Seite stand.

Mein Dank gilt auch den Mitarbeitern des Instituts für Kunststoffverarbeitung an der Montanuniversität Leoben für die tatkräftige Unterstützung bei der Erstellung dieser Diplomarbeit.

Leoben, März 2007 Herwig Thiel

# **Kurzfassung**

Eine homogene Schmelze ist die Voraussetzung für eine hohe Produktqualität in der Einschneckenplastifiziertechnologie. Bei höheren Durchsätzen und Drehzahlen können unaufgeschlossene Partikel in der Schmelze verbleiben. Zur Verbesserung der Schmelzequalität werden häufig Scherteile eingesetzt. Für die richtige Auslegung der Scherteile werden Berechnungsmodelle benötigt. In dieser Arbeit wurde ein Modell für die häufig verwendeten Maddock-, Wendel- und Z-Scherteile entwickelt.

Im Berechnungsmodell wird nur ein Nutenpaar betrachtet, das durch den Scherspalt verbunden ist. In Wendelscherteilen setzt sich die Längsströmung in den Nuten aus einem Schlepp- und einem Druckströmungsanteil zusammen, in Maddock-Scherteilen liegt nur eine Druckströmung vor. Die Strömung im Scherspalt kann sich aus einem Schlepp- und einem Druckströmungsanteil zusammensetzen. Zusätzlich wurde die Leckströmung über den Sperrsteg berücksichtigt.

Geometriefunktionen wurden eingeführt, um die Querschnittsfläche der Nuten zu berücksichtigen. Die Viskosität ist schergeschwindigkeits- und temperaturabhängig. Die Kanaltiefe und -breite lassen sich entlang des Scherteils variieren. Das Modell ermöglicht die Berechnung des Druckverlaufs in den Nuten, des Gesamtdruckverbrauchs und der Schubspannungsverteilung im Scherspalt.

Oft zeigen Scherteile einen zu hohen Gesamtdruckverlust und eine ungleichmäßige Scherwirkung. In dieser Arbeit wurde eine Geometrieanpassungsmethode für Maddock-Scherteile entwickelt.

## **Abstract**

A homogenous melt is the prerequisite to achieve the demanded product quality in single screw plasticising technology. At higher screw speeds and mass flow rates solid particles can occur in the melt. Dispersive mixing elements are often used to improve the melt quality. Calculation models are necessary for designing mixing elements in the right way. A new model for the often used fluted mixing sections like Maddock-, Egan- and Z-elements is presented in this diploma thesis.

The calculation model is reduced to one pair of inlet and outlet flute, connected by the shearing gap. Especially in spiral fluted mixing sections the longitudinal flow in the flutes is a combined pressure and drag flow, in Maddock mixing sections pure pressure flow occurs. In the shearing gap a combined pressure and drag flow can occur. The leakage flow through the flight clearance is also considered.

Geometry functions are introduced for considering the cross sectional shape of the flutes. The viscosity is shear rate and temperature dependent. The channel height as well as the channel width can vary along the mixing element. The model allows the calculation of the longitudinal pressure profile in the inlet and outlet flutes, the total pressure drop and the shear stress distribution in the shearing gap.

Mixing sections sometimes have insufficient shearing efficiency and consume too much pressure. Therefore a geometry adaptation method for Maddock mixing heads is presented in this diploma thesis.

# **Inhaltsverzeichnis**

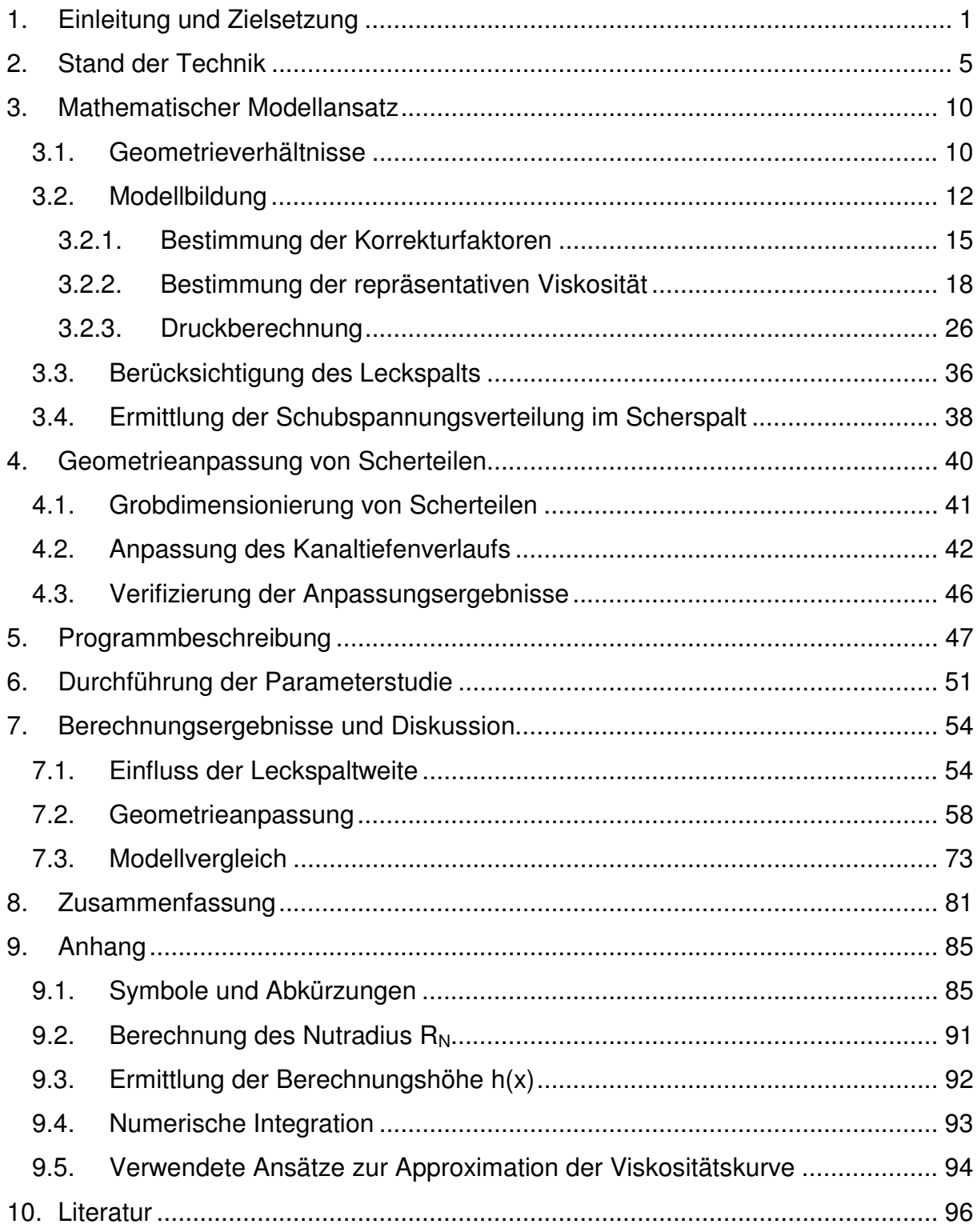

### **1. Einleitung und Zielsetzung**

Die Voraussetzung für eine hohe Produktqualität ist die Bereitstellung einer sowohl thermisch als auch stofflich homogenen Schmelze. Während des Aufschmelzvorgangs in Einschneckenplastifiziereinheiten kann es aber besonders bei höheren Durchsätzen und Drehzahlen zu einem Abreißen des Feststoffbetts oder zur Ablösung einzelner Feststoffpartikel kommen. Die in der Schmelze treibenden Feststoffpartikel können nur noch durch Wärmeleitung aufgeschmolzen werden, wofür jedoch die Verweilzeiten im Plastifizieraggregat meist zu gering sind. Aus diesem Grund werden Plastifizierschnecken häufig am Ende der Aufschmelzzone mit Scherteilen ausgestattet, die unaufgeschlossene Partikel aufbrechen und aufschmelzen sollen.

Die Schmelzehomogenität ist bis heute eine schwer zu beurteilende Größe. Im Wesentlichen kann man zwischen Verteilen (distributives Mischen) und Zerteilen (dispersives Mischen) unterscheiden. Distributives Mischen bedeutet, die Lage von Fluidpartikeln zueinander zu verändern, sodass eine Verteilung durch Umlagern und Ausstreichen des Materials stattfindet. Dispersives Mischen bedeutet, dass durch das Einwirken einer hohen Schubspannung ein Fluidelement in kleinere Phasen zerteilt wird. Vorwiegend dispers mischende Elemente sind beispielsweise das Maddock-, das Wendel- und das Z-Scherteil (Abbildung 1). Ihnen ist gemeinsam, dass im Bereich der Scherspalte hohe Scherkräfte auftreten, die ein gutes Zerteilen der gegebenenfalls vorliegenden festen Partikeln ermöglichen.

Das Scherelement nach Maddock, vielfach auch LeRoy- oder Union-Carbide-Scherteil genannt, ist das heute in der Praxis am häufigsten eingesetzte Scherteil. Es setzt sich aus zwei oder mehreren Sacknutenpaaren zusammen, wobei jeweils eine Sacknut einlaufseitig offen und auslaufseitig geschlossen und die andere Sacknut einlaufseitig geschlossen und auslaufseitig offen ist. Ein Nutenpaar ist jeweils über einen Scherspalt miteinander verbunden, dessen Spaltweite größer ist als die des gegenüberliegenden Sperrstegs. Dieser grenzt die Nutenpaare voneinander ab, die Schmelze muss die engen Scherspalte passieren.

Eine Verbesserung des Maddock-Scherteils stellt das Wendelscherteil dar, das auch oft als Wendelnuten- oder Egan-Scherteil bezeichnet wird. Bei dieser Bauweise verlaufen die Nuten in einem Winkel  $\varphi > 0^\circ$  zur Schneckenachse. Vorteil dieses Elements ist es, dass es eine Eigenförderung besitzt und daher weniger Druck verbraucht als das konventionelle Maddock-Scherteil.

MADDOCK-Scherteil

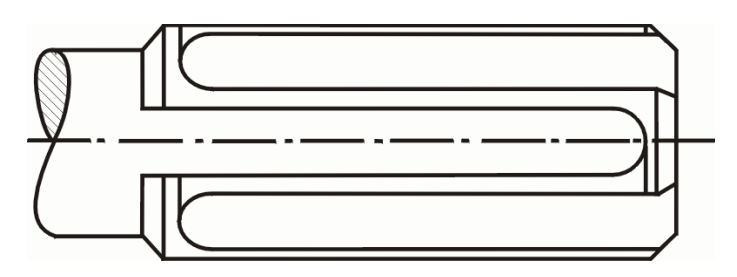

EGAN-Scherteil

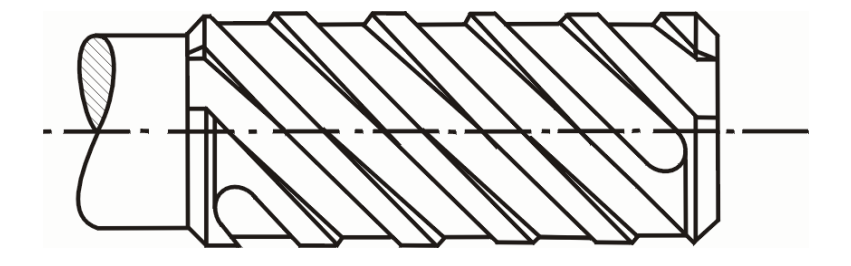

Z-Scherteil

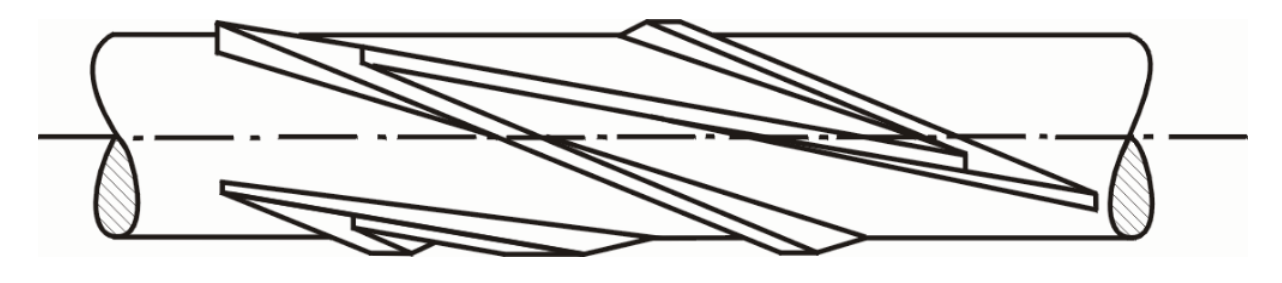

Abbildung 1: Grafische Darstellung eines Maddock-, Egan- und Z-Scherteils

Zielsetzung dieser Arbeit ist die Modifizierung eines bereits bestehenden Modells von Karlbauer [1], das die Berechnung der genannten Scherteile ermöglicht.

Die Strömung in den Nuten soll bereichsweise mit Hilfe der Rinnenströmung beschrieben werden. Diese Annahme bedeutet, dass sowohl die Längsströmung als Überlagerung von Schlepp- und Druckströmung als auch die Querströmung berücksichtigt werden. Weiters sollen die in der Realität vorliegenden halbkreis- bzw. kreissegmentförmigen Nutquerschnitte berücksichtigt werden. Die Annäherung dieser Querschnitte soll durch eine Segmentierung in Rechtecke konstanter Breite aber unterschiedlicher Höhe erfolgen. Für jedes Segment können die Gleichungen für die Schlepp- und die Druckströmung angeschrieben werden. In jedem Segment ist eine nur lokal gültige Viskosität anzusetzen, wobei die Strukturviskosität der Schmelze mit dem Konzept der repräsentativen Größen beschrieben werden soll. Anschließend ist das hergeleitete Berechnungsmodell in Microsoft-Excel unter Zuhilfenahme von Visual Basic for Applications (VBA) zu programmieren.

Folgende Geometrievorgaben sollen definiert werden können:

- Sowohl die Tiefe als auch die Breite der Nuten können Funktionen der axialen Koordinatenrichtung sein.
- Die Nuten können unter einem Winkel zur Schneckenachse angestellt sein.
- Die Anzahl der Nutenpaare kann vorgegeben werden.
- Der Scherspalt und das Flankenspiel beim Sperrsteg sind definierbar.

Folgende Berechnungsergebnisse sollen erhalten werden:

- der Druckverlauf in den Einlauf- und in den Auslaufnuten;
- der Druckverbrauch des Scherteils:
- die Schubspannungsverteilung im Scherspalt;

Zusätzlich ist eine Methode zur Geometrieanpassung von Maddock-Scherteilen zu entwickeln. Die Scherteile sollen so ausgelegt werden können, dass im Scherspalt über die gesamte Länge eine reine Schleppströmung vorliegt und gleichmäßige Scherbedingungen erzielt werden können. Das Prozessfenster für die Gültigkeit der Anpassungsmethode im Hinblick auf Drehzahl, Durchsatz und Materialeigenschaften ist festzulegen.

# **2. Stand der Technik**

#### **Modell von Tadmor et al.**

Ein analytisches Berechnungsmodell für Maddock- und Wendelscherteile wurde bereits 1973 von Tadmor und Klein [2] veröffentlicht. Es ermöglicht eine Berechnung für inkompressible newtonsche Kunststoffschmelzen, wobei isotherme Bedingungen angenommen werden. Durch Zuhilfenahme des Rinnenmodells für den Schneckenkanal wird das Strömungsverhalten in den Nuten des Scherteils beschrieben. Sowohl im Einlaufkanal als auch im Auslaufkanal wird von einer konstanten Nuttiefe und -breite ausgegangen. Des Weiteren wird zur Vereinfachung angenommen, dass die Viskosität in beiden Kanälen gleich sowie unabhängig vom Ort ist. Zusätzlich wird die Druckströmung über den Scherspalt berücksichtigt.

Später wurde dieses Modell von Elbirli et al. [3] erweitert. Es ermöglicht die nicht isotherme Berechnung bei strukturviskosem Materialverhalten. Die Strukturviskosität wird mit dem Potenzansatz beschrieben, für die Temperaturabhängigkeit wird der Exponentialansatz verwendet. Bei der thermischen Berechnung werden nur die Dissipation und die Wärmeleitung in radialer Richtung berücksichtigt, der konvektive Wärmetransport wird vernachlässigt. Die in diesem erweiterten Modell beschriebenen Gleichungen können nur mehr auf numerische Weise gelöst werden.

Auch von Potente und Stenzel [4] wurde ein dem Tadmor-Modell ähnliches Berechnungsmodell für Potenzgesetzschmelzen vorgestellt. Es ermöglicht die isotherme Berechnung von Wendelscherteilen mit konstanten Kanaltiefen. Später modifizierte Stenzel [5] dieses Modell und ermöglichte dadurch die Berechnung der Temperaturerhöhung.

#### **Modell von Han et al.**

Han et al. [6] haben eine experimentelle und theoretische Untersuchung von Maddock-Scherteilen in der Einschneckenextrusionstechnik durchgeführt.

Unter Anwendung der FAN-Methode (flow analysis network) werden die isothermen Berechnungen durchgeführt. Dabei wird über das Berechnungsgebiet ein zweidimensionales Netz gelegt. Die Volumenströme in den einzelnen Knoten werden durch die analytischen Gleichungen für die Druckströmung und die Schleppströmung beschrieben (Abbildung 2). Dabei wird berücksichtigt, dass die Summe der zu- und abfließenden Volumenströme in jedem Knoten gleich Null sein muss. Das so entstandene Gleichungssystem lässt sich dann numerisch iterativ lösen.

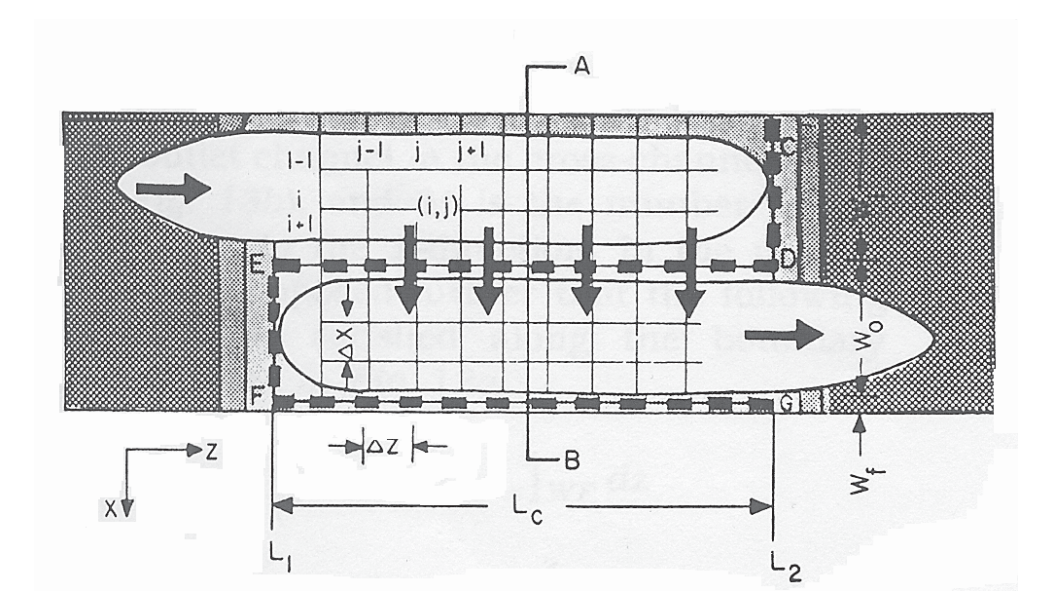

Abbildung 2: 2D-Netz über den Nuten für die Berechnungen nach der FAN-Methode

Eine Verifizierung der Berechnungsergebnisse erfolgte anhand von Messungen.

Wang und Tsay [7] stellten ein modifiziertes FAN-Modell für Maddock-Scherteile auf, in welchem das strukturviskose Materialverhalten berücksichtigt wird. Dabei wurden die Scherteilgeometrie und die Verfahrensparameter von Han, Lee und Wheeler übernommen.

#### **Modell von Klason et al.**

Im Gegensatz zur oft verwendeten kinematischen Umkehr wird im Berechnungsmodell nach Klason [8, 9] die rotierende Schnecke im feststehenden Zylinder betrachtet. Nach der Segmentierung der Kanäle werden sowohl diskrete Massestrombilanzen als auch Energiebilanzen aufgestellt. Nach der Umrechnung der Kanalquerschnittsfläche in einen hydraulischen Durchmesser werden die Strömungen in den Segmenten anhand einfacher analytischer Lösungen für den Potenzansatz beschrieben.

#### **FEM-Analyse von Potente und Többen**

Unter Verwendung von kubischen Elementen in der FE-Software Polyflow führten Potente und Többen [10 - 13] ihre Simulationen durch. Die Berechnungen erfolgten unter isothermen Bedingungen für Schmelzen die dem Potenzgesetz gehorchen.

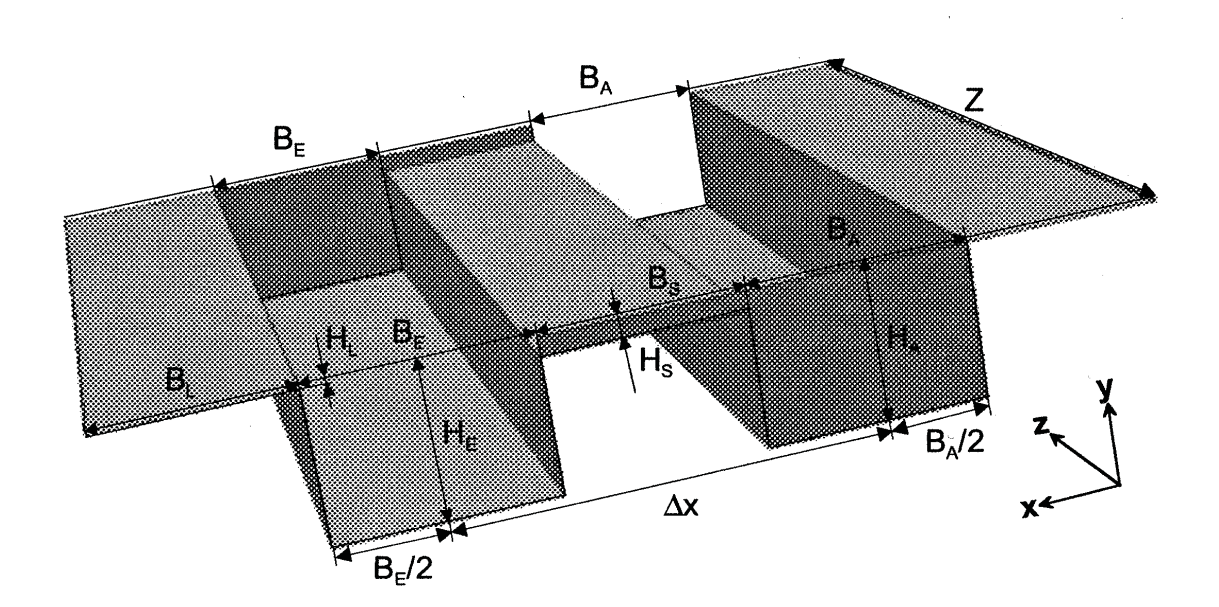

Abbildung 3: 3D-Finite-Elemente-Modell für ein Maddock- bzw. Wendelscherelemet

Das Modell in Abbildung 3 repräsentiert ein abgewickeltes Kanalpaar mit einer darüber liegenden ebenen Platte, die die Zylinderwand darstellt. Das Kanalpaar besteht aus einem rechteckigen Einlauf- und Auslaufkanal verbunden durch den Schersteg. Neben den Nuten mit konstanter Tiefe sowie Breite werden auch noch die Sperrstege berücksichtigt. Der Potenzansatz wird zur Beschreibung der Strukturviskosität herangezogen, und in diesem Modell kommt die kinematische Umkehr zur Anwendung.

Ausgehend von mehr als 5000 Berechnungsergebnissen dieser 3D-Finite-Elemente-Simulation wurden Approximationsgleichungen, Polynome 5.Grades, für den Druckverbrauch ermittelt. Ausgehend von diesen Gleichungen erfolgt mit Hilfe eines Kennzahlensystems die Berechnung einer Scherteilgeometrie. Auf diese Weise werden die Koeffizienten für das Polynom 5.Grades bestimmt, und somit kann das Druck-Durchsatz-Verhalten des Scherteils angegeben werden.

#### **Modell nach Karlbauer**

Im Gegensatz zu den bereits erwähnten Modellen entwickelte Karlbauer [1] ein Berechnungsmodell, das die Vorgabe von Nuttiefen- als auch Nutbreitenverläufen zulässt, wie es bei realen Scherteilgeometrien der Fall ist. Des Weiteren wurde berücksichtigt, dass die zu Grunde gelegte repräsentative Viskosität keineswegs konstant sondern eine Funktion des Ortes ist. Die geschlossenen analytischen Lösungen, wie sie von Tadmor und anderen vorgestellt wurden, gehen von konstanten Kanaltiefen und konstanten Viskositätswerten aus.

Der oft zur Approximation der Viskositätskurve verwendete mathematisch einfach zu handhabende Potenzansatz beschreibt das strukturviskose Verhalten von Polymerschmelzen nicht im gesamten Schergeschwindigkeitsbereich ausreichend. Das von Karlbauer geschriebene Programm ermöglicht deshalb auch die Berechnung mit Hilfe des Carreau- oder des modifizierten Carreau-Ansatzes. Im Gegensatz zu den bereits genannten Modellen kann auch die Schubspannungsverteilung im Scherspalt berechnet werden, die für die Güte des Scherteils von zentraler Bedeutung ist.

Das Berechnungsmodell nach Karlbauer ist für rechteckige Nutquerschnitte gültig und berücksichtigt die Leckströmung über den Sperrsteg nicht. Eine Optimierung ist nur durch eine systematische Geometrieparametervariation möglich.

#### **Geplante Modifizierungen gegenüber dem Modell von Karlbauer**

Im bestehenden Berechnungsmodell wurden die Nutquerschnitte vereinfacht als Rechtecke betrachtet. In der Praxis aber haben die Scherteile Einlauf- und Auslaufkanäle, deren Querschnittsflächen halbkreis- bzw. kreissegmentförmig sind. Die Annäherung dieser Querschnitte soll durch eine Segmentierung in differenziell breite Rechtecke unterschiedlicher Höhe erfolgen. Für jedes dieser rechteckigen Segmente werden die Gleichungen für die Schlepp- und die Druckströmung angeschrieben. In jedem Segment ist eine nur lokal gültige repräsentative Viskosität anzusetzen.

So wie bei Einschneckenplastifiziereinheiten ein Schneckenspiel zwischen Zylinder und Schnecke vorhanden ist, so gibt es auch einen Leckspalt zwischen der Zylinderwand und den Sperrstegen von Scherteilen. Einerseits wird durch diesen Leckspalt Kunststoffschmelze in die Einlaufnuten gefördert, und andererseits geht das Material in den Auslaufnuten über diesen Sperrsteg verloren. In diesem Berechnungsmodell soll diese Leckströmung über die Sperrstege ebenfalls berücksichtigt werden.

Zur Erzielung einer gleichmäßigen Scherwirkung ist möglichst eine reine Schleppströmung im Scherspalt anzustreben. Unter Zuhilfenahme dieser Bedingung soll eine optimierte Scherspaltweite berechnet werden können. Ausgehend von dieser Grobdimensionierung und einem vorgegebenen Gesamtdruckverlust des Scherteils soll die Berechnung von einem geometrieangepassten Kanaltiefenverlauf in der Einlaufnut und in der Auslaufnut durchgeführt werden können. Abschließend sollen die Ergebnisse der Geometrieanpassung mit dem Berechnungsprogramm verifiziert werden.

### **3. Mathematischer Modellansatz**

Der mathematische Modellansatz erfolgt für reale Scherteilgeometrien unter Annahme isothermer Verhältnisse. Es werden sowohl die Schleppströmung als auch die Druckströmung durch den Scherspalt berücksichtigt, und auch die Leckströmung über den Sperrsteg wird in die Berechnungen miteinbezogen.

#### **3.1. Geometrieverhältnisse**

Wenn man von den Nuttiefen und Nutbreiten eines Scherteils spricht, dann sind diese Größen vorab genau zu definieren. Abbildung 4 zeigt den Schnitt durch einen kreissegmentförmigen Kanal. Auf der linken Seite wird diese Nut vom Sperrsteg mit der Leckspaltweite  $\delta_{\text{L}}$  begrenzt, und auf der rechten Seite liegt der Schersteg mit der Scherspaltweite  $\delta_{\rm sp}$ , der einen Einlaufkanal mit einem Auslaufkanal verbindet.

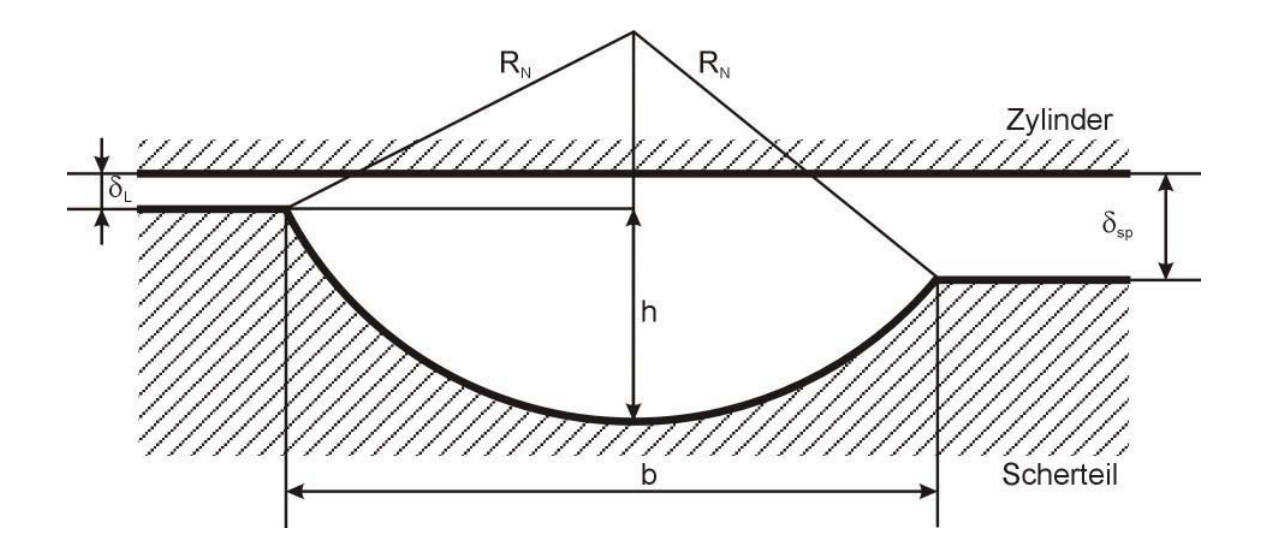

Abbildung 4: Geometrische Größen an einem realen Nutquerschnitt

Durch die Angabe einer Kanaltiefe h und einer Kanalbreite b ist der Nutradius  $R_N$ eindeutig festgelegt. Die Vorgehensweise bei dessen Berechnung ist im Anhang angeführt.

Es ist von entscheidender Bedeutung über den Zusammenhang von Nuttiefe, Nutbreite und Nutradius Bescheid zu wissen, denn bei einer axial veränderlichen Nuttiefe und/oder einer veränderlichen Nutbreite ändert sich auch der Radius des Kreissegments, und genau dieser wird für die Berechnung der Höhe  $h(x)$  benötigt.

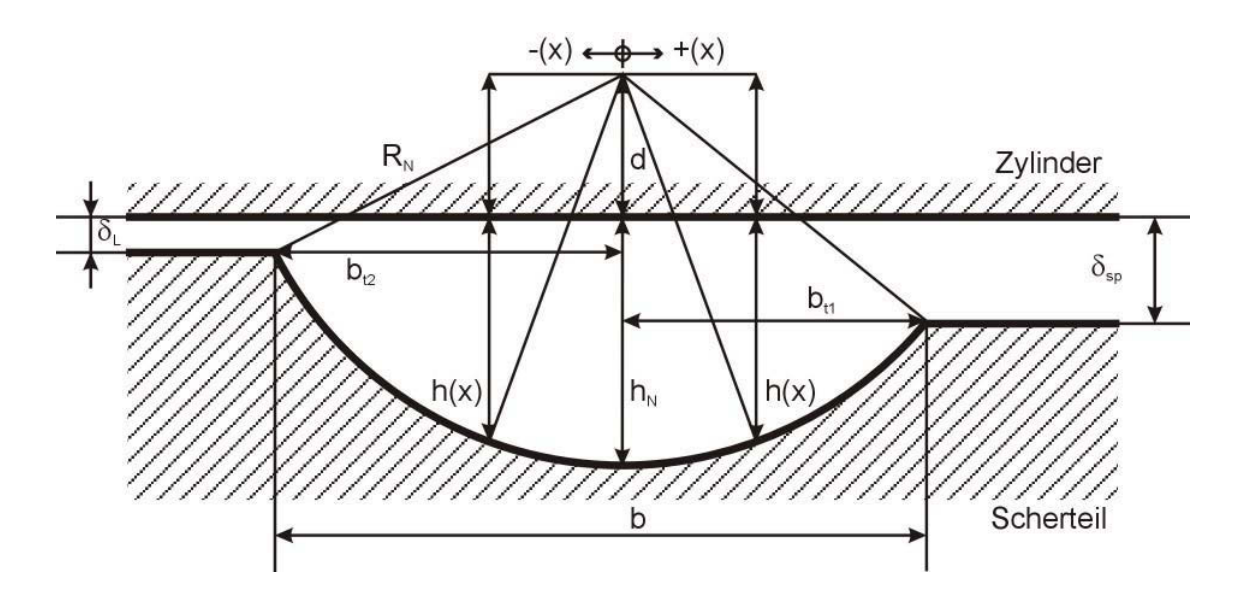

Abbildung 5: Definition der in den Berechnungen verwendeten Höhe h(x) und Nuttiefe  $h_N$ 

Wird bei der Angabe der Kanaltiefe und bei der Berechnung des Nutradius noch von der tatsächlichen Tiefe der Nut ausgegangen, so werden für die weitere Vorgehensweise bei der Erstellung des Berechnungsmodells die Höhen  $h(x)$  und  $h_y$ verwendet, was in Abbildung 5 verdeutlicht ist.

Die Einzelheiten zu diesen Berechnungen sind ebenfalls im Anhang angeführt.

### **3.2. Modellbildung**

Bei der Modellbildung werden das Konzept der Rinnenströmung im Schneckenkanal sowie die Methode der repräsentativen Viskosität angewandt. Für die Berechnung der Scherteile werden folgende Voraussetzungen getroffen:

- Das Problem kann auf ein Kanalpaar bestehend aus einer Einlaufnut und einer Auslaufnut reduziert werden.
- Die Kanäle werden abgewickelt betrachtet.
- Es wird die kinematische Umkehr angewandt, d.h. das Scherteil steht still und der Zylinder dreht sich.
- Der Umstand, dass die Strömung nicht zwischen zwei parallelen, unendlich ausgedehnten Platten beschrieben wird, wird durch Korrekturfaktoren berücksichtigt.
- Die Nuttiefen und die Nutbreiten müssen nicht konstant sein, sie können als Funktionen in Abhängigkeit von der Kanalrichtung vorgegeben werden.
- Im Scherspalt werden sowohl die Schleppströmung als auch die Druckströmung berücksichtigt.
- Die Einlaufeffekte und die Auslaufeffekte werden vernachlässigt.

Weiters sind noch die Voraussetzungen zur Berechnung der Rinnenströmung in einem abgewickelten Kanal zu berücksichtigen:

- Es liegt eine stationäre Schichtenströmung vor.
- Die Trägheitskräfte und die Schwerkräfte sind zu vernachlässigen.
- Es wird laminares Fließverhalten vorausgesetzt.
- Die Schmelze ist inkompressibel.
- Es wird segmentweise mit einer druckunabhängigen, repräsentativen Viskosität gerechnet. Diese wird mit Hilfe eines Ansatzes für die Approximation der Viskositätskurve unter Verwendung einer repräsentativen Schergeschwindigkeit bestimmt.
- Die Temperatur ist konstant.
- Die Schmelzedichte ist konstant.
- Die Schmelze ist wandhaftend.
- Das Strömungsprofil ist voll entwickelt.

Bei den Berechnungen wird eine Bilanz der zu- und abfließenden Masseströme an einem differenziell langen Modellelement gebildet, wie es in Abbildung 6 dargestellt ist.

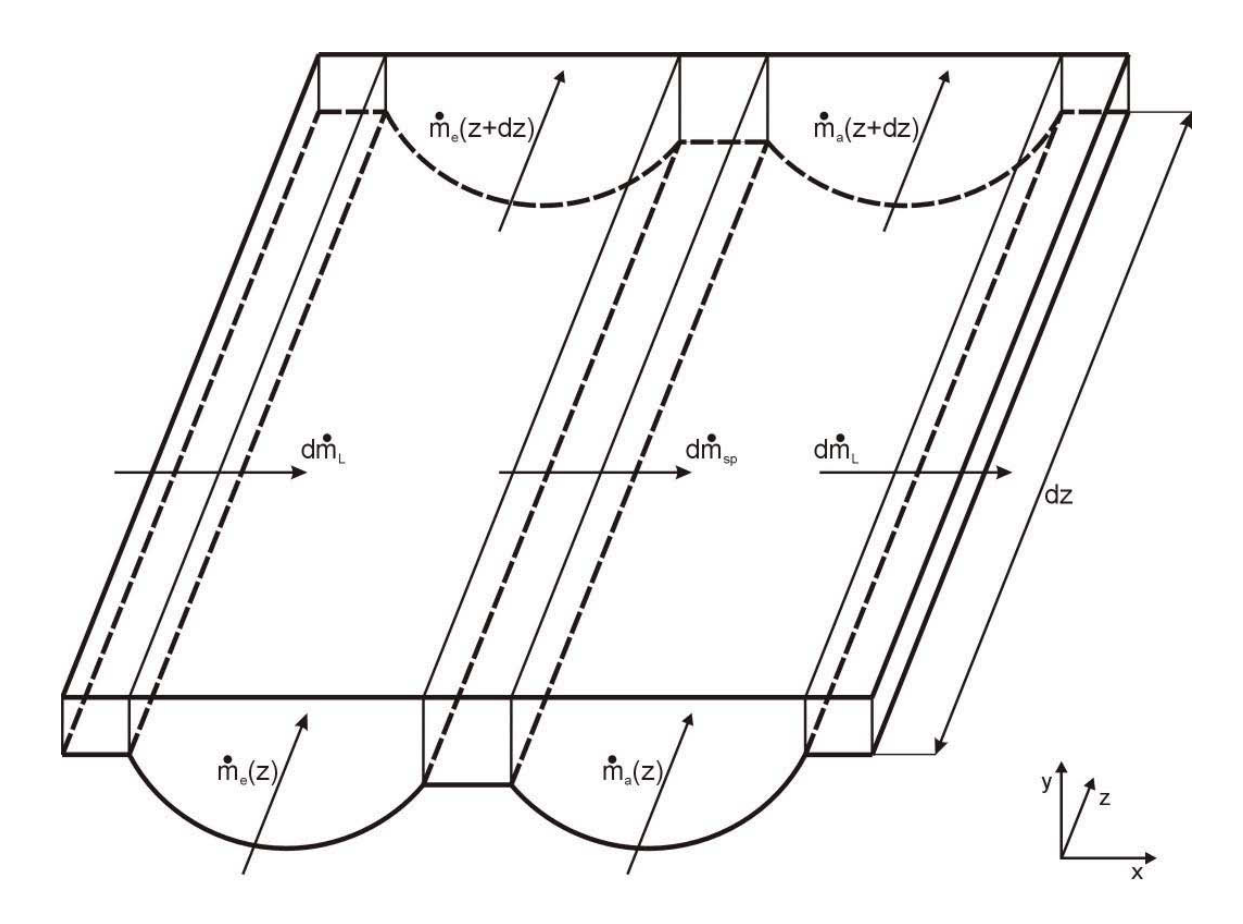

Abbildung 6: Modellelement für die Berechnung unter isothermen Bedingungen

Für die Herleitung der Geschwindigkeitsverteilungen in den Kanälen wird die Impulsgleichung herangezogen.

Unter Berücksichtigung der oben genannten Voraussetzungen vereinfacht sich die Impulsgleichung in z-Richtung:

$$
\frac{\partial p}{\partial z} = \eta \cdot \frac{\partial^2 v_z}{\partial y^2}
$$
 (1)

Durch zweimalige Integration dieser Gleichung und unter Verwendung der Randbedingungen  $v_y(y = 0) = 0$  und  $v_y(y = h) = v_{by}$  erhält man das Geschwindigkeitsprofil in z-Richtung:

$$
\frac{v_z(y)}{v_{bz}} = \frac{y}{h} - \frac{h^2}{2 \cdot \eta \cdot v_{bz}} \cdot \frac{\partial p}{\partial z} \cdot \left[ \frac{y}{h} - \left( \frac{y}{h} \right)^2 \right]
$$
 (2)

Für die Umfangsgeschwindigkeitskomponente  $v_{bz}$  gilt:

$$
v_{\rm bz} = \pi \cdot D \cdot N \cdot \cos \varphi_z \tag{3}
$$

Auf ähnliche Weise lässt sich auch die Geschwindigkeitsverteilung in x-Richtung bestimmen:

$$
\frac{v_x(y)}{v_{bx}} = \frac{y}{h} - \frac{h^2}{2 \cdot \eta \cdot v_{bx}} \cdot \frac{\partial p}{\partial x} \cdot \left[ \frac{y}{h} - \left( \frac{y}{h} \right)^2 \right]
$$
 (4)

Für  $v_{\text{bx}}$  gilt:

 $v_{\text{hx}} = \pi \cdot D \cdot N \cdot \sin \varphi$  (5)

Der Massestrom  $\dot{m}_e(z)$  im Einlaufkanal beträgt:

$$
\dot{m}_e(z) = \rho_s \cdot b_e \cdot \int_0^{h_e} v_{z,e}(y) \cdot dy = \rho_s \cdot \left[ \underbrace{\frac{1}{2} \cdot v_{bz} \cdot b_e \cdot h_e}_{v_{s,e}} - \underbrace{\frac{b_e \cdot h_e^3}{12 \cdot \eta_e} \cdot \frac{dp_e}{dz}}_{v_{b,e}} \right] \tag{6}
$$

Gleichung (6) beschreibt die Strömung zwischen zwei parallelen, unendlich ausgedehnten Platten. Die zwei Terme des Volumenstroms in dieser Gleichung müssen mit jeweils einem Korrekturfaktor erweitert werden, damit die real vorliegenden Geometrieverhältnisse mitberücksichtigt werden können.

#### **3.2.1. Bestimmung der Korrekturfaktoren**

Die Kanäle werden ab nun segmentiert betrachtet, so wie es in Abbildung 7 schematisch dargestellt ist.

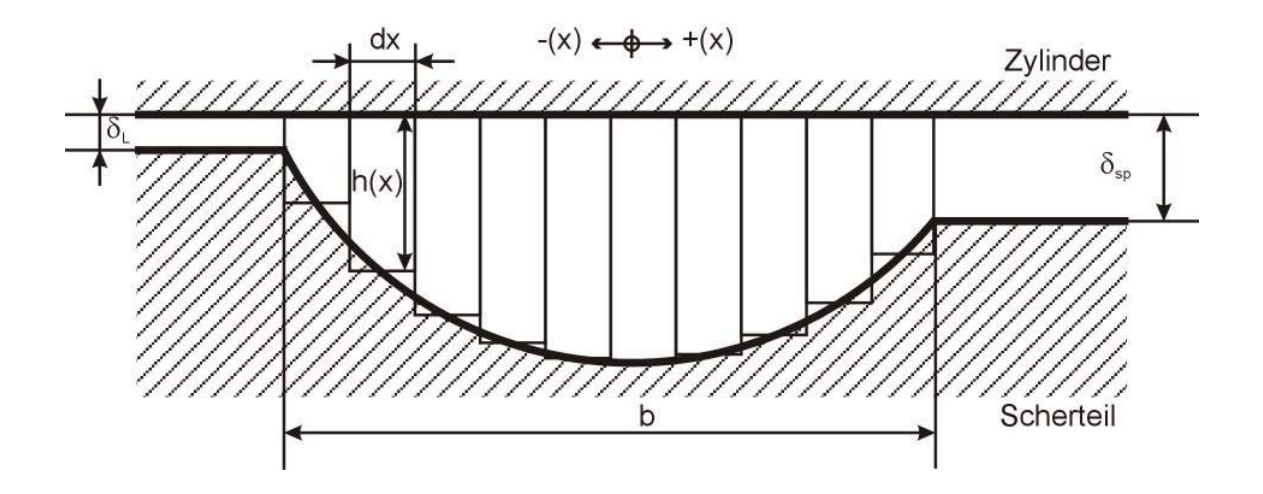

Abbildung 7: Schematische Darstellung der Segmentierung im Kanalquerschnitt

Der Volumenstrom  $\dot{\mathsf{V}}_{s,\text{e}}$  im Einlaufkanal aufgrund der Schleppströmung ergibt sich aus:

$$
d\dot{V}_{S,e} = \frac{V_{bz}}{2} \cdot h(x) \cdot dx \tag{7}
$$

$$
\dot{V}_{S,e} = \int_{0}^{b} \frac{V_{bz}}{2} \cdot h(x) \cdot dx = \frac{V_{bz}}{2} \cdot \int_{0}^{b} h(x) \cdot dx = \frac{V_{bz}}{2} \cdot A_e
$$
 (8)

Nach dem klassischen Rinnenmodell gilt:

$$
\dot{V}_{S,e} = \frac{1}{2} \cdot v_{bz} \cdot b_e \cdot h_{N,e} \cdot F_{S,e}
$$
 (9)

Durch Gleichsetzen erhält man den Korrekturfaktor für den Volumenstrom  $\dot{\mathsf{V}}_{_{\mathsf{S},\mathsf{e}}}$ , welcher als Geometrieformfaktor  $F_{s,e}$  bezeichnet wird:

$$
F_{S,e} = \frac{A_e}{b_e \cdot h_{N,e}}
$$
 (10)

Der differenzielle Druckvolumenstrom d $\dot{\mathsf{V}}_{\mathsf{D}}$  in einem Segment beträgt:

$$
d\dot{V}_D = \frac{h^3(x)}{12 \cdot \eta_{\rm rep}(x)} \cdot \frac{dp}{dz} \cdot dx
$$
 (11)

Somit ergibt sich für den Volumenstrom  $\dot{\mathsf{V}}_{_{\mathsf{D},\mathsf{e}}}$  im Einlaufkanal aufgrund der Druckströmung:

$$
\dot{V}_{D,e} = \frac{1}{12} \cdot \frac{dp_e}{dz} \cdot \int_{-b_{i2,e}}^{+b_{t1,e}} \frac{h_e^3(x)}{\eta_{rep,e}(x)} \cdot dx
$$
\n(12)

Nach dem klassischen Rinnenmodell gilt:

$$
\dot{V}_{D,e} = \frac{b_e \cdot h_{N,e}^3}{12} \cdot \frac{dp_e}{dz} \cdot F_{D,e}
$$
\n(13)

Die repräsentative Viskosität kommt in Gleichung (13) nicht mehr explizit vor, da sie im Korrekturfaktor für den Volumenstrom  $\dot{\mathsf{V}}_{_{\mathsf{D},\mathsf{e}}}$  unter dem Integral steht. Dieser Korrekturfaktor wird als Fließleitwert  $F_{D,e}$  bezeichnet:

$$
F_{D,e} = \frac{1}{b_e \cdot h_{N,e}^3} \cdot \int_{-b_{12,e}}^{+b_{11,e}} \frac{h_e^3(x)}{\eta_{rep,e}(x)} \cdot dx
$$
 (14)

Gleichung (14) kann man mit analytischen Methoden nicht mehr lösen. Das numerische Verfahren zur Lösung des Integrals ist im Anhang angeführt. Die Ermittlung der Korrekturfaktoren  $F_{\text{S}a}$  und  $F_{\text{D}a}$  für den Auslaufkanal erfolgt analog.

Es ist allerdings kritisch anzumerken, dass die hier verwendeten Korrekturfaktoren mathematische Hilfsgrößen für dieses Berechnungsmodell sind. Der Geometrieformfaktor  $F_s$  und der Fließleitwert  $F_p$  sind in ihrer physikalischen Bedeutung nicht vergleichbar mit dem Schleppströmungskorrekturfaktor f<sub>s</sub> und dem Druckströmungskorrekturfaktor f<sub>n</sub>. Diese beiden Korrekturfaktoren kennt die Literatur auch für halbkreisförmige Nutquerschnitte. Unter Anwendung dieser wird der seitliche Schubspannungseinfluss mitberücksichtigt, wohingegen in dem Ansatz für das vorliegende Berechnungsmodell der Einfluss der Schubspannung zwischen den Rechtecksegmenten vernachlässigt wird.

Für den korrigierten Massestrom  $\dot{m}_e(z)$  im Einlaufkanal erhält man dann

$$
\dot{m}_e(z) = \rho_s \cdot \left[\dot{V}_{s,e} \cdot F_{s,e} - \dot{V}_{p,e} \cdot F_{p,e}\right]
$$
\n(15)

und der korrigierte Massestrom  $\dot{\mathsf{m}}_{\mathsf{a}}(\mathsf{z})$  im Auslaufkanal ergibt sich zu

$$
\dot{m}_a(z) = \rho_s \cdot \left[ \underbrace{\frac{1}{2} \cdot v_{bz} \cdot b_a \cdot h_{N,a}}_{\dot{V}_{S,a}} \cdot F_{S,a} - \underbrace{\frac{b_a \cdot h_{N,a}^3}{12} \cdot \frac{dp_a}{dz}}_{\dot{V}_{D,a}} \cdot F_{D,a} \right]
$$
(16)

Die Berechnung basiert auf dem Prinzip der repräsentativen Größen. Die repräsentativen Viskositäten  $\eta_{\text{rep,e}}$  im Einlaufkanal und  $\eta_{\text{rep},a}$  im Auslaufkanal werden mittels äquivalenter Schergeschwindigkeiten ermittelt. Die äquivalenten Schergeschwindigkeiten werden für jede Stelle x quer zur Kanalrichtung neu berechnet. Die Viskositätskurve wird durch einen Ansatz approximiert, der sowohl die Schergeschwindigkeitsabhängigkeit als auch die Temperaturabhängigkeit der Viskosität berücksichtigt.

Die Bestimmung der repräsentativen Viskosität erfolgt sowohl für den Einlaufkanal als auch für den Auslaufkanal ähnlich, daher wird in weiterer Folge nur die Vorgehensweise für den Einlaufkanal beschrieben.

#### **3.2.2. Bestimmung der repräsentativen Viskosität**

Die äquivalente Schergeschwindigkeit  $\dot{\gamma}_{\text{aa}}$  setzt sich aus einem Längsströmungsanteil und aus einem Querströmungsanteil zusammen. Diese wiederum bestehen jeweils aus einem Schleppströmungsanteil und aus einem Druckströmungsanteil. Unter Berücksichtigung der getroffenen Voraussetzungen folgt für den Schergeschwindigkeitsanteil  $\dot{\gamma}_{S_{X,\theta}}$  infolge der Schleppströmung in Querrichtung:

$$
\dot{\gamma}_{\text{Sx,e}}(\mathbf{x}) = \frac{\mathbf{v}_{\text{bx}}}{h_{\text{e}}(\mathbf{x})}
$$
(17)

Für den Schergeschwindigkeitsanteil  $\dot{\gamma}_{Sze}$  infolge der Schleppströmung in Längsrichtung gilt:

$$
\dot{\gamma}_{\text{Sz,e}}(x) = \frac{v_{\text{bz}}}{h_{\text{e}}(x)}
$$
(18)

Die Schergeschwindigkeit aufgrund einer vorhandenen Druckströmung in x-Richtung lautet in allgemeiner Form

$$
\dot{\gamma}_{Dx} = \frac{6 \cdot \dot{V}_D}{b \cdot h^2} \cdot e_{\text{recht}}
$$
 (19)

wobei der Druckströmungsanteil des Volumenstroms wie folgt definiert ist:

$$
\dot{V}_{D} = b \cdot h \cdot \overline{V}_{x} = \frac{b \cdot h^{3}}{12 \cdot \eta_{rep}} \cdot \frac{dp_{x}}{dx}
$$
\n(20)

Durch Einsetzen von Gleichung (20) in Gleichung (19) erhält man die in Gleichung (21) verwendete Form der Schergeschwindigkeit.

Der Schergeschwindigkeitsanteil  $\dot{\gamma}_{Dx,e}$  infolge der Druckströmung in Querrichtung wird wie folgt ermittelt:

$$
\dot{\gamma}_{Dx,e}(x) = \frac{h_e(x)}{2 \cdot \eta_{rep,e}(x)} \cdot \frac{dp_x}{dx} \cdot e_{recht}
$$
\n(21)

Aufgrund der Masseerhaltung ist der Volumenstrom in x-Richtung gleich Null:

$$
d\dot{V}_e(x) = \int_0^{h_e(x)} V_{x,e}(y) \cdot dy \cdot dz = 0
$$
 (22)

Somit kann eine Beziehung für die Druckdifferenz  $\frac{dp_x}{dx}$  in Querrichtung ermittelt werden:

$$
\frac{dp_x}{dx} = \frac{6 \cdot \eta_{\text{rep,e}}(x) \cdot v_{\text{bx}}}{h_e^2(x)}
$$
(23)

Mit Gleichung (23) vereinfacht sich Gleichung (21) für den Druckströmungsanteil:

$$
\dot{\gamma}_{Dx,e}(x) = \frac{3 \cdot v_{bx}}{h_e(x)} \cdot e_{recht}
$$
 (24)

Für den Schergeschwindigkeitsanteil  $\dot{\gamma}_{Dz,e}$  infolge der Druckströmung in Längsrichtung gilt:

$$
\dot{\gamma}_{Dz,e}(x) = \frac{6}{h_e^2(x)} \cdot e_{recht} \cdot \frac{d\dot{V}_{D,e}(x)}{dx}
$$
\n(25)

Der Druckströmungsanteil d $\dot{\mathsf{V}}_{\mathsf{D,e}}$  des Volumenstroms ändert sich in jedem differenziellen Segment des Kanalquerschnitts und muss daher jeweils neu berechnet werden. Der dazu benötigte Fließleitwert  $F_{D,e}$  ist jedoch von der repräsentativen Viskosität  $\eta_{\text{rep,e}}(\mathsf{x})$  abhängig, die noch nicht ermittelt werden kann.

Am Beginn des Einlaufkanals, an der Stelle  $z = 0$ , bedient man sich des bekannten vorgegebenen Volumendurchsatzes.

Der Druckströmungsanteil d $\dot{\mathsf{V}}_{\mathsf{D,e},\mathsf{0}}$  des Volumenstroms setzt sich wie folgt zusammen:

$$
d\dot{V}_{D,e,0}(x) = d\dot{V}_{S,e,0}(x) - d\dot{V}_{e,0}(x)
$$
\n(26)

Der Schleppströmungsanteil d $\dot{\mathsf{V}}_{\mathsf{S,e},\mathsf{0}}$  des Volumenstroms beträgt

$$
d\dot{V}_{S,e,0}(x) = \frac{V_{bz}}{2} \cdot h_{e,0}(x) \cdot dx
$$
 (27)

und der Volumenstrom d $\dot{\mathsf{V}}_\mathrm{e,0}$  lässt sich unter Zuhilfenahme einer mittleren Geschwindigkeit berechnen:

$$
d\dot{V}_{e,0}(x) = \overline{V}_{e,0} \cdot h_{e,0}(x) \cdot dx
$$
 (28)

Die mittlere Geschwindigkeit  $\overline{v}_{e,0}$  am Anfang des Einlaufkanals wird ausgehend vom Volumenstrom  $\dot{\mathsf{V}}_{\mathsf{e},0}$  in den Einlaufkanal und der Anfangsquerschnittsfläche A<sub>e,0</sub> bestimmt:

$$
\overline{V}_{e,0} = \frac{\dot{V}_{e,0}}{A_{e,0}}
$$
 (29)

Der Volumenstrom  $\dot{V}_{e,0}$  in den Einlaufkanal ist abhängig vom gesamten Volumendurchsatz  $\dot{\mathsf{V}}_{\text{ges}}$  und von der Nutenpaarzahl k :

$$
\dot{V}_{e,0} = \frac{\dot{V}_{ges}}{k}
$$
 (30)

Der Gesamtvolumendurchsatz  $\dot{\mathsf{V}}_{\text{ges}}$  ist bestimmt durch den Massedurchsatz  $\dot{\mathsf{m}}_{\text{ges}}$ :

$$
\dot{V}_{\rm ges} = \frac{\dot{m}_{\rm ges}}{\rho_{\rm S}}\tag{31}
$$

Schlussendlich ergibt sich für den Einlaufkanal der Schergeschwindigkeitsanteil  $\dot{\gamma}_{{}_{\text{DZ},\text{e}}}$ aufgrund der Druckströmung in Längsrichtung in folgender Form:

$$
\dot{\gamma}_{Dz,e,0}(x) = \frac{6}{h_{e,0}(x)} \cdot e_{\text{recht}} \cdot \left(\frac{v_{bz}}{2} - \overline{v}_{e,0}\right)
$$
(32)

Am Anfang des Auslaufkanals ist der Volumenstrom d $\dot{\mathsf{V}}_\text{a,0}$  in Kanalrichtung gleich Null:

$$
d\dot{V}_{a,0}(x) = 0 \tag{33}
$$

Somit ergibt sich für den Auslaufkanal der Schergeschwindigkeitsanteil  $\dot{\gamma}_{_{\text{Dz},\text{a}}}$ aufgrund der Druckströmung in Längsrichtung wie folgt:

$$
\dot{\gamma}_{\text{Dz},a,0}(x) = \frac{6}{h_{a,0}(x)} \cdot e_{\text{recht}} \cdot \frac{v_{\text{bz}}}{2}
$$
\n(34)

Sind alle Komponenten der äquivalenten Schergeschwindigkeit  $\dot{\gamma}_{\ddot{\alpha}q}$  definiert, werden die Berechnungen durch Überlagerung fortgesetzt.

Die x-Komponente der äquivalenten Schergeschwindigkeit im Einlaufkanal erhält man durch vektorielle Addition der beiden Anteile:

$$
\vec{\gamma}_{\text{äqx,e}}(\mathbf{x}) = \vec{\gamma}_{\text{Sx,e}}(\mathbf{x}) + \vec{\gamma}_{\text{Dx,e}}(\mathbf{x})
$$
\n(35)

Die äquivalente Schergeschwindigkeit in z-Richtung setzt sich wie folgt zusammen:

$$
\vec{\gamma}_{\text{äqz,e}}(\mathbf{x}) = \vec{\gamma}_{\text{Sz,e}}(\mathbf{x}) + \vec{\gamma}_{\text{Dz,e}}(\mathbf{x})
$$
\n(36)

Die gesamte äquivalente Schergeschwindigkeit für den Einlaufkanal ergibt sich als verallgemeinerte Schergeschwindigkeit aus dem Deformationsgeschwindigkeitstensor:

$$
\dot{\gamma}_{\text{aq,e}}(\mathbf{x}) = \sqrt{\dot{\gamma}_{\text{aqx,e}}^2(\mathbf{x}) + \dot{\gamma}_{\text{aqz,e}}^2(\mathbf{x})}
$$
(37)

Unter Verwendung eines Ansatzes für die Approximation der Viskositätskurve erhält man schlussendlich die repräsentative Viskosität:

$$
\eta_{\text{rep,e}}(\mathsf{x}) = \eta(\dot{\gamma}_{\text{aq,e}}(\mathsf{x}), \mathsf{T}) \tag{38}
$$

Im Gegensatz zum Kanalanfang, wo eine Randbedingung aus dem gegebenen Massedurchsatz herangezogen werden kann, muss der Volumenstrom d $\dot{\mathsf{V}}_{\mathsf{D,e}}$  in weiterer Folge iterativ bestimmt werden:

$$
d\dot{V}_{D,e,i}^{(1)}(x) = \frac{h_{e,i}^3(x)}{12 \cdot \eta_{rep,i}^{(1)}(x)} \cdot \frac{dp_{e,i}^{(1)}}{dz} \cdot dx
$$
\n(39)\n  
\n(39)\n  
\n(39)\n  
\n(39)\n  
\n(39)

Die repräsentative Viskosität  $\eta_{\text{rep,e},i}^{(1)}(x)$  im ersten Iterationsschritt muss aus der Viskositätsverteilung der vorangegangenen Stelle des Einlaufkanals herangezogen werden:

$$
\eta_{\text{rep,e},i}^{(1)}(\mathsf{x}) \doteq \eta_{\text{rep,e},i-1}(\mathsf{x}) \tag{40}
$$

Für die iterative Bestimmung des Druckgradienten wird Gleichung (15) herangezogen und in folgende Form gebracht:

$$
\frac{dp^{(1)}_{e,i}}{dz} = \left(-\dot{m}_{e,i} + \frac{v_{bz}}{2} \cdot \rho_s \cdot b_{e,i} \cdot h_{N,e,i} \cdot F_{S,e,i}\right) \cdot \frac{12}{\rho_s \cdot b_{e,i} \cdot h_{N,e,i}^3 \cdot F_{D,e,i}^{(1)}}\tag{41}
$$

Der Massestrom m<sub>e,i</sub> im Einlaufkanal an der Stelle z ist der um dm<sub>sp,i-1</sub> verminderte Massestrom der vorangegangenen Stelle des Einlaufkanals:

$$
\dot{m}_{e,i} = \dot{m}_{e,i-1} - d\dot{m}_{sp,i-1} \tag{42}
$$

Für den Massestrom durch den Scherspalt gilt für ein differenziell langes Stück dz :

$$
d\dot{m}_{\mathrm{sp},i-1} = \rho_{\mathrm{S}} \cdot \left[ \frac{v_{\mathrm{bx}}}{2} \cdot \delta_{\mathrm{sp}} \cdot dz - \frac{\delta_{\mathrm{sp}}^3}{12 \cdot \eta_{\mathrm{rep},\mathrm{sp}}} \cdot \frac{p_{\mathrm{a},i-1} - p_{\mathrm{e},i-1}}{b_{\mathrm{sp}}} \cdot dz \right]
$$
(43)

Gleichung (43) setzt sich zusammen aus dem differenziellen Schleppmassestrom durch den Scherspalt

$$
dm_{s,sp} = \rho_s \cdot \frac{v_{bx}}{2} \cdot \delta_{sp} \cdot dz
$$
 (44)

und dem differenziellen Druckmassestrom

$$
dm_{D,sp} = \rho_S \cdot \frac{\delta_{sp}^3}{12 \cdot \eta_{rep,sp}} \cdot \frac{\Delta p_{sp}}{b_{sp}} \cdot dz
$$
 (45)

Der repräsentativen Viskosität  $\eta_{\text{rep,sp}}$  im Scherspalt ist eine mittlere Schergeschwindigkeit  $\bar{\gamma}$  zugeordnet:

$$
\overline{\dot{\gamma}} = \frac{V_b}{\delta_{sp}} \triangleq \dot{\gamma}_{\text{äq,sp}} \tag{46}
$$

Die Berechnung erfolgt mittels eines modifizierten Carreau-Ansatzes:

$$
\eta_{\text{rep,sp}} = A \cdot \left[ 1 + \left( B \cdot \dot{\gamma}_{\text{aq,sp}} \right)^c \right]^{\frac{D-1}{C}} \tag{47}
$$

Die Ermittlung des Geometrieformfaktors  $F_{s,e,i}$  für Gleichung (41) erfolgt nach Gleichung (10):

$$
F_{S,e,i} = \frac{A_{e,i}}{b_{e,i} \cdot h_{N,e,i}}
$$
(48)

Der für Gleichung (41) benötigte Fließleitwert  $F_{D,e,i}$  muss hingegen iterativ bestimmt werden, jedoch auch nach der bereits gezeigten Formel aus Gleichung (14):

$$
F_{D,e,i}^{(1)} = \frac{1}{b_{e,i} \cdot h_{N,e,i}^3} \cdot \int_{-b_{12,e,i}}^{+b_{11,e,i}} \frac{h_{e,i}^3(x)}{\eta_{rep,e,i}^{(1)}(x)} \cdot dx
$$
\n(49)

Als Abbruchbedingung wird der Druckgradient herangezogen, da über den Kanalquerschnitt prinzipiell gleiche Druckverhältnisse vorliegen sollten:

$$
\left| \frac{dp_{e,i}^{(j+1)}}{dz} - \frac{dp_{e,i}^{(j)}}{dz} \right| < \varepsilon \tag{50}
$$

Das numerische Verfahren zur Lösung des Integrals aus Gleichung (49) ist dem Anhang zu entnehmen.

Die Berechnungen für den Auslaufkanal sind ähnlich, nur dass der Massestrom  $\dot{m}_{a,i}$ im Auslaufkanal an der Stelle z der um dm<sup>epj⊥</sup>i vergrößerte Massestrom der vorangegangenen Stelle des Auslaufkanals ist:

$$
\dot{m}_{a,i} = \dot{m}_{a,i-1} + d\dot{m}_{sp,i-1}
$$
 (51)

Für den Massestrom dm<sub>sp,i-1</sub> durch den Scherspalt ist Gleichung (43) heranzuziehen.

#### **3.2.3. Druckberechnung**

Neben den am Beginn des Kapitels genannten Voraussetzungen gelten folgende Bedingungen:

- Der gesamte pro Zeiteinheit in die Auslaufnut eintretende differenzielle Massestrom entspricht dem durch den Scherspalt transportierten differenziellen Massestrom.
- Am Beginn des Scherspalts  $(z = 0)$  wird angenommen, dass im Einlaufkanal und im Auslaufkanal dieselben Drücke herrschen.
- An der Stelle  $z = 0$  ist der Massestrom im Auslaufkanal gleich Null, der Massestrom im Einlaufkanal entspricht dem Massestrom pro Nutenpaar, was spätestens am Ende des Scherspalts umgekehrt gelten muss.
- Da die Masseströme an der Stelle  $z = 0$  im Einlauf- bzw. Auslaufkanal bekannt sind, lassen sich die Anfangsdruckgradienten berechnen.
- Die an der Stelle z = 0 für die Berechnung von p<sub>ei+1</sub> und p<sub>ai+1</sub> auftretenden Gradienten der Korrekturfaktoren werden mit Null angenommen. Diese Annahme hat eine vernachlässigbare Auswirkung auf die Druckverlaufsberechnung, da aufgrund der kleinen Schrittweiten die Gradienten sich kaum ändern.

Für den Einlaufkanal gilt:

$$
\dot{m}_{e,0} = \dot{m}_{\text{nut}} \tag{52}
$$

Somit folgt für den Anfangsdruckgradienten im Einlaufkanal:

$$
\frac{dp_e}{dz}\Big|_{z=0} = \left(-\dot{m}_{\text{nut}} + \frac{v_{\text{bz}}}{2} \cdot \rho_{\text{S}} \cdot b_{\text{e},0} \cdot h_{\text{N,e},0} \cdot F_{\text{S,e},0}\right) \cdot \frac{12}{\rho_{\text{S}} \cdot b_{\text{e},0} \cdot h_{\text{N,e},0}^{3} \cdot F_{\text{D,e},0}} \tag{53}
$$

Für den Auslaufkanal gilt:

$$
\dot{m}_{a,0}=0 \tag{54}
$$

Analog ergibt sich der Anfangsdruckgradienten im Auslaufkanal:

$$
\left. \frac{dp_a}{dz} \right|_{z=0} = \left( \frac{v_{bz}}{2} \cdot \rho_s \cdot b_{a,0} \cdot h_{N,a,0} \cdot F_{S,a,0} \right) \cdot \frac{12}{\rho_s \cdot b_{a,0} \cdot h_{N,a,0}^3 \cdot F_{D,a,0}} \tag{55}
$$

Aufgrund der Masseerhaltung gilt, dass der Massestrom im Einlaufkanal an der Stelle  $z + dz$  gleich dem Massestrom an der Stelle z minus dem differenziellen Massestrom dm<sub>sp</sub> durch den Scherspalt in den Auslaufkanal ist:

$$
\dot{m}_e(z + dz) = \dot{m}_e(z) - d\dot{m}_{sp}
$$
 (56)

Den Massestrom im Auslaufkanal an der Stelle  $z + dz$  erhält man durch Addition des differenziellen Massestroms dm<sub>sp</sub> über den Scherspalt mit dem Massestrom an der Stelle z :

$$
\dot{m}_a(z+dz) = \dot{m}_a(z) + d\dot{m}_{sp} \tag{57}
$$

Für den Massestrom an der Stelle  $z + dz$  gilt außerdem:

$$
\dot{m}(z+dz) = \dot{m}(z) + \frac{\partial \dot{m}(z)}{\partial z} \cdot dz
$$
\n(58)

Dadurch vereinfachen sich die Gleichungen (56) und (57):

$$
\frac{\partial \dot{m}_e(z)}{\partial z} \cdot dz + d\dot{m}_{sp} = 0
$$
\n(59)

$$
\frac{\partial \dot{m}_a(z)}{\partial z} \cdot dz - d\dot{m}_{sp} = 0
$$
 (60)

Der differenzielle Massestrom dm<sub>sp</sub> durch den Scherspalt beträgt unter Berücksichtigung der Überlagerung von Schleppströmung und Druckströmung:

$$
dm_{sp} = \rho_s \cdot \left[ \underbrace{\frac{v_{bx}}{2} \cdot \delta_{sp} \cdot dz}_{1} - \underbrace{\frac{\delta_{sp}^3}{12 \cdot \eta_{rep,sp}} \cdot \frac{p_a - p_e}{b_{sp}} \cdot dz}_{2} \right]
$$
(61)

2 ... differenzieller Druckströmungsanteil im Scherspalt 1... differenzieller Schleppströmungsanteil im Scherspalt

Sowohl die Kanaltiefe als auch die Kanalbreite können durch lineare Funktionen beschrieben werden:

$$
h_e(z) = \frac{h_{e1} - h_{e0}}{L} \cdot z + h_{e0}
$$
 (62)

$$
b_e(z) = \frac{b_{e1} - b_{e0}}{L} \cdot z + b_{e0}
$$
 (63)

Für den Auslaufkanal gelten analoge Gleichungen.

Die Ableitung des Massestroms im Einlaufkanal kann unter Berücksichtigung aller von z abhängigen Funktionen folgendermaßen angeschrieben werden:

$$
\frac{\partial \dot{m}_e}{\partial z} = \rho_s \cdot \sqrt{\left[\frac{v_{bz}}{2} \cdot \left(\frac{db_e}{dz} \cdot h_e \cdot F_{s,e} + b_e \cdot \frac{dh_e}{dz} \cdot F_{s,e} + h_e \cdot b_e \cdot \frac{dF_{s,e}}{dz}\right)\right]} - \frac{\frac{1}{K_s^*}}{12 \cdot \frac{dp_e}{dz} \cdot \left[\frac{db_e}{dz} \cdot h_e^3 \cdot F_{p,e} + b_e \cdot \frac{dh_e^3}{dz} \cdot F_{p,e} + b_e \cdot h_e^3 \cdot \frac{dF_{p,e}}{dz}\right]} - \frac{\frac{1}{K_s^*}}{12 \cdot b_e \cdot h_e^3 \cdot F_{p,e} \cdot \frac{d^2 p_e}{dz^2}\right}
$$
\n(64)

Sind der Breiten- und der Tiefenverlauf lineare Funktionen, so gilt:

$$
\frac{db_e}{dz} = \frac{b_{e1} - b_{e0}}{L} \tag{65}
$$

$$
\frac{dh_e}{dz} = \frac{h_{e1} - h_{e0}}{L}
$$
 (66)

$$
\frac{dh_e^3}{dz} = 3 \cdot h_e^2 \cdot \frac{h_{e1} - h_{e0}}{L}
$$
 (67)

Für die Differenziale der Korrekturfaktoren werden einfache Rückwärtsdifferenzen angesetzt:

$$
\left. \frac{\mathrm{d}F_{\mathrm{S},\mathrm{e}}}{\mathrm{d}z} \right|_{i} \approx \frac{F_{\mathrm{S},\mathrm{e},i} - F_{\mathrm{S},\mathrm{e},i-1}}{\Delta z} + O(\Delta z) \tag{68}
$$

$$
\left. \frac{dF_{D,e}}{dz} \right|_{i} \approx \frac{F_{D,e,i} - F_{D,e,i-1}}{\Delta z} + O(\Delta z)
$$
\n(69)

In Gleichung (64) werden drei Terme zusammengefasst und durch  $K_2$ ,  $K_3^*$  und  $K_4$ definiert, wobei weiters gilt:

$$
K_3 = \frac{1}{12} \cdot K_3^* \tag{70}
$$

Somit ergibt sich für das Differenzial des Massestroms im Einlaufkanal nach z :

$$
\frac{\partial \dot{m}_e}{\partial z} = \rho_s \cdot \left[ K_2 - K_3 \cdot \frac{dp_e}{dz} - K_4 \cdot \frac{d^2 p_e}{dz^2} \right]
$$
(71)
Setzt man die Beziehungen (71) und (61) in Gleichung (59) für die Massestrombilanz im Einlaufkanal ein, so ergibt sich:

$$
\rho_{s} \cdot \left[K_{2} - K_{3} \cdot \frac{dp_{e}}{dz} - K_{4} \cdot \frac{d^{2}p_{e}}{dz^{2}}\right] \cdot dz =
$$
\n
$$
-\rho_{s} \cdot \left[\frac{v_{bx}}{2} \cdot \delta_{sp} \cdot dz - \frac{\delta_{sp}^{3}}{12 \cdot \eta_{rep,sp}} \cdot \frac{p_{a} - p_{e}}{b_{sp}} \cdot dz\right]
$$
\n(72)

Aus dieser Differenzialgleichung ist erkennbar, dass nun eine unmittelbare Kopplung der Druckfunktionen  $p_e(z)$  und  $p_a(z)$  zwischen dem Einlaufkanal und dem Auslaufkanal existiert.

Die Annäherung der Druckgradienten erfolgt durch zentrale Finite Differenzen:

$$
\left. \frac{dp_e}{dz} \right|_{i} \approx \frac{p_{e,i+1} - p_{e,i-1}}{2 \cdot \Delta z} + O(\Delta z^2)
$$
\n(73)

$$
\left. \frac{d^2 p_e}{dz^2} \right|_{i} \approx \frac{p_{e,i+1} - 2 \cdot p_{e,i} + p_{e,i-1}}{(\Delta z)^2} + O(\Delta z^2)
$$
\n(74)

Somit erhält man eine numerisch auszuwertende Beziehung für den Druck im Einlaufkanal:

$$
K_2 - K_3 \cdot \frac{p_{e,i+1} - p_{e,i-1}}{2 \cdot \Delta z} - K_4 \cdot \frac{p_{e,i+1} - 2 \cdot p_{e,i} + p_{e,i-1}}{(\Delta z)^2} = -K_5
$$
\n(75)

 $K_5$  lässt sich nach Gleichung (72) in folgender Form anschreiben:

$$
K_{5} = \left[\frac{v_{bx}}{2} \cdot \delta_{sp} - \frac{(p_{a,i} - p_{e,i})}{12} \cdot \left(\frac{\delta_{sp}^{3}}{\eta_{rep,sp} \cdot b_{sp}}\right)\right]
$$
(76)

Somit gilt für  $p_{e,i+1}$ :

$$
p_{e,i+1} = \frac{K_{5} + K_{2} + K_{3} \cdot \left(\frac{p_{e,i-1}}{2 \cdot \Delta z}\right) + K_{4} \cdot \left(\frac{2 \cdot p_{e,i} - p_{e,i-1}}{(\Delta z)^{2}}\right)}{\frac{K_{4}}{(\Delta z)^{2}} + \frac{K_{3}}{2 \cdot \Delta z}}
$$
(77)

Im ersten Berechnungsschritt wird p<sub>e</sub>,-1 benötigt. Dieser Wert lässt sich aus dem Anfangsdruckgradienten am Beginn des Einlaufkanals berechnen:

$$
p_{e,-1} = p_{e,0} - \frac{dp_e}{dz}\bigg|_{z=0} \cdot \Delta z \tag{78}
$$

Eine weitere wichtige Beziehung, die man aus der Masseerhaltung erhält, ist die für den Massestrom m<sub>a</sub> im Auslaufkanal:

$$
\dot{m}_a(z) = \frac{\dot{m}_{ges}}{\underbrace{k}_{\dot{m}_{out}}} - \dot{m}_e(z)
$$
\n(79)

Durch Einsetzen der Gleichungen (15) und (16) für die Masseströme im Einlauf- bzw. Auslaufkanal in Gleichung (79) erhält man einen Zusammenhang zwischen den in der Einlauf- und in der Auslaufnut auftretenden Druckgradienten:

$$
\rho_{s} \cdot \left[ \frac{v_{bz}}{2} \cdot b_{a} \cdot h_{N,a} \cdot F_{s,a} - \frac{b_{a} \cdot h_{N,a}^{3}}{12} \cdot \frac{dp_{a}}{dz} \cdot F_{D,a} \right] =
$$
\n
$$
\dot{m}_{nut} - \rho_{s} \cdot \left[ \frac{v_{bz}}{2} \cdot b_{e} \cdot h_{N,e} \cdot F_{s,e} - \frac{b_{e} \cdot h_{N,e}^{3}}{12} \cdot \frac{dp_{e}}{dz} \cdot F_{D,e} \right]
$$
\n(80)

Gleichung (80) kann durch Umformen wie folgt dargestellt werden:

$$
\frac{\kappa_{e}}{\left(\frac{b_{e} \cdot h_{N,e}^{3}}{12} \cdot F_{D,e}\right)} \cdot \frac{dp_{e}}{dz} + \left(\frac{b_{a} \cdot h_{N,a}^{3}}{12} \cdot F_{D,a}\right) \cdot \frac{dp_{a}}{dz} = \frac{\kappa_{1}}{\sqrt{\frac{V_{bz}}{2} \cdot b_{e} \cdot h_{N,e} \cdot F_{S,e} + \frac{V_{bz}}{2} \cdot b_{a} \cdot h_{N,a} \cdot F_{S,a} - \frac{m_{nut}}{\rho_{S}}}}
$$
\n(81)

Die Annäherung der Druckgradienten durch Finite Differenzen erfolgt für den Auslaufkanal unter Anwendung einer einfachen Vorwärtsdifferenz und für den Einlaufkanal mit Hilfe der zentralen Differenz:

$$
\left. \frac{dp_a}{dz} \right|_i \approx \frac{p_{a,i+1} - p_{a,i}}{\Delta z} + O(\Delta z)
$$
\n(82)

$$
\left. \frac{dp_e}{dz} \right|_i \approx \frac{p_{e,i+1} - p_{e,i-1}}{2 \cdot \Delta z} + O(\Delta z^2)
$$
\n(83)

Somit gilt für  $p_{a,i+1}$ :

$$
p_{a,i+1} = p_{a,i} + \Delta z \cdot \left[\frac{K_1 - K_e \cdot \left(\frac{p_{e,i+1} - p_{e,i-1}}{2 \cdot \Delta z}\right)}{K_a}\right]
$$
(84)

Die Gleichungen (77) und (84) erlauben durch iterative Berechnung die Bestimmung der Druckverläufe in den Kanälen und somit auch die Ermittlung des Gesamtdruckverbrauchs Δp des Scherteils:

$$
\Delta p = p_{a1} - p_{e0} \tag{85}
$$

Verwendet man bei der Annäherung des Druckgradienten im Auslaufkanal ebenfalls die zentrale Differenz, so kommt es bei der Berechnung vom Massestrom im Auslaufkanal zu Problemen. Aus diesem Grund wird einerseits die einfache Vorwärtsdifferenz verwendet, und andererseits nimmt man die zentrale Differenz zu Hilfe.

Durch eine Anpassung der Randbedingungen bei der Geschwindigkeit in x- und in z-Richtung und durch die Etablierung einer scheinbaren Massedurchsatzerhöhung relativ zum Scherteil gesehen kann das Modell auch auf den Spritzgießbetrieb erweitert werden [14].

Die Vorgehensweise bei der Berechnung ist aus dem Flussdiagramm in Abbildung 8 ersichtlich.

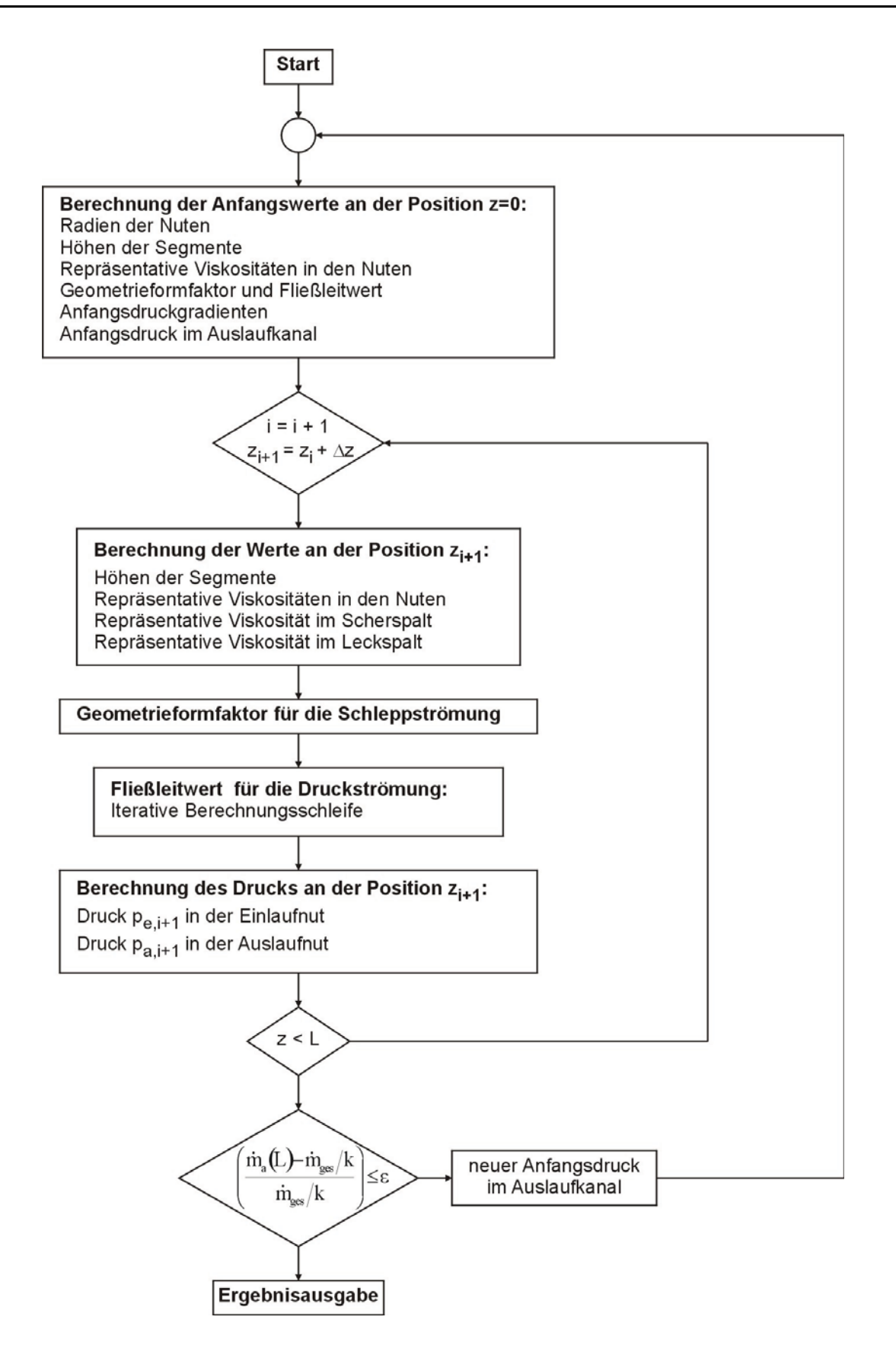

Abbildung 8: Flussdiagramm für die iterative Berechnung der Druckverläufe in den Einlauf- und Auslaufkanälen

**Geometriedaten**

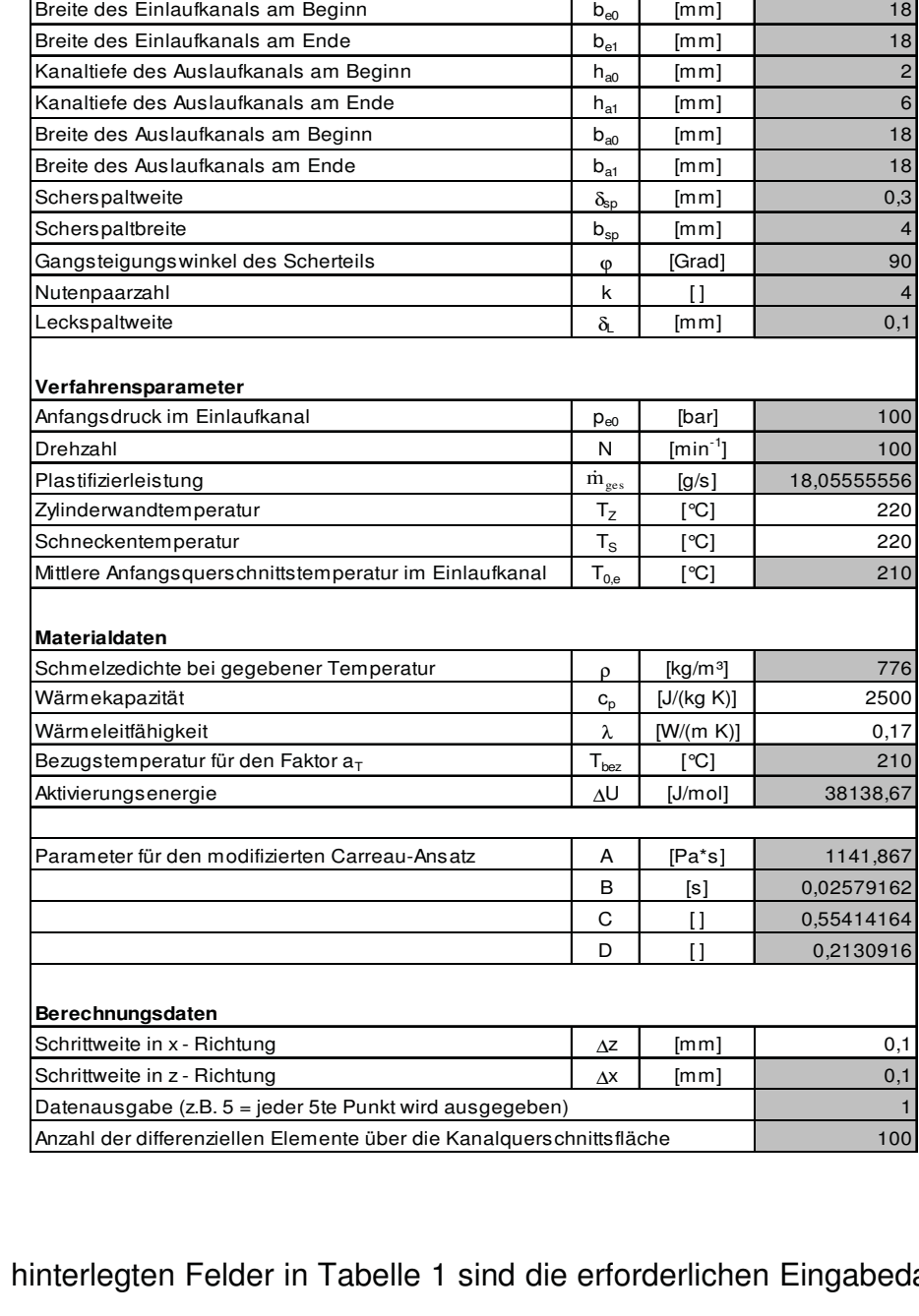

Durchmesser der Schnecke D [mm] 45 Axiale Länge des Scherspalts **Lax and Axiale Länge des Scherspalts** 4 Kanaltiefe des Einlaufkanals am Beginn  $h_{e0}$  [mm]  $\vert$  6 Kanaltiefe des Einlaufkanals am Ende  $h_{\text{et}}$  [mm]  $\vert$  [mm] 2

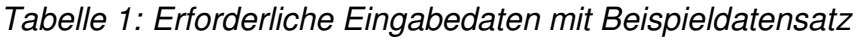

Die grau hinterlegten Felder in Tabelle 1 sind die erforderlichen Eingabedaten für die Berechnung unter isothermen Bedingungen. In diesem Fall werden die Viskositätswerte mit dem modifizierten Carreau-Ansatz berechnet, die Approximation der Viskositätskurve kann wahlweise aber auch nach dem Potenz-Ansatz oder nach dem Carreau-Ansatz erfolgen (siehe Anhang).

#### **3.3. Berücksichtigung des Leckspalts**

Für die Berücksichtigung des Massestroms durch den Leckspalt sind einige Gleichungen aus dem vorherigen Unterkapitel zu erweitern.

Der für Gleichung (41) benötigte Massestrom m<sub>e,i</sub> im Einlaufkanal an der Stelle z ist der um dṁ<sub>sp,i-1</sub> verminderte Massestrom der vorangegangenen Stelle des Einlaufkanals, zusätzlich jedoch hat sich  $\dot{m}_{\text{el}}$  um den differenziellen Leckmassestrom dṁ<sub>Li-1</sub> vergrößert:

$$
\dot{m}_{e,i} = \dot{m}_{e,i-1} - d\dot{m}_{sp,i-1} + d\dot{m}_{L,i-1}
$$
\n(86)

Die Gleichung für den Massestrom durch den Leckspalt ist Gleichung (43) für den Massestrom durch den Scherspalt sehr ähnlich. Der Unterschied liegt in der Druckdifferenz, die in diesem Fall über den Sperrsteg betrachtet wird:

$$
dm_{L,i-1} = \rho_s \cdot \left[ \frac{v_{bx}}{2} \cdot \delta_L \cdot dz - \frac{\delta_L^3}{12 \cdot \eta_{rep,L}} \cdot \frac{p_{e,i-1} - p_{a,i-1}}{b_L} \cdot dz \right]
$$
(87)

Um die repräsentative Viskosität  $\eta_{\text{recl}}$  im Leckspalt zu ermitteln, geht man analog zu den Gleichungen (46) und (47) vor.

Die Berechnungen für den Auslaufkanal sind ähnlich, nur dass der Massestrom m<sub>a,</sub> im Auslaufkanal an der Stelle z der um dṁ<sub>sp,i−1</sub> vergrößerte Massestrom der vorangegangenen Stelle des Auslaufkanals ist, zusätzlich jedoch ist m<sub>a,i-1</sub> um den differenziellen Leckmassestrom dṁ<sub>Li−1</sub> vermindert:

$$
\dot{m}_{a,i} = \dot{m}_{a,i-1} + d\dot{m}_{sp,i-1} - d\dot{m}_{L,i-1}
$$
\n(88)

Hier gilt Gleichung (43) für den Massestrom dm<sub>sp,i-1</sub> durch den Scherspalt ebenso wie Gleichung (87) für den Massestrom dm<sub>Li-1</sub> durch den Leckspalt gültig ist.

Die Gleichungen (86) und (88) können analog den Gleichungen (56) und (57) auch in folgender Form geschrieben werden:

$$
\dot{m}_e(z + dz) = \dot{m}_e(z) - d\dot{m}_{sp} + d\dot{m}_t
$$
\n(89)

$$
\dot{m}_a(z+dz) = \dot{m}_a(z) + d\dot{m}_{sp} - d\dot{m}_L
$$
\n(90)

Die Gleichungen (59) und (60) ändern sich daher zu:

$$
\frac{\partial \dot{m}_e(z)}{\partial z} \cdot dz + d\dot{m}_{sp} - d\dot{m}_L = 0
$$
\n(91)

$$
\frac{\partial \dot{m}_a(z)}{\partial z} \cdot dz - d\dot{m}_{sp} + d\dot{m}_L = 0
$$
\n(92)

Die in Gleichung (72) vorliegende Differenzialgleichung hat schlussendlich folgende Form:

$$
\rho_{s} \cdot \left[K_{2} - K_{3} \cdot \frac{dp_{e}}{dz} - K_{4} \cdot \frac{d^{2}p_{e}}{dz^{2}}\right] \cdot dz =
$$
\n
$$
-\rho_{s} \cdot \left[\frac{v_{bx}}{2} \cdot \delta_{sp} \cdot dz - \frac{\delta_{sp}^{3}}{12 \cdot \eta_{rep,sp}} \cdot \frac{p_{a} - p_{e}}{b_{sp}} \cdot dz\right] +
$$
\n
$$
\frac{\rho_{s} \cdot \left[\frac{v_{bx}}{2} \cdot \delta_{L} \cdot dz - \frac{\delta_{L}^{3}}{12 \cdot \eta_{rep, L}} \cdot \frac{p_{e} - p_{a}}{b_{L}} \cdot dz\right]}{12 \cdot \eta_{rep, L}} \tag{93}
$$

Die numerisch auszuwertende Beziehung für den Druck im Einlaufkanal ist identisch mit Gleichung (77), nur mit dem Unterschied, dass der Koeffizient  $K_5$  nun folgende Form hat:

$$
K_{5} = \left[\frac{v_{\text{bx}}}{2} \cdot (\delta_{\text{sp}} - \delta_{\text{L}}) - \frac{(p_{\text{a,i}} - p_{\text{e,i}})}{12} \cdot \left(\frac{\delta_{\text{sp}}^{3}}{\eta_{\text{rep,sp}} \cdot b_{\text{sp}}} + \frac{\delta_{\text{L}}^{3}}{\eta_{\text{rep,L}} \cdot b_{\text{L}}}\right)\right]
$$
(94)

#### **3.4. Ermittlung der Schubspannungsverteilung im Scherspalt**

Für die Bestimmung der Schubspannungsverteilung im Scherspalt geht man von der vereinfachten Impulsgleichung in Rotationsrichtung aus:

$$
\frac{\partial \mathsf{p}_{\mathrm{sp}}}{\partial x'} = \eta_{\mathrm{rep,sp}} \cdot \frac{\partial^2 \mathsf{v}_{x,\mathrm{sp}}}{(\partial y)^2} \tag{95}
$$

Durch zweimalige Integration dieser Gleichung und unter Verwendung der Randbedingungen  $v_{x' \text{.so}} ( y = 0 ) = 0$  und  $v_{x' \text{.so}} ( y = \delta_{\text{so}} ) = v_{b}$  erhält man das Geschwindigkeitsprofil im Scherspalt:

$$
\frac{v_{x,sp}(y)}{v_b} = \frac{y}{\delta_{sp}} - \frac{\delta_{sp}^2}{2 \cdot \eta_{rep,sp} \cdot v_b} \cdot \frac{\partial p_{sp}}{\partial x'} \cdot \left[ \frac{y}{\delta_{sp}} - \left( \frac{y}{\delta_{sp}} \right)^2 \right]
$$
(96)

Die Schergeschwindigkeit im Scherspalt erhält man durch Differentiation von  $v_{x,sp}(y)$ nach y:

$$
\dot{\gamma}_{x;sp} = \frac{v_b}{\delta_{sp}} + \frac{\delta_{sp}}{\eta_{rep,sp}} \cdot \frac{\partial p_{sp}}{\partial x'} \cdot \left[ \frac{y}{\delta_{sp}} - \frac{1}{2} \right]
$$
\n(97)

Daraus erhält man einen Ausdruck für die Schubspannung im Scherspalt:

$$
\tau = \eta_{\text{rep,sp}} \cdot \left( \frac{v_{\text{b}}}{\delta_{\text{sp}}} + \frac{\delta_{\text{sp}}}{\eta_{\text{rep,sp}}} \cdot \frac{\Delta p_{\text{sp}}}{b_{\text{sp}}} \cdot \left[ \frac{y}{\delta_{\text{sp}}} - \frac{1}{2} \right] \right)
$$
(98)

Hier bezeichnet Δp<sub>sp</sub> die Druckdifferenz zwischen dem Einlaufkanal und dem Auslaufkanal für das betrachtete differenzielle Segment.

Abbildung 9 zeigt die Schubspannungsverteilung im Scherspalt für den Fall einer reinen Schleppströmung und auch für den Fall einer Überlagerung von Schleppströmung und Druckströmung.

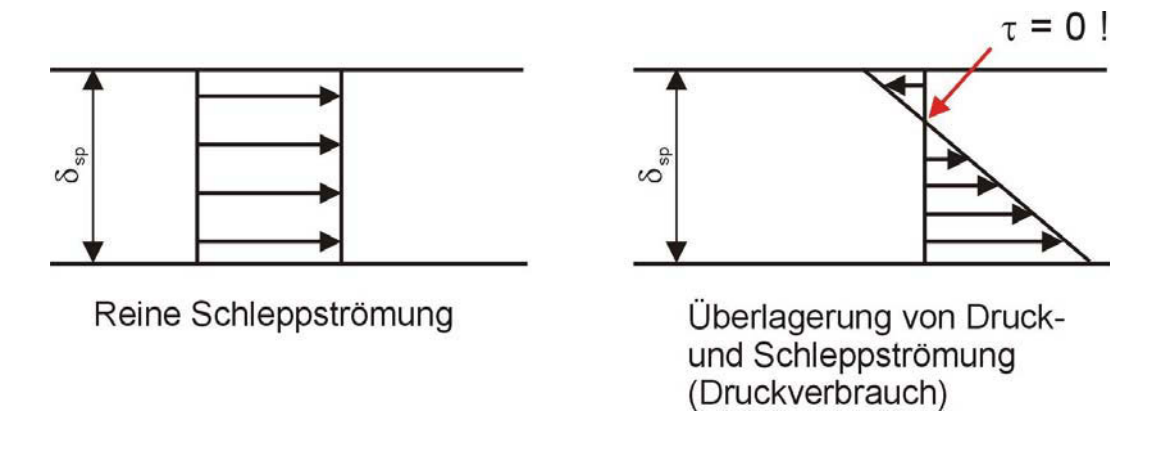

#### Abbildung 9: Schubspannungsverläufe im Scherspalt im Falle einer reinen Schleppströmung und bei Überlagerung von Druck- und Schleppströmung (Druckverbrauch)

Bei einer reinen Schleppströmung ist die Schubspannung über der Spalthöhe konstant. Wenn zusätzlich noch eine Druckströmung vorliegt, so ergibt sich eine ungleichmäßige Verteilung der Schubspannung, was sogar zu einem Nulldurchgang und somit zu einer Umkehrung führen kann. Es ist daher eine möglichst reine Schleppströmung im Scherspalt anzustreben um eine gleichmäßige Scherwirkung zu erzielen.

## **4. Geometrieanpassung von Scherteilen**

Die Berechnungen für ein Scherteil werden mit den vorhandenen Eingabedaten durchgeführt. Zusätzlich jedoch kann nach einer Grobdimensionierung für den Scherspalt mit eben diesem verbesserten Wert eine Anpassungsmethode gestartet werden, die als Ergebnis einen für dieses Modell optimalen Kanaltiefenverlauf liefert. Des Weiteren werden diese Daten für eine nochmalige Berechnung herangezogen, um die Ergebnisse zu verifizieren.

Um die Kriterien der Geometrieanpassung definieren zu können, müssen erst die Verhältnisse im Scherspalt analysiert werden.

Man kann zwischen drei möglichen Fällen unterscheiden:

#### Fall 1:

Der gesamte differenzielle Volumenstrom durch den Scherspalt ist größer als der differenzielle Schleppströmungsanteil: d $\dot{\mathsf{V}}_{_{\mathsf{sp}}}$  > d $\dot{\mathsf{V}}_{_{\mathsf{S,sp}}}$ 

In diesem Fall kommt es zu einem Druckverbrauch, wenn die Polymerschmelze vom Einlaufkanal in den Auslaufkanal gefördert wird:  $p_a(z) - p_a(z) < 0$ 

Des Weiteren kommt es durch die vorliegende Druckströmung zu einer Abhängigkeit der Schubspannung in radialer Richtung  $y_{\rm so}$ , wie man aus Gleichung (99) für die Schubspannungsverteilung im Scherspalt erkennen kann:

$$
\tau(z, y_{sp}) = \eta_{rep,sp} \cdot \left(\underbrace{\frac{v_b}{\delta_{sp}}}_{\text{Schleppströmung}} + \underbrace{\frac{\delta_{sp}}{\eta_{rep,sp}} \cdot \frac{p_a(z) - p_e(z)}{b_{sp}} \cdot \left[\frac{y_{sp}}{\delta_{sp}} - \frac{1}{2}\right]}_{\text{Druckströmung}}\right)
$$
(99)

Die Polymerschmelze wird auf unterschiedlichen Stromlinien durch den Scherspalt nicht einheitlich geschert. Zusätzlich kann an einer bestimmten Position die Schubspannung Null werden.

#### Fall 2:

Der gesamte differenzielle Volumenstrom durch den Scherspalt ist kleiner als der differenzielle Schleppströmungsanteil: d $\dot{\mathsf{V}}_{_{\mathsf{sp}}} <$  d $\dot{\mathsf{V}}_{_{\mathsf{S},\mathsf{sp}}}$ 

In diesem Fall kommt es zu einem Druckaufbau zwischen der Einlaufnut und der Auslaufnut:  $p_a(z) - p_a(z) > 0$ 

Die zusätzliche Druckströmung gegen die Förderrichtung führt wiederum zu einer nicht konstanten Schubspannungsverteilung im Scherspalt.

#### Fall 3:

Der gesamte differenzielle Volumenstrom durch den Scherspalt ist gleich groß wie der differenzielle Schleppströmungsanteil: d $\dot{\mathsf{V}}_{_{\mathsf{sp}}}$  = d $\dot{\mathsf{V}}_{_{\mathsf{S,sp}}}$ 

In beiden Kanälen liegen gleiche Drücke vor:  $p_a(z) - p_a(z) = 0$ 

Infolge der reinen Schleppströmung kommt es zu einer konstanten Schubspannungsverteilung im Scherspalt.

Um ein einheitliches Scherverhalten im Scherteil zu erhalten, sollte Fall 3 entlang des gesamten Scherspalts erfüllt sein. Dieser Fall wird in weiterer Folge als Kriterium für die Geometrieanpassung herangezogen.

### **4.1. Grobdimensionierung von Scherteilen**

Die wirksame abgewickelte Länge L des Scherspalts die benötigt wird, um den gesamten Massestrom von den Einlaufkanälen in die Auslaufkanäle zu transportieren, wird für den Fall einer reinen Schleppströmung im Scherspalt durch folgende Gleichung beschrieben:

$$
L = \underbrace{\frac{\dot{m}_{\text{ges}}}{k}}_{\dot{m}_{\text{nut}}}\cdot \frac{2}{v_{\text{b}}\cdot (\delta_{\text{sp}} - \delta_{\text{L}})\cdot \rho_{\text{S}}}
$$
(100)

Gleichung (100) kann deshalb als Hilfsmittel zur Grobdimensionierung von Scherteilen herangezogen werden, da zur Erzielung einer einheitlichen Schubspannung im Scherspalt eine reine Schleppströmung anzustreben ist.

Schließlich lässt sich für die optimierte Scherspaltweite  $\delta_{\text{short}}$  dieser Ausdruck anschreiben:

$$
\delta_{\text{sp,opt}} = \underbrace{\frac{\dot{m}_{\text{ges}}}{k}}_{\dot{m}_{\text{out}}} \cdot \frac{2}{v_{\text{b}} \cdot \rho_{\text{S}} \cdot L} + \delta_{L}
$$
\n(101)

#### **4.2. Anpassung des Kanaltiefenverlaufs**

Nach der Grobdimensionierung kann mit einem vorgegebenen Druckverlust über das gesamte Scherteil und unter Zuhilfenahme der optimierten Scherspaltweite ein optimaler Kanaltiefenverlauf berechnet werden, sowohl für den Einlaufkanal als auch für den Auslaufkanal. Die Kanalquerschnittsflächen werden für diese Programmerweiterung vereinfacht wieder als rechteckig angesehen.

Die Anpassungsgleichung wird für Maddock-Scherteile hergeleitet. Bei dieser Ausführung tritt lediglich eine Druckströmung in den Kanälen auf. Der Volumenstrom  $\dot{\mathsf{V}}_{\rm e}$  aufgrund der Druckströmung im Einlaufkanal lautet dann:

$$
\dot{V}_e = -\frac{b_e \cdot h_e^3}{12 \cdot \eta_{\text{rep,e}}} \cdot \frac{\partial p_e}{\partial z} \cdot f_{D,e}
$$
\n(102)

Ausgehend von einer reinen Schleppströmung durch den Scherspalt erhält man für den Volumenstrom im Einlaufkanal aber auch diesen Zusammenhang:

$$
\dot{V}_e(z) = \frac{\dot{m}_{ges}}{k \cdot \rho_s} - \frac{v_b}{2} \cdot \delta_{sp} \cdot z + \frac{v_b}{2} \cdot \delta_L \cdot z \Rightarrow \dot{V}_e(z) = \frac{\dot{m}_{ges}}{k \cdot \rho_s} + \frac{v_b}{2} \cdot (\delta_L - \delta_{sp}) \cdot z \tag{103}
$$

Aus den Gleichungen (102) und (103) lässt sich ein Ausdruck für die Kanaltiefe h<sub>e</sub> in der Einlaufnut ermitteln:

$$
h_e(z) = \left[ -\left(\frac{\dot{m}_{ges}}{k \cdot \rho_s} + \frac{v_b}{2} \cdot (\delta_L - \delta_{sp}) \cdot z\right) \cdot \frac{12 \cdot \eta_{rep,e}}{b_e \cdot \frac{\partial p_e}{dz} \cdot f_{p,e}(h_e(z))} \right]^{\frac{1}{3}}
$$
(104)

Betrachtet man den Volumenstrom  $\dot{\mathsf{V}}_{\mathsf{a}}$  im Auslaufkanal in der selben Form wie Gleichung (103), so gilt:

$$
\dot{V}_a(z) = \frac{V_b}{2} \cdot \delta_{sp} \cdot z - \frac{V_b}{2} \cdot \delta_L \cdot z \Rightarrow \dot{V}_a(z) = \frac{V_b}{2} \cdot (\delta_{sp} - \delta_L) \cdot z \tag{105}
$$

Damit lässt sich nun ein analoger Ausdruck für die Kanaltiefe h<sub>a</sub> in der Auslaufnut anschreiben:

$$
h_a(z) = \left[ -\left(\frac{v_b}{2} \cdot (\delta_{sp} - \delta_L) \cdot z\right) \cdot \frac{12 \cdot \eta_{rep,a}}{b_a \cdot \frac{\partial p_a}{dz} \cdot f_{D,a}(h_a(z))} \right]^{\frac{1}{3}}
$$
(106)

Die repräsentativen Viskositäten  $\eta_{\text{rep.e}} = f(h_e)$  im Einlaufkanal und  $\eta_{\text{rep},a} = f(h_a)$  im Auslaufkanal sind abhängig von der Kanaltiefe und werden mittels äquivalenter Schergeschwindigkeiten ermittelt. Die äquivalenten Schergeschwindigkeiten werden für jede Stelle z entlang des Kanals neu berechnet. Die Viskositätskurve wird durch einen Ansatz approximiert, der sowohl die Schergeschwindigkeitsabhängigkeit als auch die Temperaturabhängigkeit der Viskosität berücksichtigt.

Die Bestimmung der repräsentativen Viskosität erfolgt sowohl für den Einlaufkanal als auch für den Auslaufkanal ähnlich, daher wird in weiterer Folge nur die Vorgehensweise für den Einlaufkanal beschrieben.

Die äquivalente Schergeschwindigkeit  $\dot{\gamma}_{\ddot{a}a}$  setzt sich aus einem Längsströmungsanteil und aus einem Querströmungsanteil zusammen. Diese wiederum bestehen jeweils aus einem Schleppströmungsanteil und aus einem Druckströmungsanteil. Unter Berücksichtigung der getroffenen Voraussetzungen folgt für den Schergeschwindigkeitsanteil  $\dot{\gamma}_{S_{X,\theta}}$  infolge der Schleppströmung in Querrichtung:

$$
\dot{\gamma}_{\text{Sx,e}} = \frac{v_{\text{bx}}}{h_{\text{e}}} \equiv \frac{v_{\text{b}}}{h_{\text{e}}} \tag{107}
$$

Für den Schergeschwindigkeitsanteil  $\dot{\gamma}_{Sze}$  infolge der Schleppströmung in Längsrichtung gilt:

$$
\dot{\gamma}_{\rm S_{Z,e}} = \frac{V_{\rm bz}}{h_{\rm e}} \equiv 0 \tag{108}
$$

Den Schergeschwindigkeitsanteil  $\dot{\gamma}_{\text{\tiny{DX,e}}}$  aufgrund einer vorhandenen Druckströmung in x-Richtung berechnet man nach dieser Gleichung:

$$
\dot{\gamma}_{Dx,e} = \frac{3 \cdot v_{bx}}{h_e} \cdot e_{\text{recht}} \equiv \frac{3 \cdot v_b}{h_e} \cdot e_{\text{recht}}
$$
\n(109)

Für den Schergeschwindigkeitsanteil  $\dot{\gamma}_{\text{Dze}}$  infolge der Druckströmung in Längsrichtung gilt:

$$
\dot{\gamma}_{\text{Dz,e}} = \frac{6 \cdot \dot{V}_{\text{D,e}}}{b_{\text{e}} \cdot h_{\text{e}}^2} \cdot e_{\text{recht}}
$$
(110)

Für den Druckströmungsanteil  $\dot{\mathsf{V}}_{_{\mathsf{D},\mathsf{e}}}$  gilt hier:

$$
\dot{V}_{D,e} = -\left(\dot{V}_{e,0} + \frac{V_b}{2} \cdot (\delta_L - \delta_{sp}) \cdot z\right)
$$
\n(111)

Sind alle Komponenten der äquivalenten Schergeschwindigkeit  $\dot{\gamma}_{\text{aq}}$  definiert, werden die Berechnungen durch Überlagerung fortgesetzt.

Die x-Komponente der äquivalenten Schergeschwindigkeit im Einlaufkanal erhält man durch vektorielle Addition der beiden Anteile:

$$
\vec{\gamma}_{\text{äqx,e}} = \vec{\gamma}_{\text{Sx,e}} + \vec{\gamma}_{\text{Dx,e}} \tag{112}
$$

Die äquivalente Schergeschwindigkeit in z-Richtung setzt sich wie folgt zusammen:

$$
\vec{\gamma}_{\text{äqz,e}} = \vec{\gamma}_{\text{Sz,e}} + \vec{\gamma}_{\text{Dz,e}} \tag{113}
$$

Die gesamte äquivalente Schergeschwindigkeit für den Einlaufkanal ergibt sich als verallgemeinerte Schergeschwindigkeit aus dem Deformationsgeschwindigkeitstensor:

$$
\dot{\gamma}_{\text{äq,e}} = \sqrt{\dot{\gamma}_{\text{äqx,e}}^2 + \dot{\gamma}_{\text{äqz,e}}^2}
$$
\n(114)

Unter Verwendung eines Ansatzes für die Approximation der Viskositätskurve erhält man schlussendlich die repräsentative Viskosität:

$$
\eta_{\text{rep,e}} = \eta(\dot{\gamma}_{\text{aq,e}}, \mathsf{T}) \tag{115}
$$

Analog geht man bei den Berechnungen für den Auslaufkanal vor, wobei für den Druckströmungsanteil  $\dot{V}_{D,a}$  im Schergeschwindigkeitsanteil  $\dot{\gamma}_{Dz,a}$  gilt:

$$
\dot{V}_{D,a} = -\left(\frac{V_b}{2} \cdot (\delta_{sp} - \delta_L) \cdot z\right)
$$
\n(116)

Der Druckströmungskorrekturfaktor  $f<sub>D</sub>$  für einen rechteckigen Kanalquerschnitt kann aus einer Lösung der um die Breitenrichtung x erweiterten Impulsgleichung berechnet werden:

$$
f_D = 1 - \frac{192 \cdot h}{\pi^5 \cdot b} \cdot \sum_{i=1,3,5...}^{\infty} \left[ \frac{1}{i^5} \cdot \tanh\left(\frac{i \cdot \pi \cdot b}{2 \cdot h}\right) \right]
$$
(117)

Der durch die Eingabe vorgegebene Kanaltiefenverlauf wird herangezogen um mit einem Startwert für die Höhe h die repräsentative Viskosität  $\eta_{\text{ren}}$  und den Druckströmungskorrekturfaktor  $f<sub>n</sub>$  zu bestimmen. Durch den gewünschten Druckverlust ist der Druckgradient z p ∂  $\frac{\partial p}{\partial \theta}$  bestimmt, und somit kann in einer Iterationsschleife die optimale Kanaltiefe berechnet werden. Die Abbruchbedingung ist dann erreicht, wenn die Änderung von h einen festgelegten Grenzwert unterschreitet.

Beim Versuch, eine Geometrieanpassung für Egan-Scherteile durchzuführen, zeigten die bestimmten Gleichungen keine Konvergenz. Der zusätzliche Schleppströmungsanteil im Volumenstrom ist ausschlaggebend für dieses Verhalten, weshalb auch eine Geometrieanpassung von Maddock-Scherteilen im Spritzgießbetrieb ebenfalls nicht möglich war.

#### **4.3. Verifizierung der Anpassungsergebnisse**

Der geometrieangepasste Kanaltiefenverlauf wird für die Verifizierung herangezogen, und das gesamte Berechnungsprogramm wird noch einmal durchlaufen. Auf diese Weise bekommt man die Ergebnisse für die Druckverläufe in den Kanälen und für die Schubspannungsverteilung im Scherspalt bestätigt.

# **5. Programmbeschreibung**

Das Programm zur Berechnung von Scherteilen wurde als VBA-Applikation in Excel (Microsoft® Excel 2003) programmiert. Die Bedienung erfolgt anhand von Buttons und Optionsfeldern, die erforderlichen Eingabedaten sind in die entsprechenden Zellen einzugeben. Die Programmoberfläche ist in einem Screenshot in Abbildung 10 dargestellt.

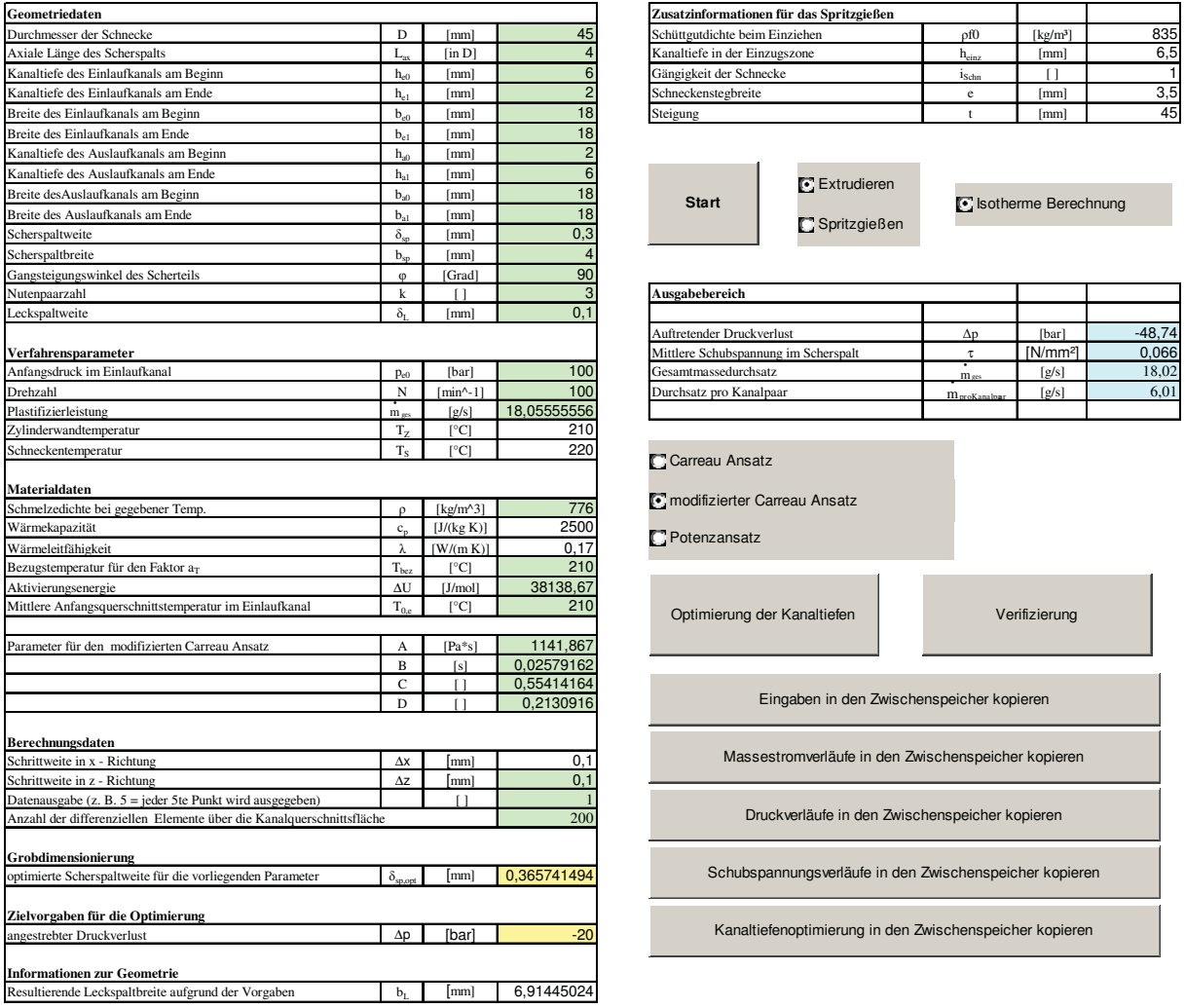

#### Abbildung 10: Programmoberfläche des Scherteilberechnungsprogramms

Bei der Programmbedienung ist folgendermaßen vorzugehen:

#### 1. Wahl der Verarbeitungsart

Die Berechnungen werden entweder für ein Scherteil im Extrusionsbetrieb oder für ein Scherteil im Spritzgießbetrieb durchgeführt. Durch einen Klick mit der linken Maustaste auf die Optionsfelder "Extrudieren" oder "Spritzgießen" wird der Berechnungsmodus gewählt. Es ist nur die Berechnung für isotherme Bedingungen möglich.

#### 2. Festlegung des Ansatzes zur Approximation der Viskositätskurve

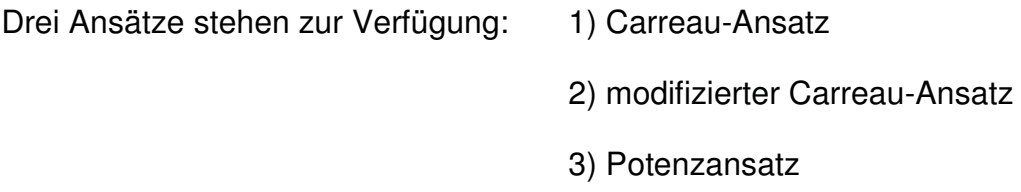

Durch einen Klick mit der linken Maustaste auf das entsprechende Optionsfeld erfolgt eine Aktualisierung des Eingabebereichs für die rheologischen Daten. In diesem Zusammenhang wird auf den Anhang verwiesen, wo die im Berechnungsprogramm implementierten Viskositätsansätze genauer erläutert werden.

#### 3. Eingabe der erforderlichen Daten

Das Programm reagiert interaktiv auf die zuvor getroffenen Auswahlen. Die für die Berechnungen relevanten Zellen im Eingabebereich werden mit einer hellgrünen Hintergrundfarbe unterlegt. Enthalten diese Zellen keine Daten, so kann die Berechnung nicht durchgeführt werden. Die Daten aus den nicht benötigten Zellen haben keinen Einfluss auf die Berechnungen, und somit ist es auch nicht erforderlich, dass sie überhaupt Werte enthalten. Bei der Eingabe von Berechnungsdaten ist besonders darauf zu achten, dass die richtigen Einheiten berücksichtigt werden.

Für die Wahl der Schrittweite in z-Richtung wird ein Wert empfohlen, der sich zwischen 0,1 mm und 0,001 mm befindet. Die Anzahl der differenziellen Elemente über die Kanalquerschnittsfläche ist je nach Kanalbreite so zu wählen, dass sich auch hier eine Schrittweite in diesem Bereich ergibt.

Da man im Allgemeinen nicht alle Datenpunkte benötigt und das Eintragen der Daten in das Excel-Datenblatt auch relativ viel Zeit in Anspruch nimmt, kann mit Hilfe der "Datenausgabe" die Menge der ausgegebenen Datenpunkte reduziert werden. Bei einer Eingabe von 10 wird nur jeder zehnte Datenpunkt ausgegeben. Die Anfangswerte bei  $z = 0$  und die Endwerte bei  $z = L_z$  werden immer angezeigt.

#### 4. Berechnungsdurchführung

Durch einen Klick mit der linken Maustaste auf den Button "Start" wird die Berechnung gestartet.

Als Resultat erhält man einerseits Daten, die unter dem "Start"-Button ausgegeben werden, und andererseits werden Datenreihen in den Spalten rechts von der Programmoberfläche ausgegeben, die zur Erstellung der Diagramme herangezogen werden.

Es werden automatisch drei Diagramme in drei neuen Tabellenblättern erstellt:

- 1) der Massedurchsatz in den Einlauf- und Auslaufkanälen entlang der axialen Scherteillänge
- 2) die Druckverläufe in den Einlauf- und Auslaufkanälen entlang der axialen Scherteillänge
- 3) die Schubspannungsverläufe im Scherspalt für fünf Positionen entlang der axialen Scherteillänge, aufgetragen über der normierten Scherspaltweite

Für die gleichen Eingabedaten wird im Zuge dieser ersten Berechnung auch eine optimierte Scherspaltweite in einer hellgelb unterlegten Zelle ausgegeben. Dieser Wert wird unter der Voraussetzung einer reinen Schleppströmung im Scherspalt berechnet um eine einheitliche Schubspannung zu erzielen. Aus diesem Grund kann die Geometrieanpassung nur für Maddock-Scherteile im Extrusionsbetrieb angewandt werden.

Durch einen Klick mit der linken Maustaste auf den Button "Optimierung der Kanaltiefen" wird diese optimierte Scherspaltweite in die Berechnungen miteinbezogen. Auch die Zelle für den vorgegebenen Druckverlust ist hellgelb unterlegt, da dieser Wert für die Geometrieanpassung vorgegeben werden muss.

Als Ergebnis dieser Geometrieanpassung wird ein Diagramm mit den optimalen Kanaltiefenverläufen erstellt.

Durch einen Klick mit der linken Maustaste auf den Button "Verifizierung" wird das Berechnungsprogramm noch einmal gestartet, wobei diesmal die geometrieangepassten Daten eingelesen werden. Die ersten drei Diagramme werden im Zuge dieser Berechnung aktualisiert.

Die Berechnungsergebnisse in den Tabellenblättern sowie die zugehörigen Diagramme sind in ein zusätzliches Excel-File zu übertragen, damit sie auch weiterhin verfügbar und bearbeitbar bleiben. Mittels der fünf in Abbildung 10 rechts unten liegenden Buttons können Ergebnisdaten in den Zwischenspeicher kopiert werden.

#### 5. Fehlerbehandlung

Durch die Ausgabe einer Warnung können die meisten Fehler automatisch behoben werden, worauf das Programm zurückgesetzt wird. Kommt es trotzdem unerwartet zu einem Programmstopp, so muss in der Visual Basic Applikation von Microsoft in der Menüleiste "Ausführen" der Menüpunkt "Zurücksetzen" ausgeführt werden. Anschließend lässt sich die Berechnung wie schon beschrieben erneut starten.

Die Berechnung kann auch durch gleichzeitiges Betätigen der Tasten <Strg> und <Pause> vorzeitig unterbrochen werden.

# **6. Durchführung der Parameterstudie**

Die Berechnungen werden für Maddock- und Egan-Scherteile mit zwei verschiedenen Durchmessern durchgeführt. Die Geometriedaten sind in Tabelle 2 und Tabelle 3 angeführt.

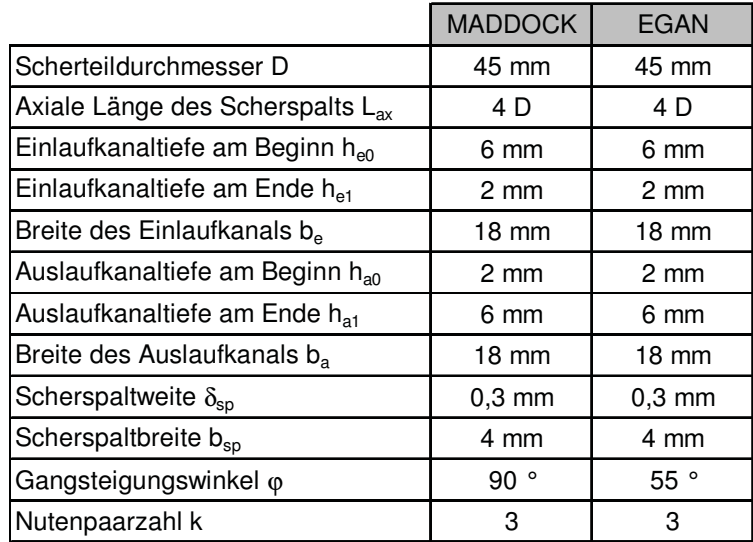

### Tabelle 2: Geometriedaten für die Scherteile mit 45 mm Durchmesser

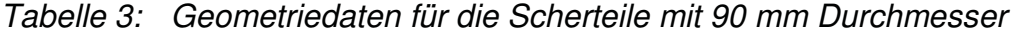

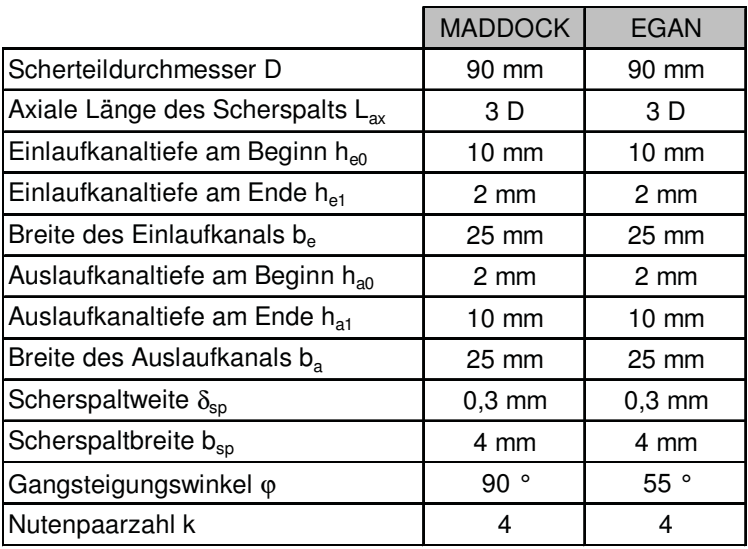

Zur Durchführung werden die Materialdaten von Polypropylen RF825MO natur (BOREALIS) bei 210°C herangezogen. Die Stoffkonstanten wurden für den modifizierten Carreau-Ansatz ermittelt (Tabelle 4).

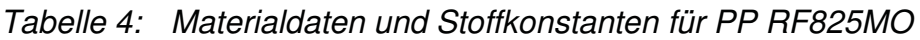

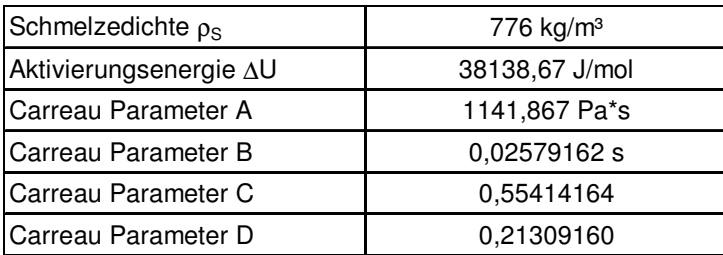

Die Berechnungen werden für drei unterschiedliche Drehzahlen durchgeführt, wobei für die einzelnen Scherteildurchmesser je zwei drehzahlbezogene Durchsatzraten miteinander verglichen werden (Tabelle 5).

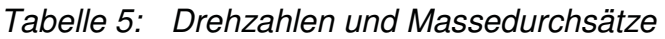

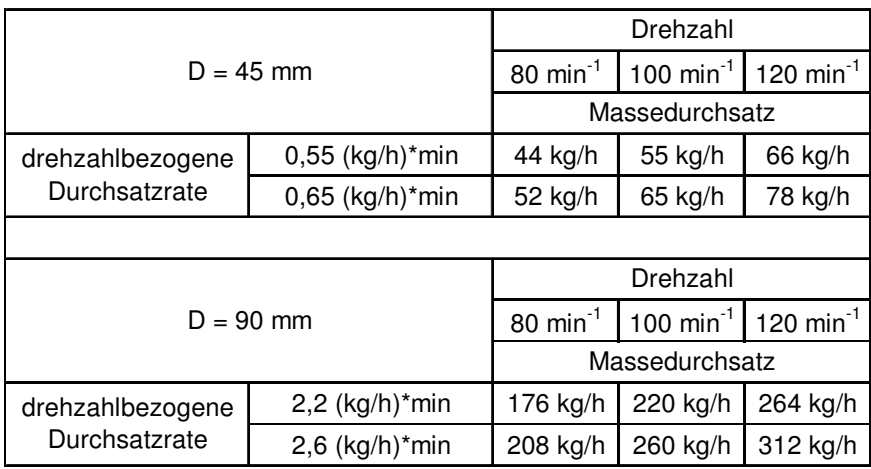

Die Scherteile werden mit Leckspaltweiten von  $\delta_{L} = 0.00$  mm,  $\delta_{L} = 0.05$  mm,  $\delta_1 = 0.10$  mm und  $\delta_1 = 0.15$  mm sowohl im Extrusionsbetrieb als auch im Spritzgießbetrieb berechnet.

Wird im Berechnungsprogramm die Verarbeitungsart "Spritzgießen" gewählt, so werden zusätzliche Eingabedaten benötigt, die vom Durchmesser des Scherteils abhängig sind (Tabelle 6).

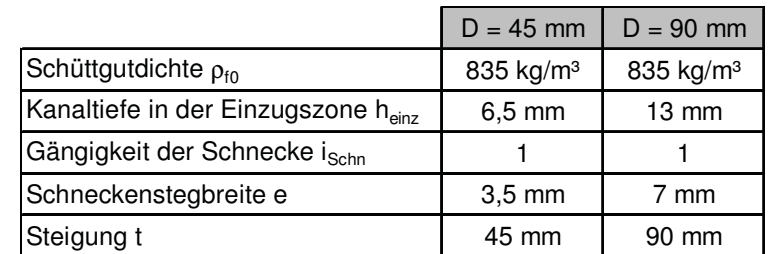

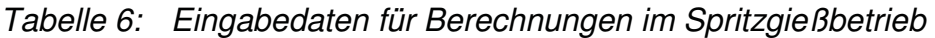

## **7. Berechnungsergebnisse und Diskussion**

#### **7.1. Einfluss der Leckspaltweite**

Zunächst werden die Scherteilgeometrien mit einem Durchmesser von  $D = 45$  mm im Extrusionsbetrieb untersucht. Abbildung 11 und Abbildung 12 zeigen den Einfluss der Leckspaltweite  $\delta_1$  auf den Gesamtdruckverlust  $\Delta p$  für ein Maddock- und ein Egan-Scherteil.

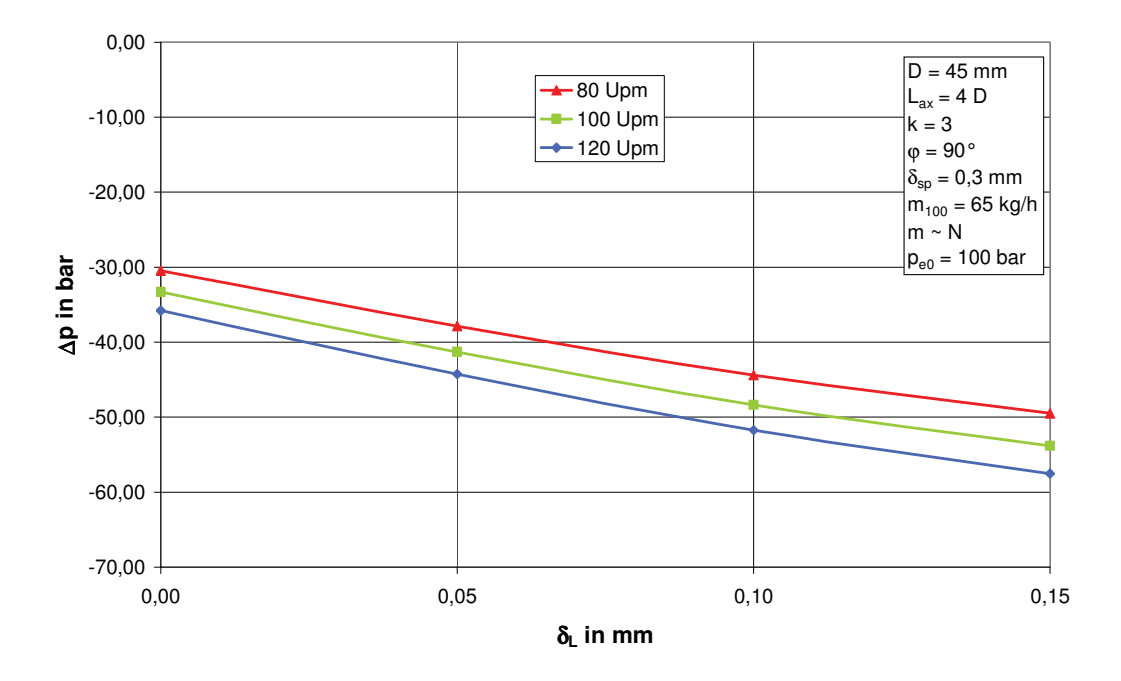

Abbildung 11: Gesamtdruckverlust  $\Delta p$  als Funktion der Leckspaltweite  $\delta$  für ein Maddock-Scherteil (D=45mm)

Der Druckverlust Δp wird bei einer drehzahlbezogenen Durchsatzrate von ,0 65 kg ⋅min/ h berechnet, wobei die Schneckendrehzahl N zwischen den Schranken von 80 Upm und 120 Upm variiert wird. Mit zunehmender Leckspaltweite nimmt der Druckverbrauch sowohl bei Maddock- als auch bei Egan-Scherteilen stark zu. Diese Tatsache ist sowohl für die Auslegung als auch für die Berechnung von Scherteilen wichtig. Bei Vernachlässigung der Leckströmung durch den Leckspalt kann es zu signifikanten Fehlern bei der Berechnung des Druckverbrauchs kommen.

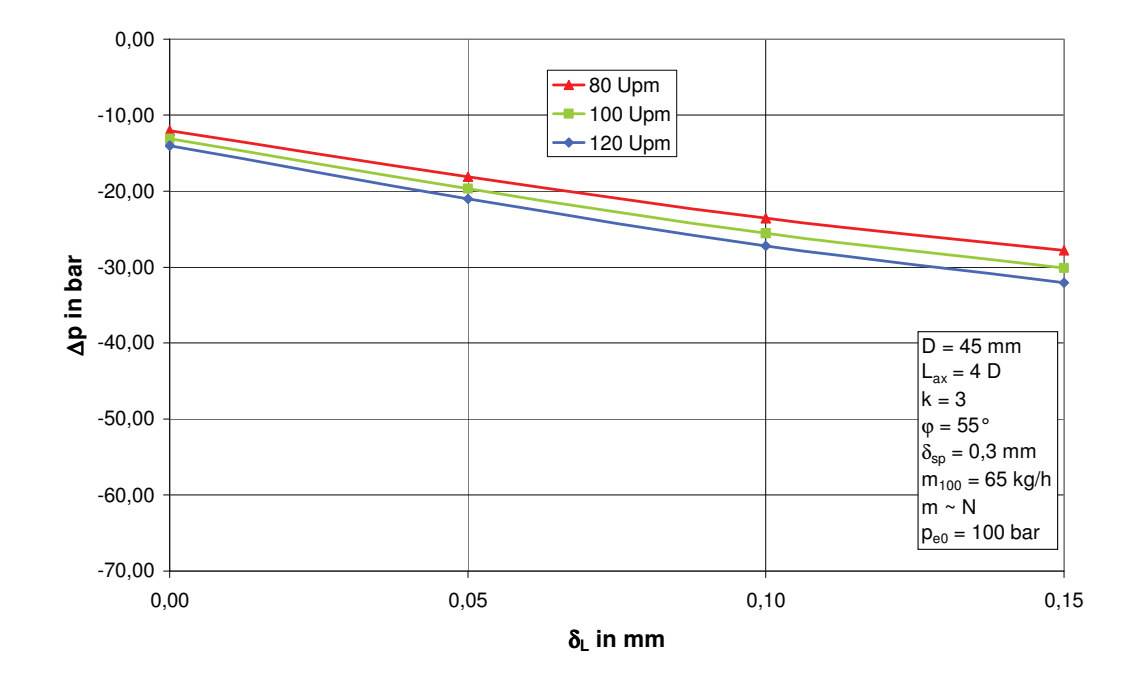

Abbildung 12: Gesamtdruckverlust  $\Delta p$  als Funktion der Leckspaltweite  $\delta_{\rm L}$  für ein Egan-Scherteil (D=45mm,  $\varphi$ =55 $\degree$ )

Nachfolgend werden die Scherteilgeometrien mit einem Durchmesser von D = 90mm im Extrusionsbetrieb untersucht.

Abbildung 13 und Abbildung 14 zeigen den Einfluss der Leckspaltweite  $\delta_1$  auf den Gesamtdruckverlust Δp für ein Maddock- und ein Egan-Scherteil.

Der Druckverlust Δp wird bei einer drehzahlbezogenen Durchsatzrate von 2,6 kg · min/h berechnet, wobei die Schneckendrehzahl N auch in diesem Fall zwischen den Schranken von 80 Upm und 120 Upm variiert wird.

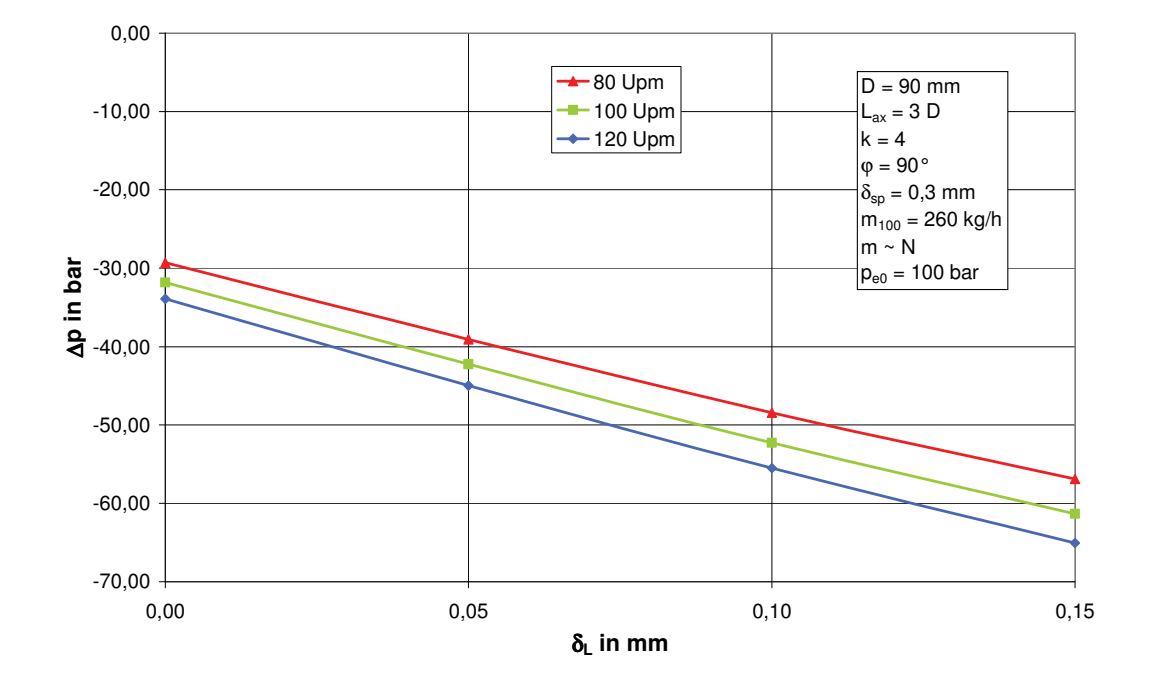

Abbildung 13: Gesamtdruckverlust  $\Delta p$  als Funktion der Leckspaltweite  $\delta_{\rm L}$  für ein Maddock-Scherteil (D=90mm)

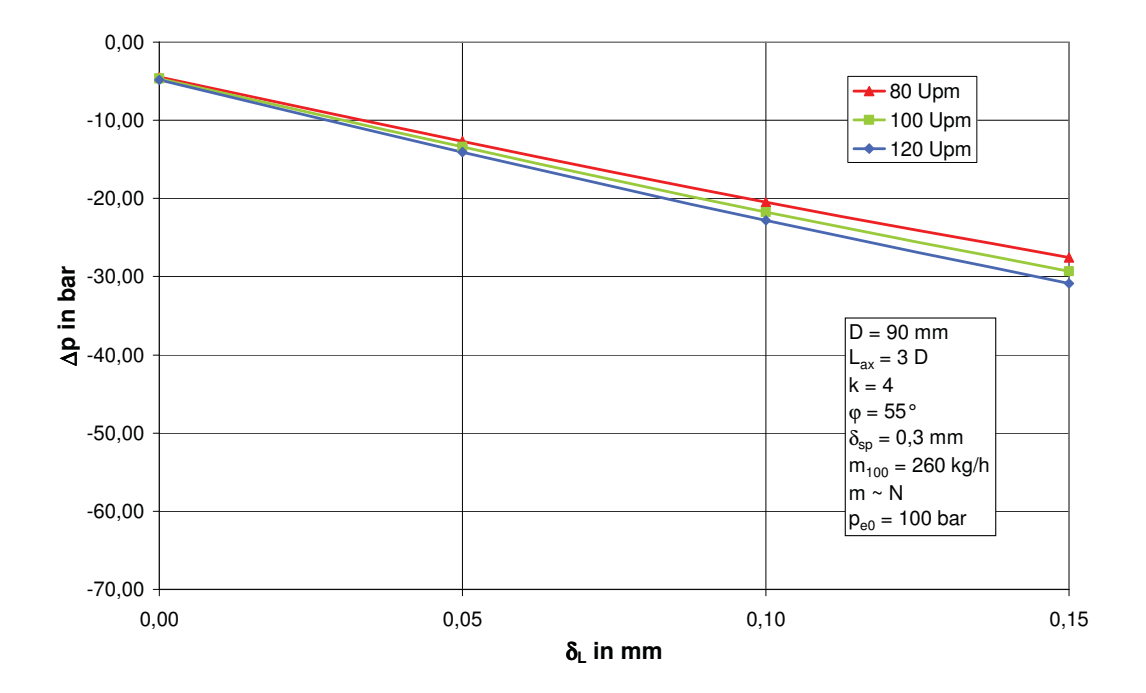

Abbildung 14: Gesamtdruckverlust  $\Delta p$  als Funktion der Leckspaltweite  $\delta_{\rm L}$  für ein Egan-Scherteil (D=90mm,  $\varphi$ =55 $\degree$ )

Werden die Berechnungen im Spritzgießbetrieb durchgeführt, so wirkt sich die zusätzliche axiale Bewegung des Scherteils signifikant auf die Ergebnisse aus.

Abbildung 15 und Abbildung 16 zeigen den Einfluss der Leckspaltweite  $\delta$  auf den Gesamtdruckverlust Δp für ein Maddock- und ein Egan-Scherteil mit einem Durchmesser von  $D = 45$  mm.

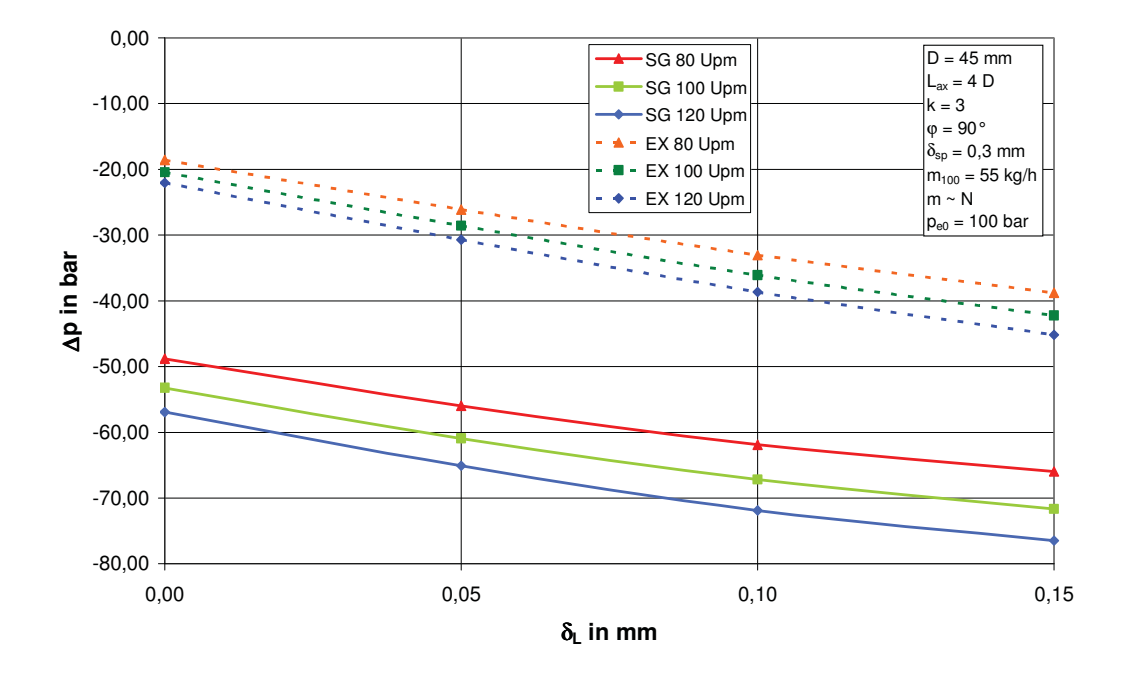

Abbildung 15: Gesamtdruckverlust Δp als Funktion der Leckspaltweite  $\delta$  für ein Maddock-Scherteil (D=45 mm) im Extrusionsbetrieb und im Spritzgießbetrieb

In diesen Berechnungen wird der Druckverlust bei einer geringeren drehzahlbezogenen Durchsatzrate von 0.55 kg min/ h ermittelt, die Schneckendrehzahl N variiert auch in diesen Fällen zwischen den Schranken von 80 Upm und 120 Upm. Die Gegenüberstellung zeigt, dass im Spritzgießbetrieb noch größere Druckverluste als im Extrusionsbetrieb auftreten. Die axiale Rückwärtsbewegung muss daher unbedingt bei der Auslegung von Scherteilen für Spritzgießmaschinen berücksichtigt werden.

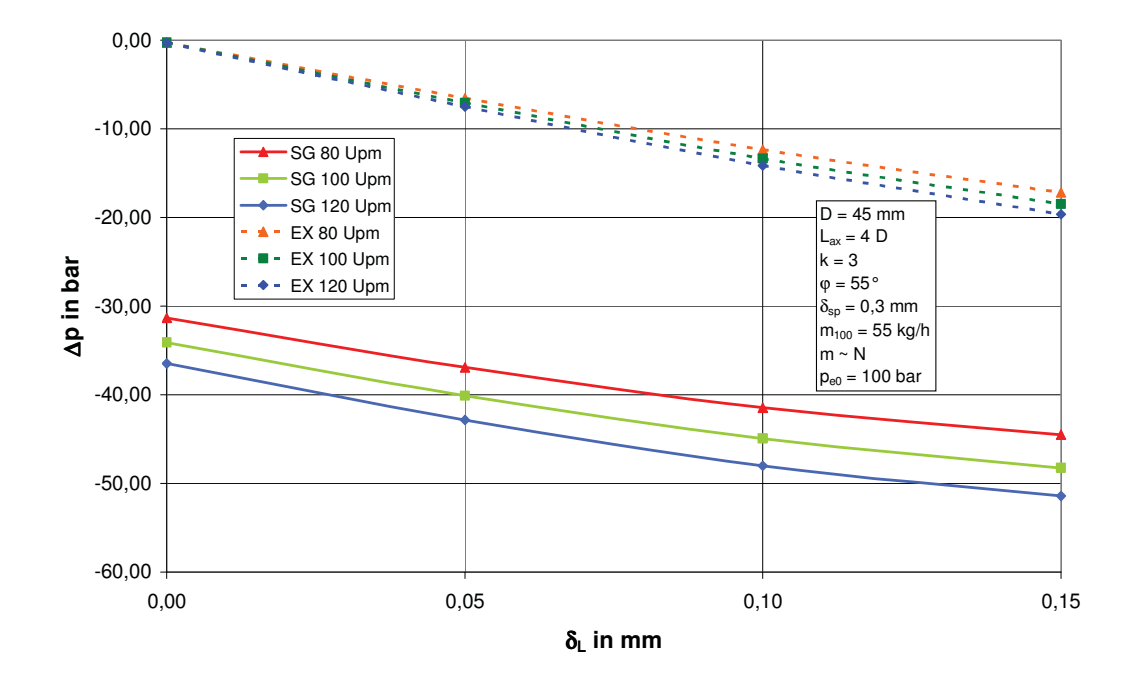

Abbildung 16: Gesamtdruckverlust  $\Delta p$  als Funktion der Leckspaltweite  $\delta_{\mathsf{L}}$  für ein Egan-Scherteil (D=45 mm) im Extrusionsbetrieb und im Spritzgießbetrieb

#### **7.2. Geometrieanpassung**

Zunächst wird die Geometrieanpassung für ein Maddock-Scherteil mit einem Durchmesser von  $D = 45$  mm durchgeführt. Bei einer Schneckendrehzahl von  $N = 100$  Upm und einem Massedurchsatz von  $\dot{m}$  = 65 kg/h beträgt der Gesamtdruckverlust bei dem untersuchten Scherteil 40 bar (Abbildung 17). Die Druckdifferenz zwischen der Einlaufnut und der Auslaufnut liegt bei 20 bar. In diesem Fall stellt sich zusätzlich zur angestrebten Schleppströmung eine Druckströmung von der Einlauf- zur Auslaufnut im Scherspalt ein. Dieser Umstand führt zu einer über der Scherspalthöhe veränderlichen Schubspannung, wobei es auch einen Punkt gibt, an dem die Schubspannung gleich Null ist (Abbildung 18). Die durchströmende Schmelze wird daher ungleichmäßig geschert. Das gesamte Verhalten von diesem Maddock-Scherteil ist nicht zufrieden stellend, weil einerseits der Druckverbrauch zu hoch und andererseits die Verhältnisse im Scherspalt nicht konstant sind.

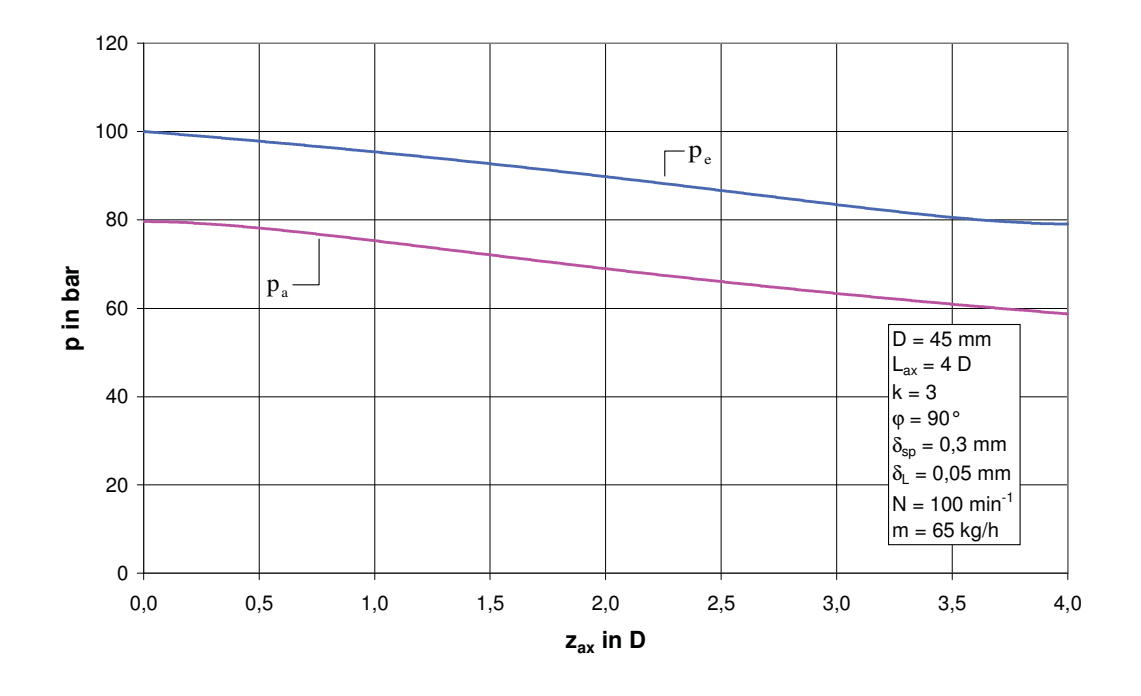

Abbildung 17: Druckverlauf in der Einlaufnut ( $p_e$ ) und in der Auslaufnut ( $p_a$ ) als Funktion von  $z_{ax}$  für ein Maddock-Scherteil (D=45mm)

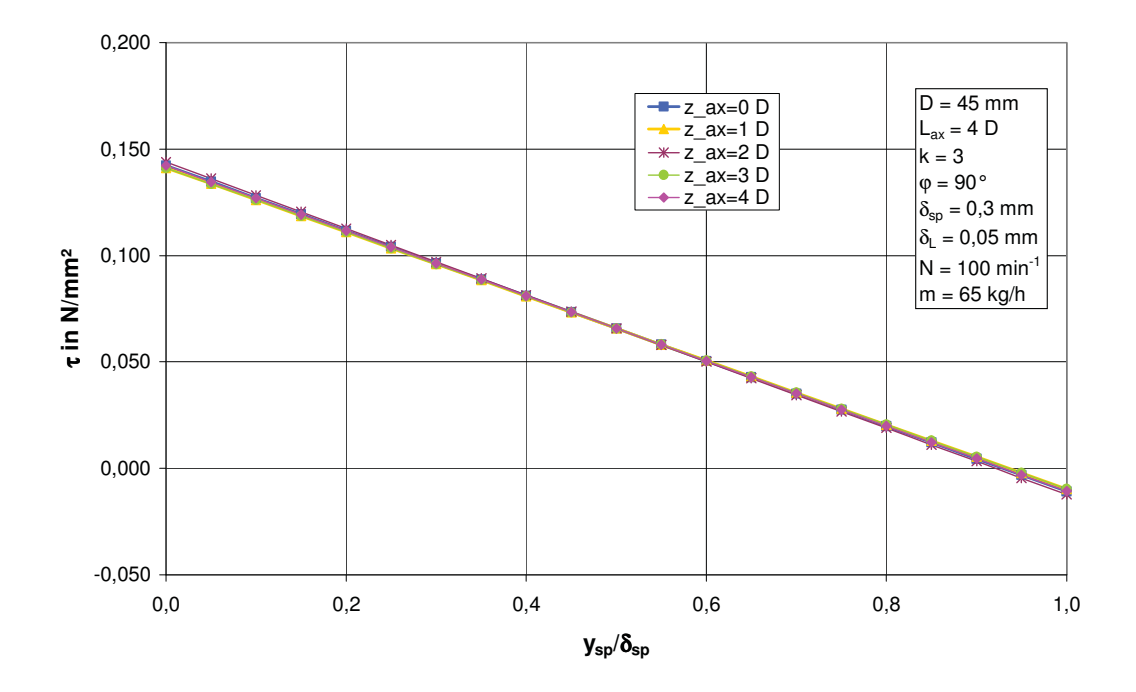

Abbildung 18: Schubspannung  $\tau$  als Funktion der normierten Spalthöhe an verschiedenen axialen Positionen z<sub>ax</sub> für ein Maddock-Scherteil (D=45mm)

Setzt man unter diesen Betriebsbedingungen gewendelte Nuten ein, wie es bei einem Egan-Scherteil der Fall ist, verringert sich der Druckverbrauch. Zusätzlich jedoch kommt es aber zu einer Abhängigkeit der Schubspannung von der z-Richtung (Abbildung 19 und Abbildung 20).

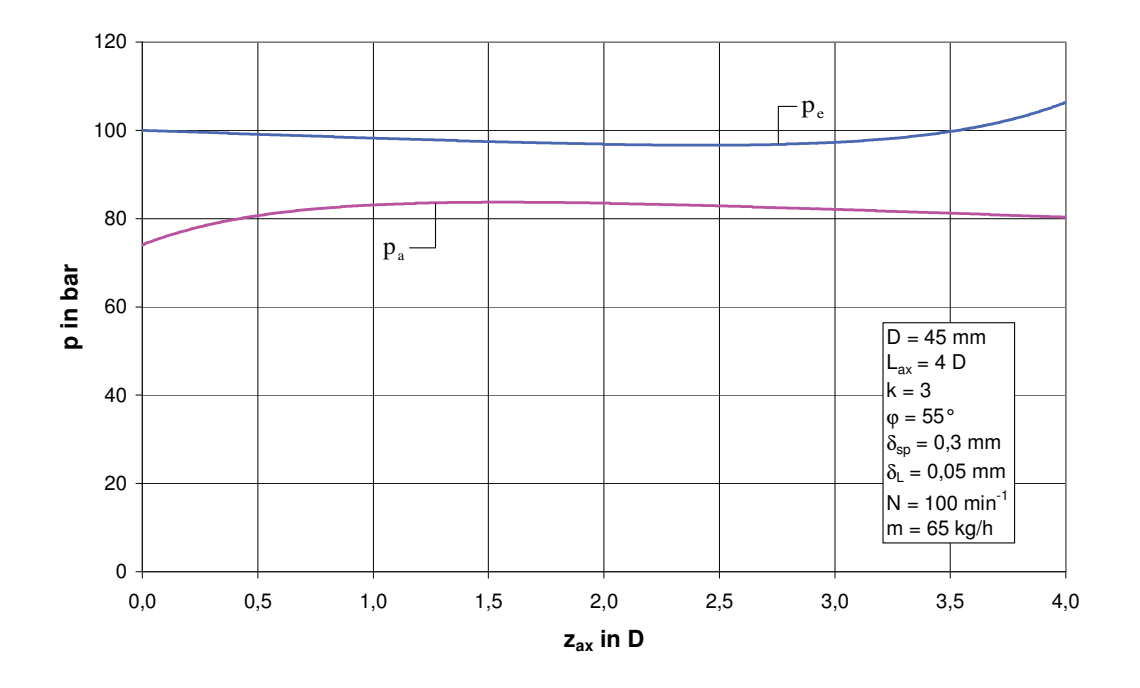

Abbildung 19: Druckverlauf in der Einlaufnut ( $p_e$ ) und in der Auslaufnut ( $p_a$ ) als Funktion von  $z_{ax}$  für ein Egan-Scherteil (D=45mm,  $\varphi$ =55 $\degree$ )

Damit im Scherspalt konstante Scherbedingungen erreicht werden können, wird eine Geometrieanpassung des Maddock-Scherteils durchgeführt. Diese Geometrieanpassung erfolgt bei einer Drehzahl von  $N = 100$  Upm und einem Massedurchsatz von m = 65kg/h. Der Gesamtdruckverlust soll 20 bar betragen. Der erste Schritt der Geometrieanpassung soll gewährleisten, dass der gesamte Massedurchsatz durch eine reine Schleppströmung durch die Scherspalte gefördert werden kann. Die so ermittelte Scherspaltweite von  $\delta_{\rm sn} = 0.37$  mm ist größer als der ursprüngliche Wert. Es wird daher deutlich, warum der Druckverlust zwischen den beiden Kanälen bei der ursprünglichen Ausführung derart groß ist (siehe Abbildung 17). Die geometrieangepassten Kanaltiefenverläufe für die Nuten werden in einem zweiten Schritt berechnet (Abbildung 21).

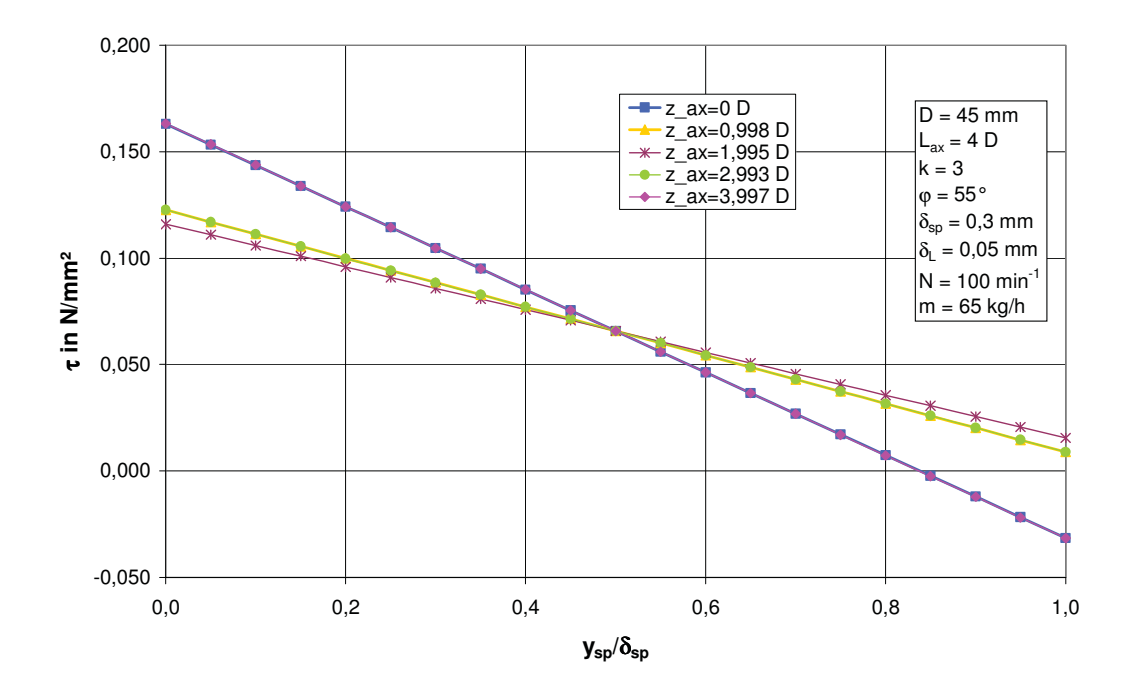

Abbildung 20: Schubspannung  $\tau$  als Funktion der normierten Spalthöhe an verschiedenen axialen Positionen z<sub>ax</sub> für ein Egan-Scherteil (D=45mm,  $\varphi$ =55 $\degree$ )

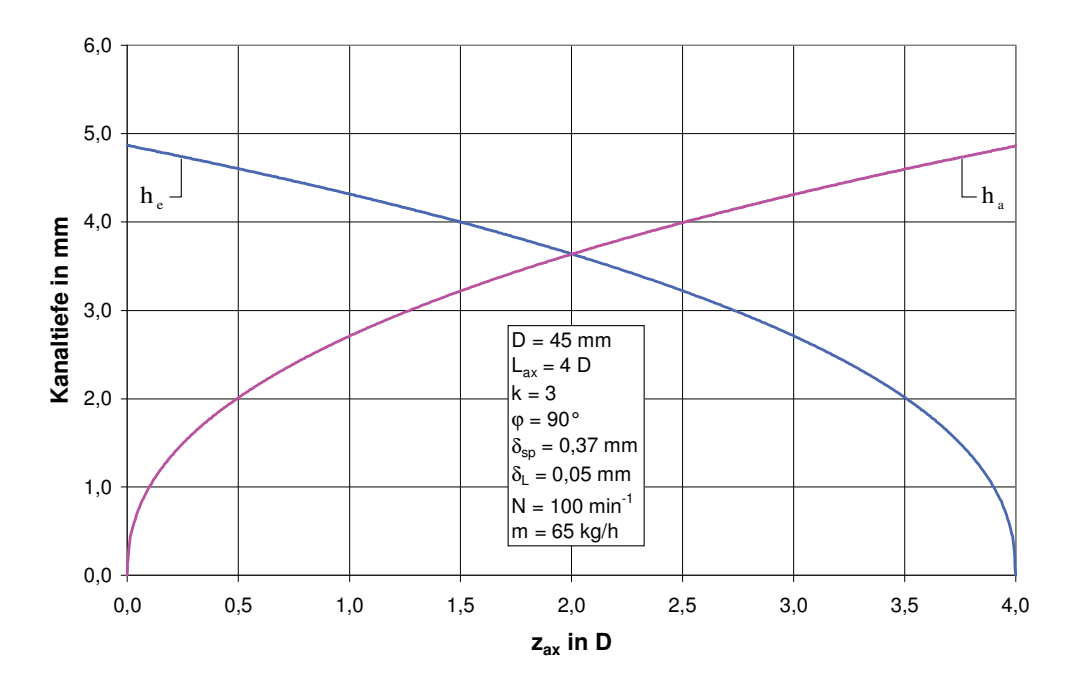

Abbildung 21: Geometrieangepasste Kanaltiefenverläufe für die Einlaufnut (he) und die Auslaufnut ( $h_a$ ) als Funktion von  $z_{ax}$  für das Maddock-Scherteil (D=45 mm)

Die modifizierte Geometrie wird in weiterer Folge mit dem entwickelten Berechnungsmodell nachgerechnet. Festzustellen ist, dass ein linearer Druckverlauf in beiden Nuten vorliegt und kein Druckverlust zwischen den beiden Kanälen auftritt. Die Druckkurven sind deckungsgleich. Der Gesamtdruckverlust beträgt exakt 20 bar, wie er als Zielgröße definiert wurde (Abbildung 22).

Die Schubspannungsverteilung ist konstant über den Scherspalt, da aufgrund der deckungsgleichen Druckkurven keine Druckströmung der Schleppströmung im Scherspalt überlagert ist (Abbildung 23).

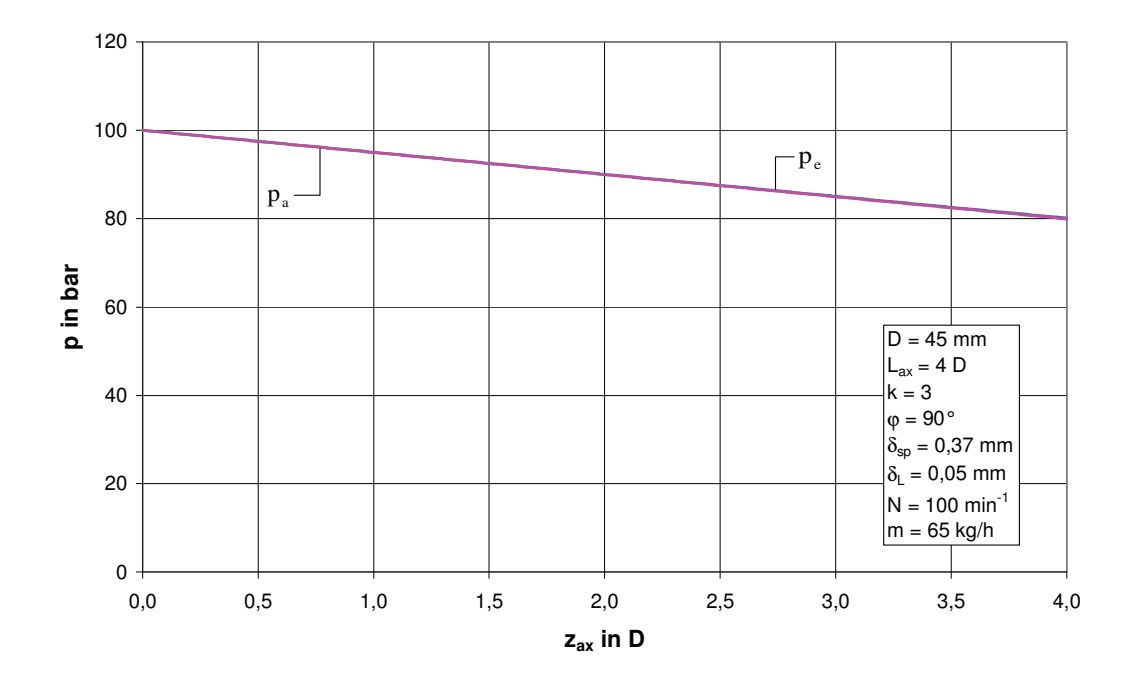

Abbildung 22: Druckverlauf in der Einlaufnut ( $p_e$ ) und in der Auslaufnut ( $p_a$ ) als Funktion von  $z_{ax}$  für das modifizierte Maddock-Scherteil (D=45 mm)

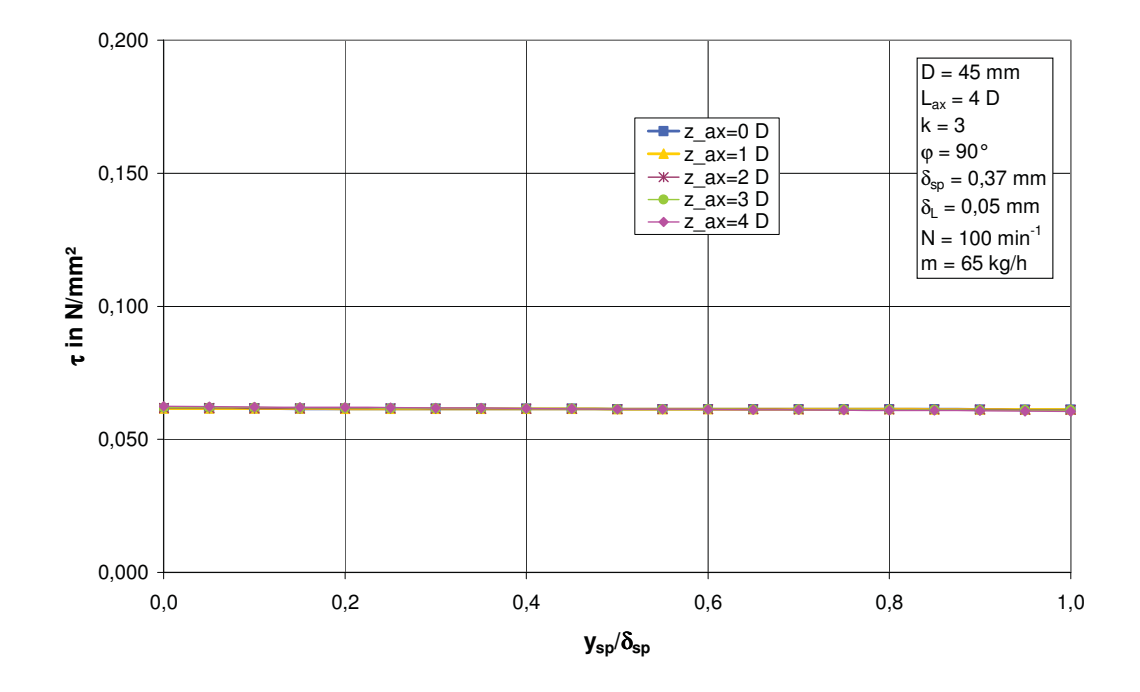

Abbildung 23: Schubspannung  $\tau$  als Funktion der normierten Spalthöhe an verschiedenen axialen Positionen z<sub>ax</sub> für das modifizierte Maddock-Scherteil (D=45 mm, N=100 Upm)

Das Maddock-Scherteil ist nun für einen bestimmten Arbeitspunkt des Extruders ausgelegt ( $\dot{m}$  = 65 kg/h, N = 100 Upm). In der Praxis soll der Einsatz aber in einem breiteren Prozessfenster möglich sein. Um das Prozessverhalten des modifizierten Scherteils außerhalb dieses Arbeitspunktes zu untersuchen, werden die Berechnungen auch bei Drehzahlen von 50 Upm und 150 Upm bei einer gleich bleibenden drehzahlbezogenen Durchsatzrate von 0,65 kg·min/h durchgeführt. Der Gesamtdruckverlust beträgt nun 14,7 bar bei 50 Upm und 24,0 bar bei 150 Upm. Die berechnete Schubspannung ist konstant über den gesamten Scherspalt. Nur die Höhe der Schubspannung sowie des Druckverlustes variiert bei einer Drehzahländerung (Abbildung 24 und Abbildung 25).

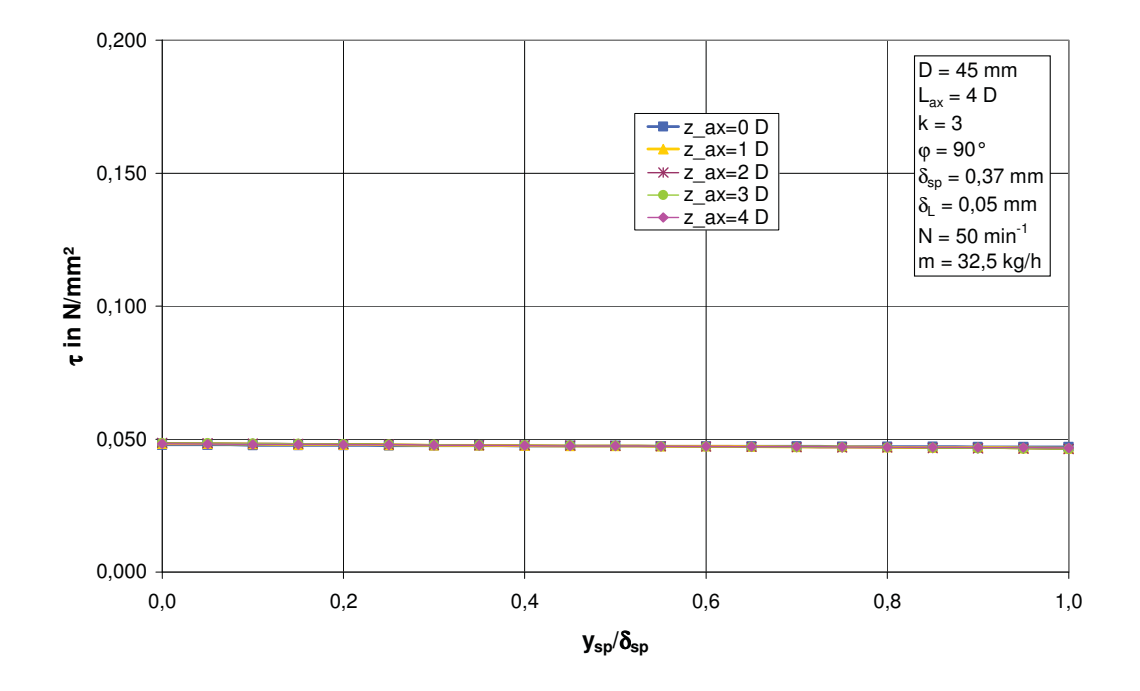

Abbildung 24: Schubspannung  $\tau$  als Funktion der normierten Spalthöhe an verschiedenen axialen Positionen  $z_{ax}$  für das modifizierte Maddock-Scherteil (D=45 mm) bei 50 Upm aber gleicher drehzahlbezogener **Durchsatzrate** 

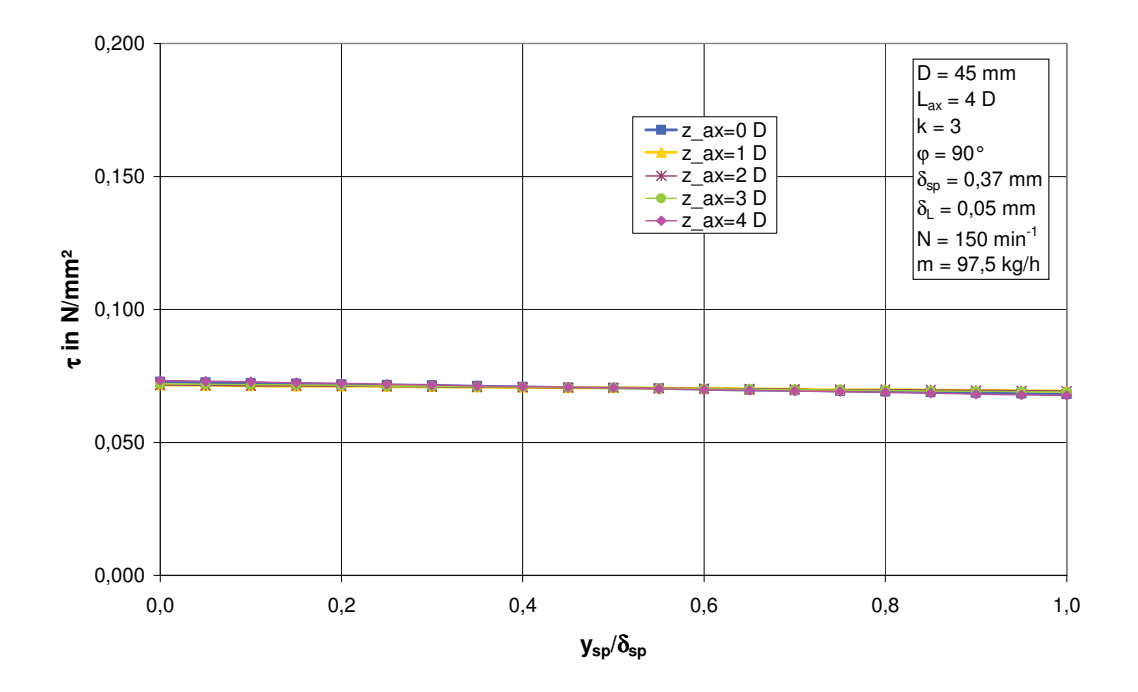

Abbildung 25: Schubspannung  $\tau$  als Funktion der normierten Spalthöhe an verschiedenen axialen Positionen  $z_{ax}$  für das modifizierte Maddock-Scherteil (D=45 mm) bei 150 Upm aber gleicher drehzahlbezogener **Durchsatzrate** 

Werden die Berechnungen für das modifizierte Maddock-Scherteil bei einer geringeren drehzahlbezogenen Durchsatzrate von 0,55 kg · min/ h bei einer Drehzahl von N = 100 Upm durchgeführt, ergibt sich eine nicht konstante Schubspannungsverteilung im Scherspalt (Abbildung 26). Der Druckverlauf in den Nuten verläuft linear, es liegt jedoch eine Druckdifferenz zwischen dem Einlaufkanal und dem Auslaufkanal vor (Abbildung 27).

Eine Geometrieanpassung, wie sie in dieser Arbeit beschrieben ist, hat demnach nur für eine bestimmte spezifische Durchsatzrate Gültigkeit.

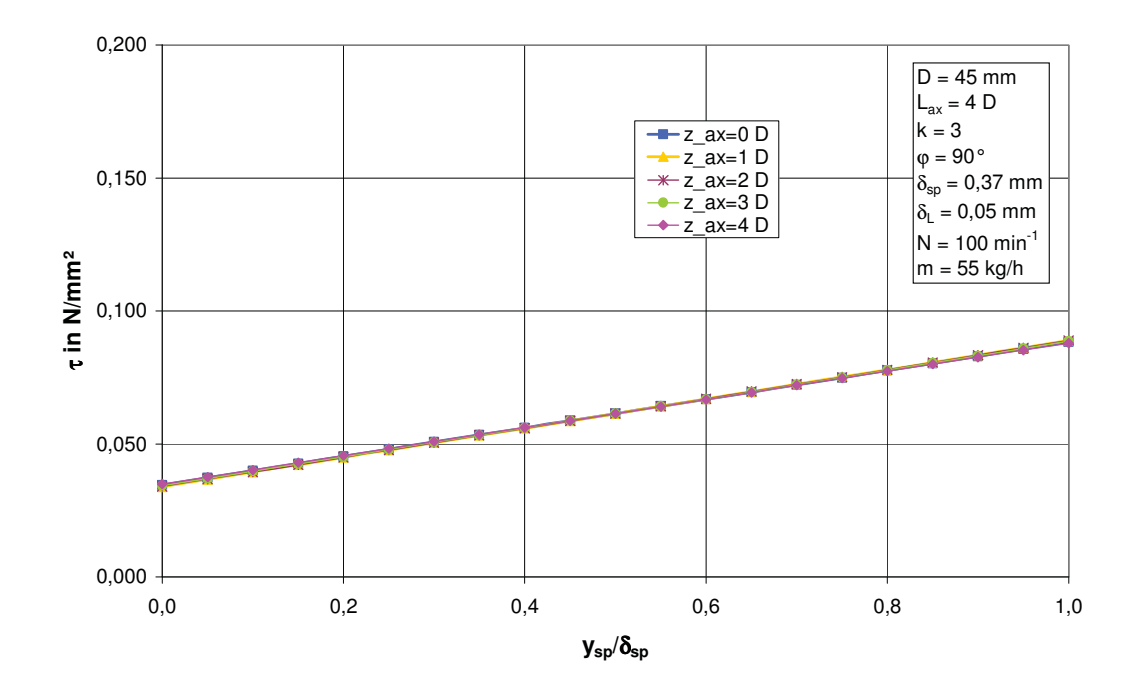

Abbildung 26: Schubspannung  $\tau$  als Funktion der normierten Spalthöhe an verschiedenen axialen Positionen zax für das modifizierte Maddock-Scherteil (D=45 mm) bei 100 Upm aber geringerer drehzahlbezogener Durchsatzrate
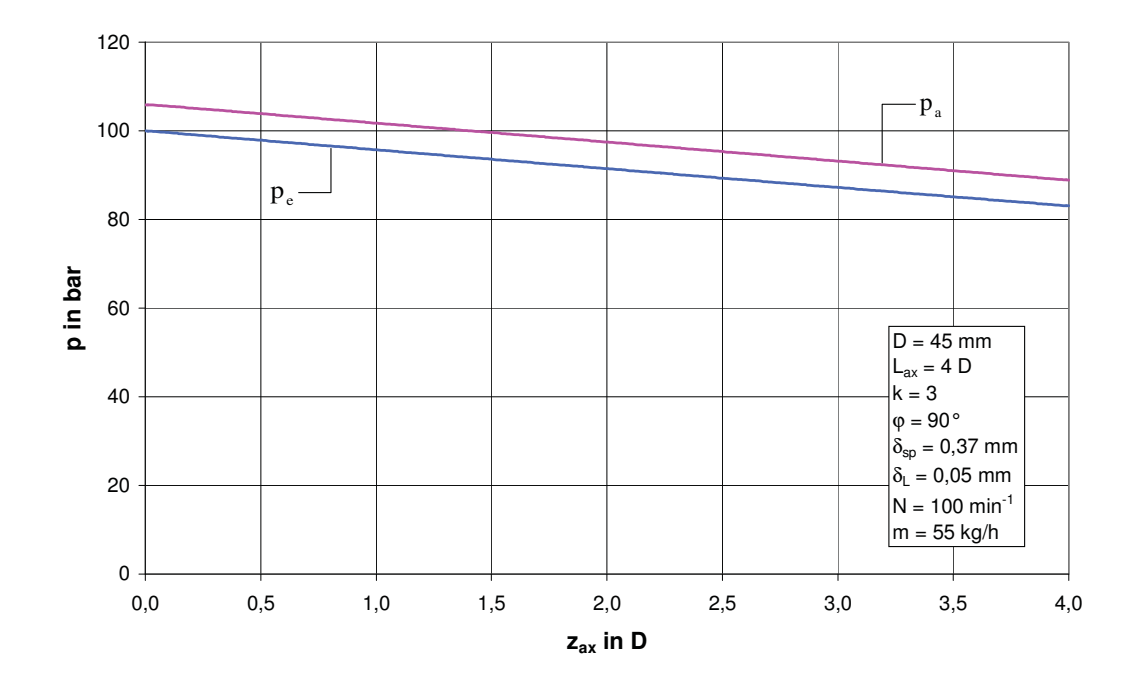

Abbildung 27: Druckverlauf in der Einlaufnut ( $p_e$ ) und in der Auslaufnut ( $p_a$ ) als Funktion von  $z_{ax}$  für das modifizierte Maddock-Scherteil (D=45 mm) bei 100 Upm aber geringerer drehzahlbezogener Durchsatzrate

In weiterer Folge soll untersucht werden, wie sich eine Materialänderung auf die Prozessbedingungen im modifizierten Scherteil auswirkt.

Reduziert man den Parameter A im modifizierten Carreau-Ansatz um 15%, so erhält man auch eine konstante Schubspannung über den Scherspalt (Abbildung 28), jedoch ist der Gesamtdruckverlust mit 17,2 bar geringer. Die Schleppströmung im Scherspalt wird nicht von der Viskosität beeinflusst, aber die niedrigere Viskosität führt zu einer geringeren Höhe der Schubspannung.

Erhöht man die Schmelzedichte um 10%, so ist die Schubspannungsverteilung im Scherspalt nicht mehr konstant (Abbildung 29).

Zusammenfassend kann festgestellt werden, dass diese Form der Geometrieanpassung für einen bestimmten spezifischen Durchsatz drehzahl- und viskositätsunabhängig durchgeführt werden kann.

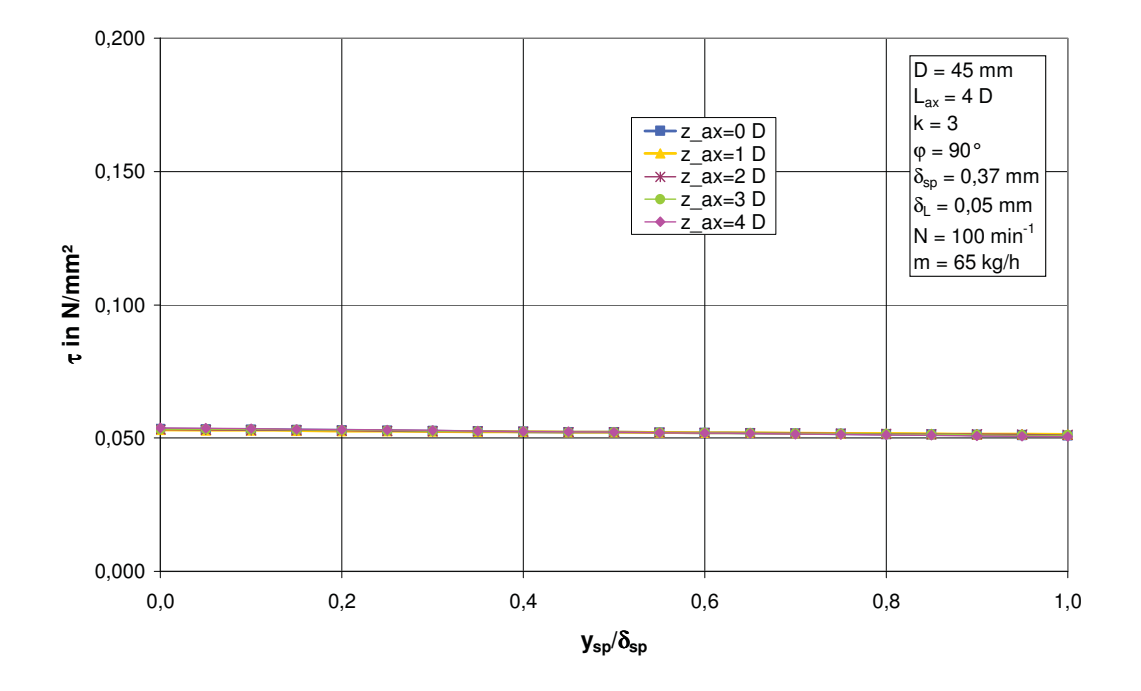

Abbildung 28: Schubspannung  $\tau$  als Funktion der normierten Spalthöhe an verschiedenen axialen Positionen  $z_{ax}$  für das modifizierte Maddock-Scherteil (D=45 mm) bei einem um 15% kleineren Parameter A der Viskositätsfunktion

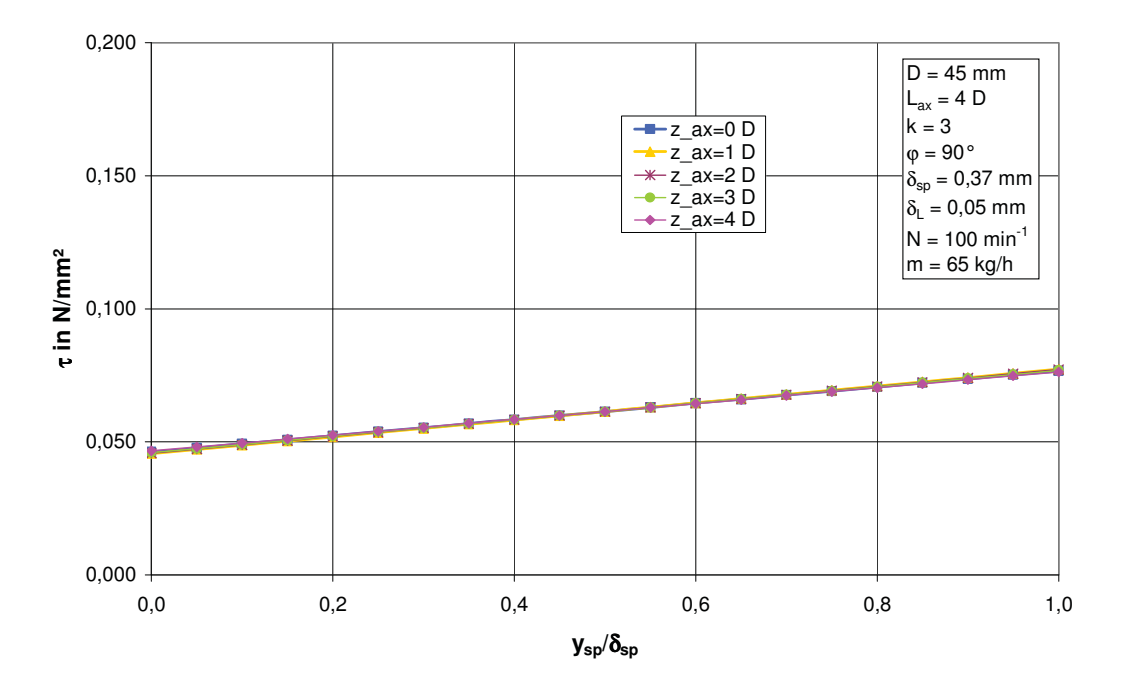

Abbildung 29: Schubspannung  $\tau$  als Funktion der normierten Spalthöhe an verschiedenen axialen Positionen zax für das modifizierte Maddock-Scherteil (D=45 mm) bei einer um 10% größeren Schmelzedichte

In weiterer Folge wird die Geometrieanpassung für ein Maddock-Scherteil mit einem Durchmesser von  $D = 90$  mm durchgeführt. Bei einer Schneckendrehzahl von N = 80 Upm und einem Massedurchsatz von m = 208 kg / h beträgt der Gesamtdruckverlust bei dem untersuchten Scherteil 50 bar (Abbildung 30). Die Druckdifferenz zwischen der Einlaufnut und der Auslaufnut liegt bei 30 bar. Zusätzlich zur angestrebten Schleppströmung im Scherspalt stellt sich eine Druckströmung von der Einlauf- zur Auslaufnut ein. Daraus resultiert eine über der Scherspalthöhe veränderliche Schubspannung (Abbildung 31), weshalb die durchströmende Schmelze ungleichmäßig geschert wird. Das gesamte Verhalten von diesem Maddock-Scherteil ist nicht zufrieden stellend (zu hoher Druckverbrauch; keine konstanten Verhältnisse im Scherspalt).

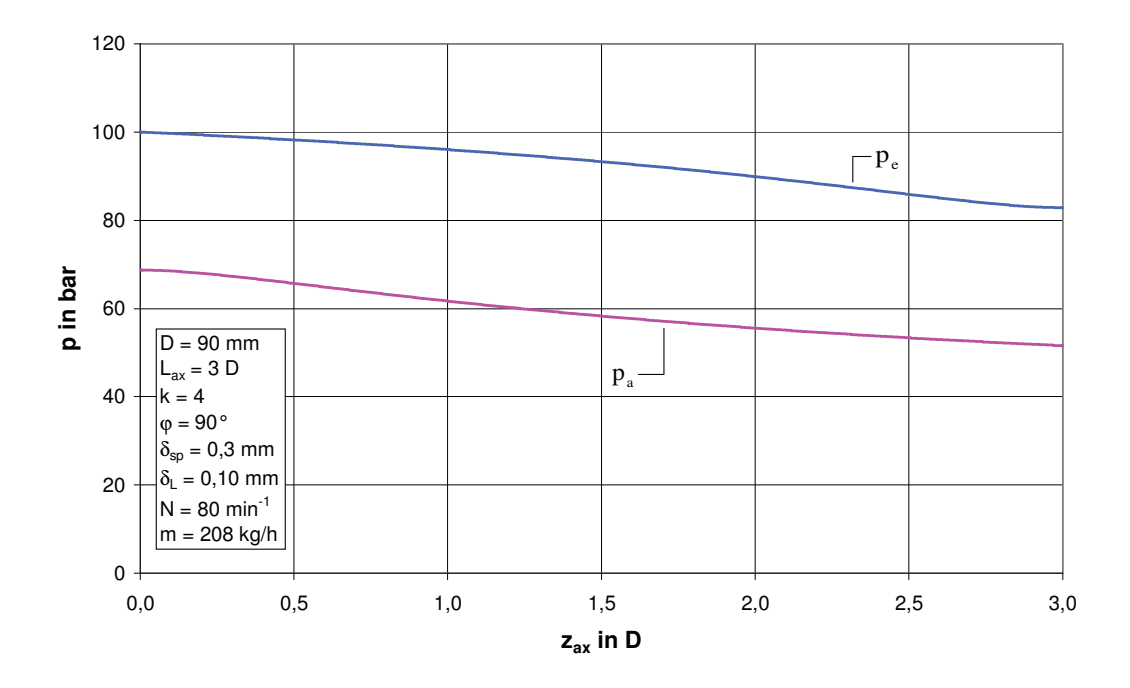

Abbildung 30: Druckverlauf in der Einlaufnut ( $p_e$ ) und in der Auslaufnut ( $p_a$ ) als Funktion von  $z_{ax}$  für ein Maddock-Scherteil (D=90mm)

Wird unter diesen Betriebsbedingungen ein Egan-Scherteil eingesetzt, wird der Druckverbrauch verringert. Zusätzlich jedoch kommt es aber zu einer Abhängigkeit der Schubspannung von der z-Richtung (Abbildung 32 und Abbildung 33).

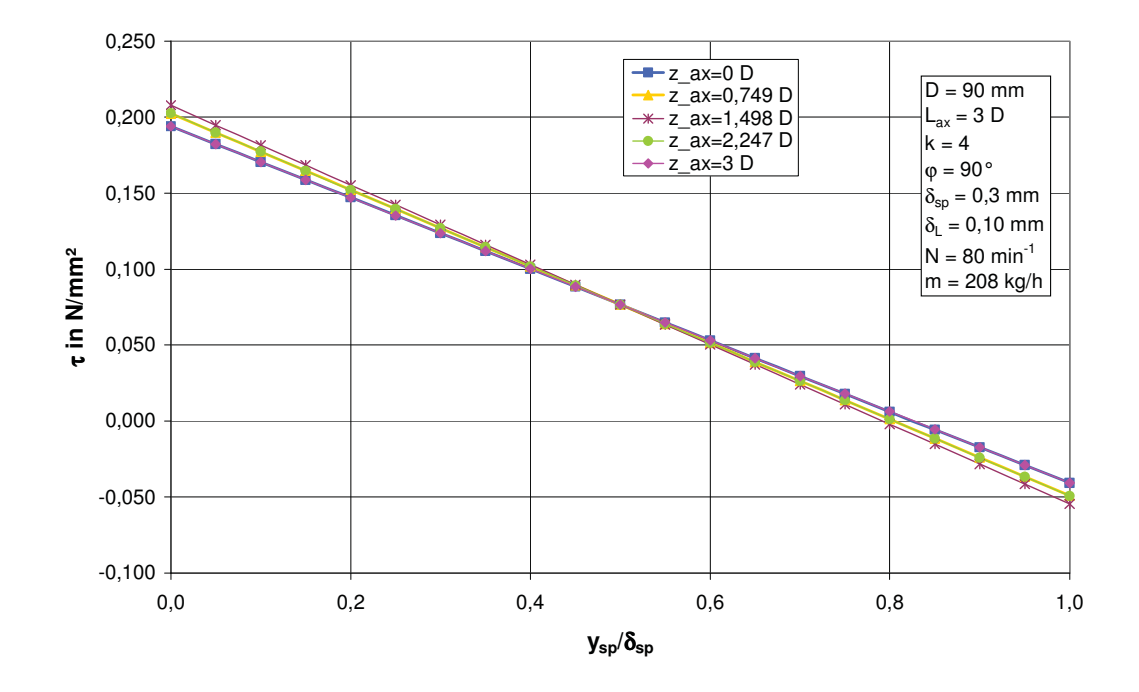

Abbildung 31: Schubspannung  $\tau$  als Funktion der normierten Spalthöhe an verschiedenen axialen Positionen  $z_{ax}$  für ein Maddock-Scherteil (D=90mm)

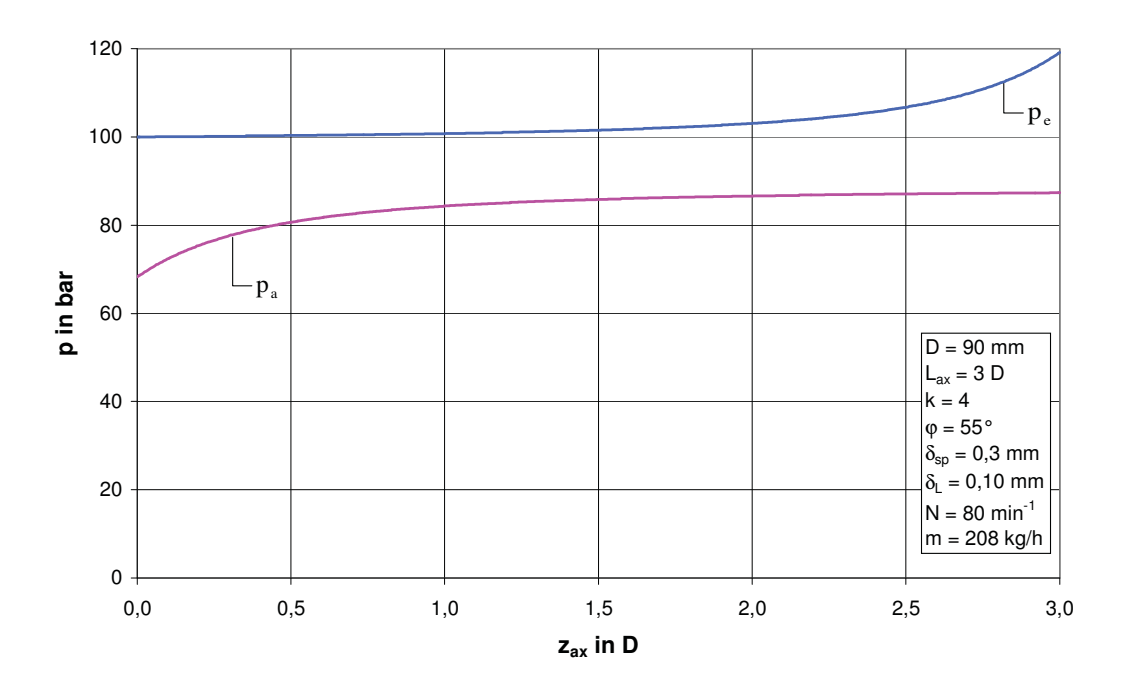

Abbildung 32: Druckverlauf in der Einlaufnut ( $p_e$ ) und in der Auslaufnut ( $p_a$ ) als Funktion von  $z_{ax}$  für ein Egan-Scherteil (D=90mm,  $\varphi$ =55 $\degree$ )

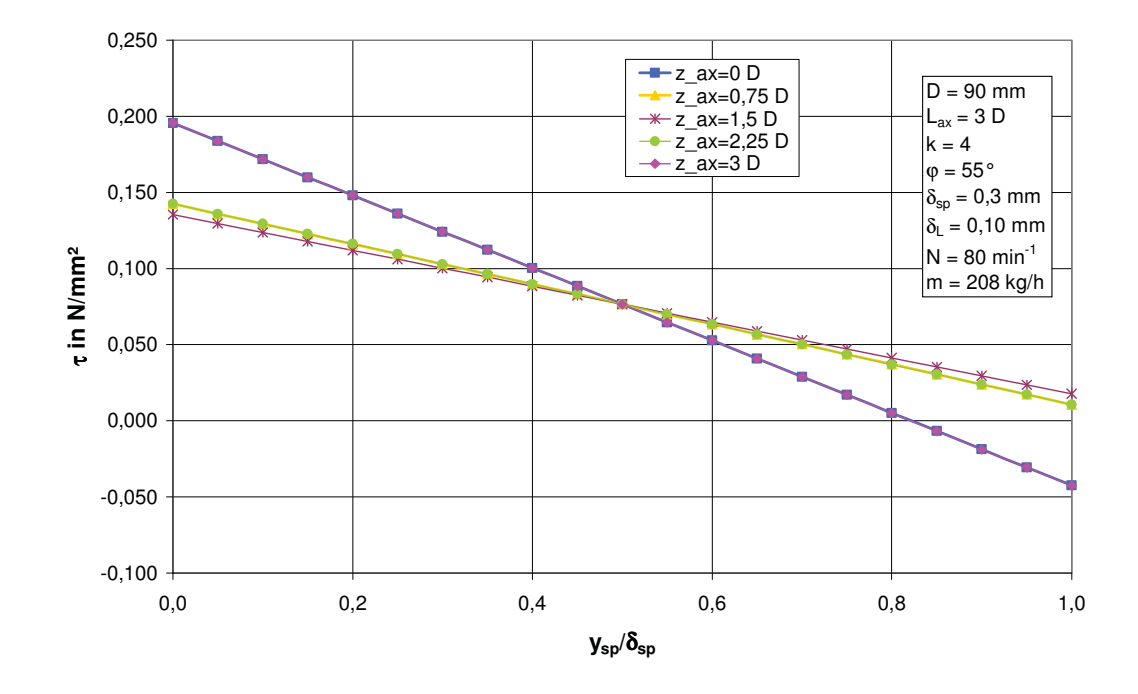

Abbildung 33: Schubspannung  $\tau$  als Funktion der normierten Spalthöhe an verschiedenen axialen Positionen  $z_{ax}$  für ein Egan-Scherteil (D=90mm, ϕ=55°)

Damit im Scherspalt konstante Scherbedingungen erreicht werden können, wird eine Geometrieanpassung des Maddock-Scherteils durchgeführt. Diese Geometrieanpassung erfolgt bei einer Drehzahl von  $N = 80$  Upm und einem Massedurchsatz von m = 208 kg/h. Der Gesamtdruckverlust soll 20 bar betragen. Der erste Schritt der Geometrieanpassung soll gewährleisten, dass der gesamte Massedurchsatz durch eine reine Schleppströmung durch die Scherspalte gefördert werden kann. Die so ermittelte Scherspaltweite von  $\delta_{\rm sn} = 0.37$  mm ist größer als der ursprüngliche Wert. Es wird daher deutlich, warum der Druckverlust zwischen den beiden Kanälen bei der ursprünglichen Ausführung derart groß ist (siehe Abbildung 30). Die geometrieangepassten Kanaltiefenverläufe für die Nuten werden in einem zweiten Schritt berechnet (Abbildung 34).

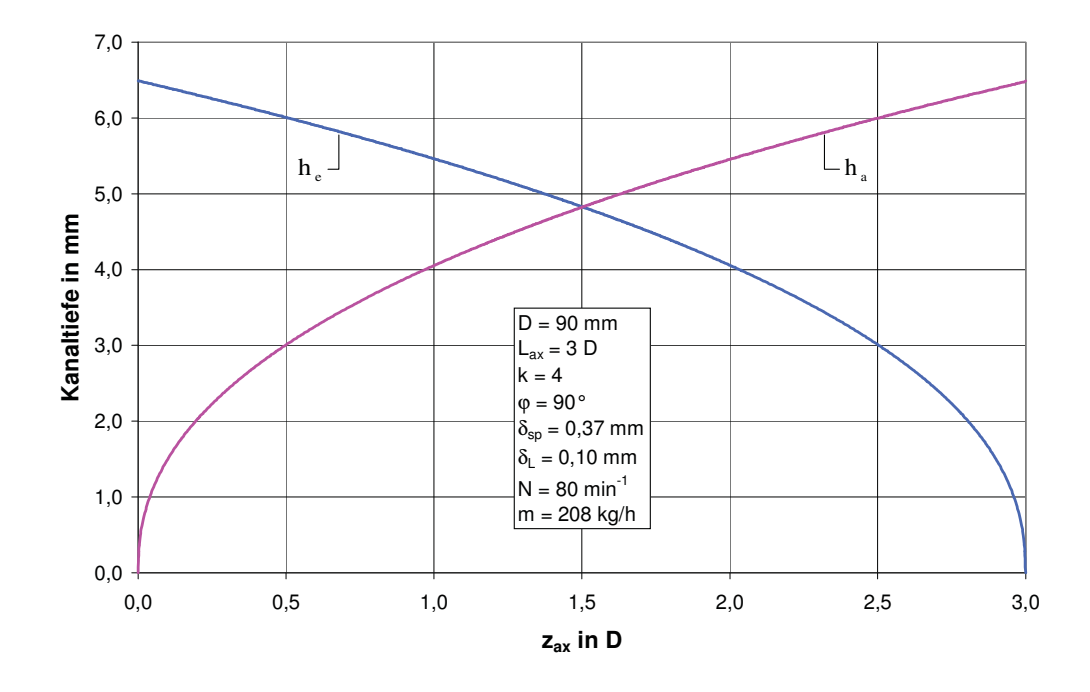

Abbildung 34: Geometrieangepasste Kanaltiefenverläufe für die Einlaufnut ( $h_e$ ) und die Auslaufnut ( $h_a$ ) als Funktion von  $z_{ax}$  für das Maddock-Scherteil (D=90 mm)

Die modifizierte Geometrie wird in weiterer Folge mit dem entwickelten Berechnungsmodell nachgerechnet. Festzustellen ist, dass ein linearer Druckverlauf in beiden Nuten vorliegt und kein Druckverlust zwischen den beiden Kanälen auftritt. Die Druckkurven sind deckungsgleich. Der Gesamtdruckverlust beträgt exakt 20 bar, wie er als Zielgröße definiert wurde (Abbildung 35).

Die Schubspannungsverteilung ist konstant über den Scherspalt, da aufgrund der deckungsgleichen Druckkurven keine Druckströmung der Schleppströmung im Scherspalt überlagert ist (Abbildung 36).

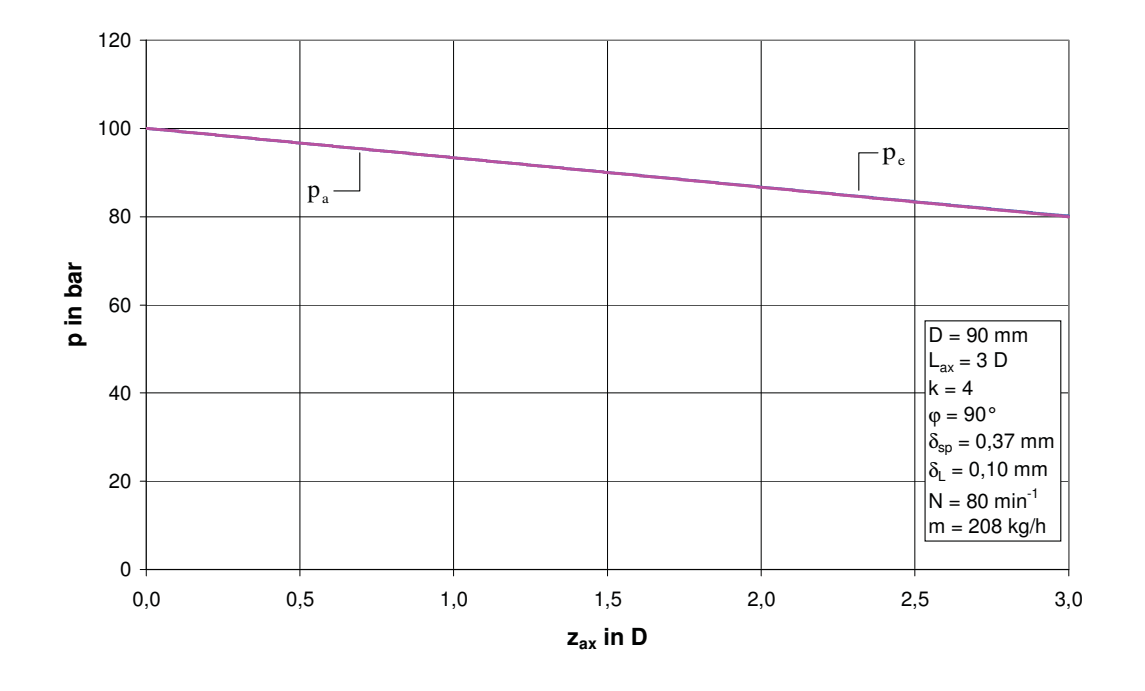

Abbildung 35: Druckverlauf in der Einlaufnut ( $p_e$ ) und in der Auslaufnut ( $p_a$ ) als Funktion von  $z_{ax}$  für das modifizierte Maddock-Scherteil (D=90 mm)

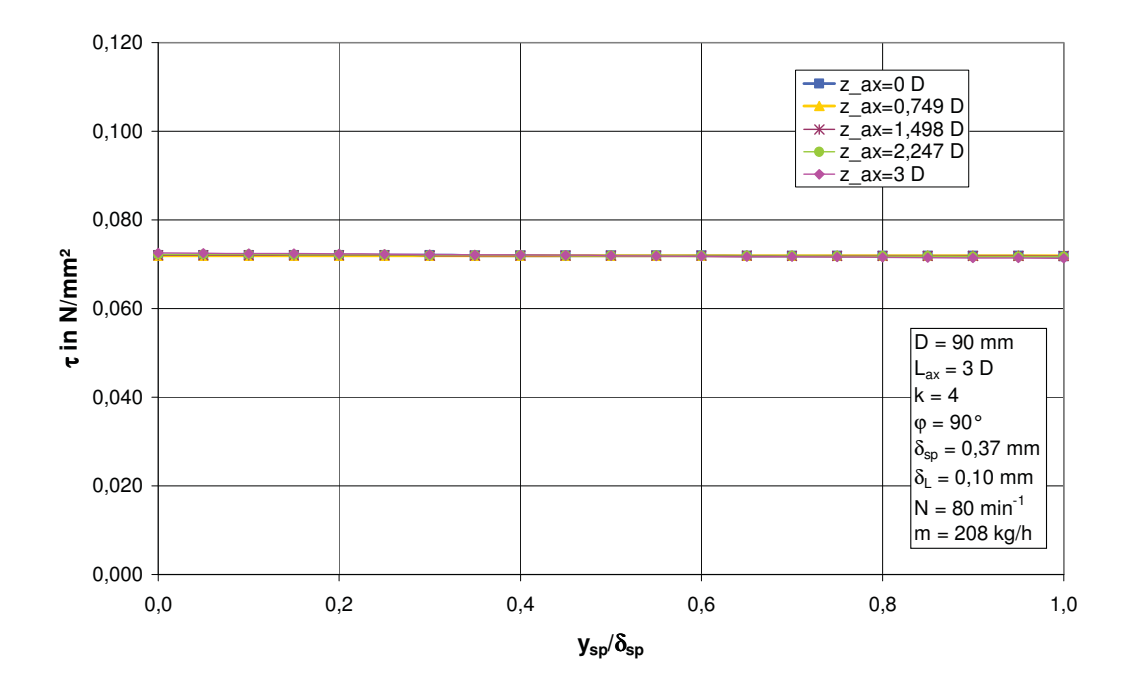

Abbildung 36: Schubspannung  $\tau$  als Funktion der normierten Spalthöhe an verschiedenen axialen Positionen  $z_{ax}$  für das modifizierte Maddock-Scherteil (D=90 mm)

#### **7.3. Modellvergleich**

Zunächst sollen die Unterschiede zwischen dem ursprünglichen Modell nach Karlbauer und dem modifizierten Berechnungsmodell aufgezeigt werden, die sich allein durch Berücksichtigung der runden Nutquerschnitte ergeben. Es werden sowohl Maddock- als auch Egan-Scherteile mit einem Durchmesser von  $D = 90$  mm untersucht. Durch die Festlegung der drehzahlbezogenen Durchsatzrate auf  $2,2$  kg ⋅min/h wird bei einer Schneckendrehzahl von N = 80 Upm ein Massedurchsatz von m=176kg/h erzielt. Es werden sowohl der Extrusionsbetrieb als auch der Spritzgießbetrieb untersucht.

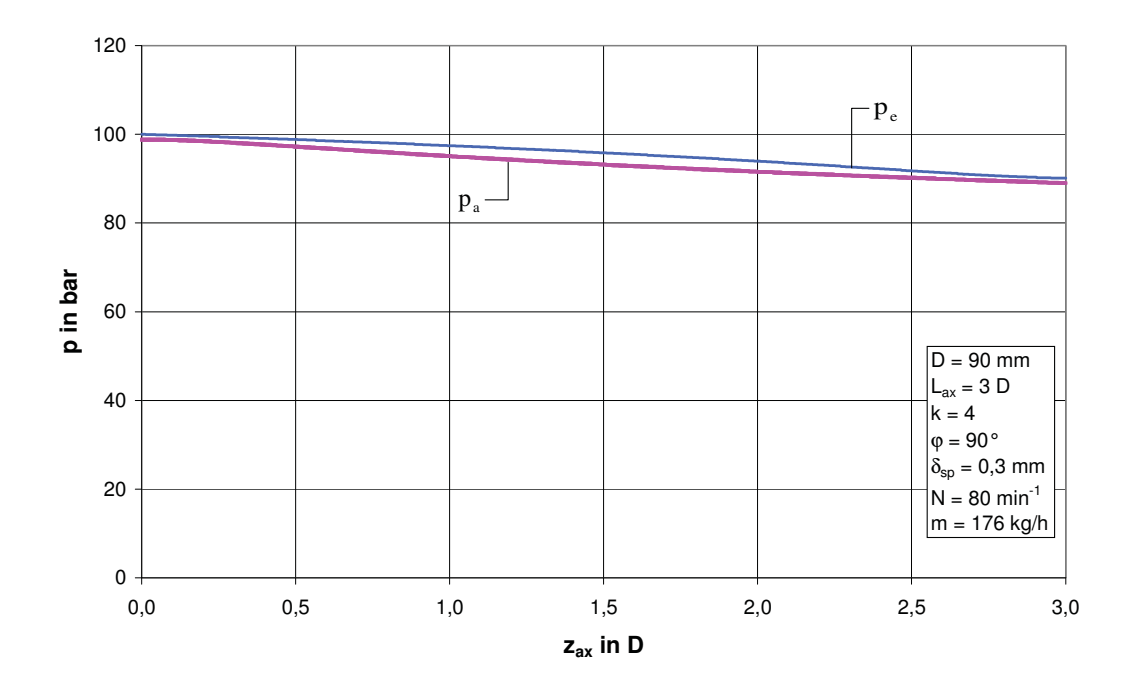

Abbildung 37: Druckverlauf in der Einlaufnut ( $p_e$ ) und in der Auslaufnut ( $p_a$ ) als Funktion von  $z_{ax}$  für ein Maddock-Scherteil nach dem ursprünglichen Modell (Extrusionsbetrieb; D=90 mm)

In dem ursprünglichen Modell von Karlbauer wird die Leckströmung über den Sperrsteg noch nicht berücksichtigt. Der Gesamtdruckverlust bei dem untersuchten Maddock-Scherteil im Extrusionsbetrieb beträgt 11,2 bar, und es gibt nur geringe Druckunterschiede zwischen der Einlaufnut und der Auslaufnut (Abbildung 37).

Werden die gleichen Parameter in das modifizierte Berechnungsmodell eingegeben, so ergibt sich ein Druckverlust von 15,5bar (Abbildung 38).

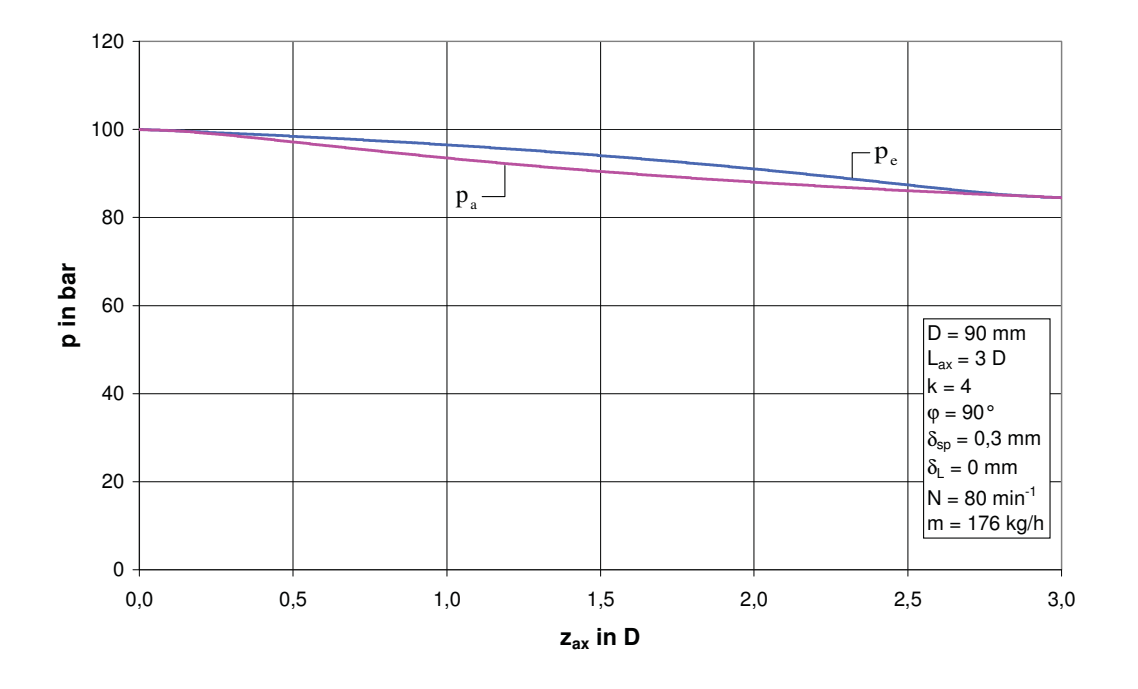

Abbildung 38: Druckverlauf in der Einlaufnut ( $p_e$ ) und in der Auslaufnut ( $p_a$ ) als Funktion von  $z_{ax}$  für ein Maddock-Scherteil nach dem modifizierten Berechnungsmodell (Extrusionsbetrieb; D=90 mm,  $\delta_l$ =0 mm)

Mit den gleichen Parametern werden die Druckverläufe in den Nuten von einem Egan-Scherteil im Extrusionsbetrieb berechnet. Nach dem ursprünglichen Modell von Karlbauer ergibt sich ein Druckanstieg von 8,3bar (Abbildung 39), wie auch nach dem modifizierten Berechnungsmodell (Abbildung 40). In beiden Diagrammen ist deutlich zu erkennen, dass sich die Druckverhältnisse zwischen den beiden Nuten in axialer Richtung mehrmals ändern.

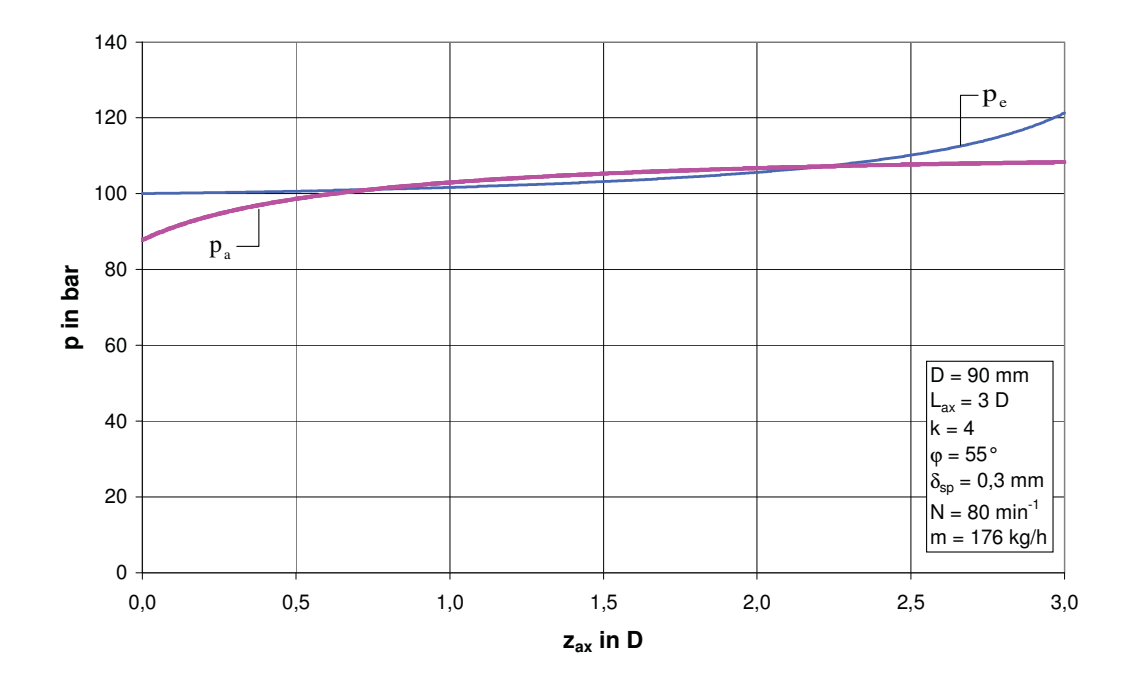

Abbildung 39: Druckverlauf in der Einlaufnut ( $p_e$ ) und in der Auslaufnut ( $p_a$ ) als Funktion von  $z_{ax}$  für ein Egan-Scherteil nach dem ursprünglichen Modell (Extrusionsbetrieb; D=90 mm,  $\varphi$ =55 $\degree$ )

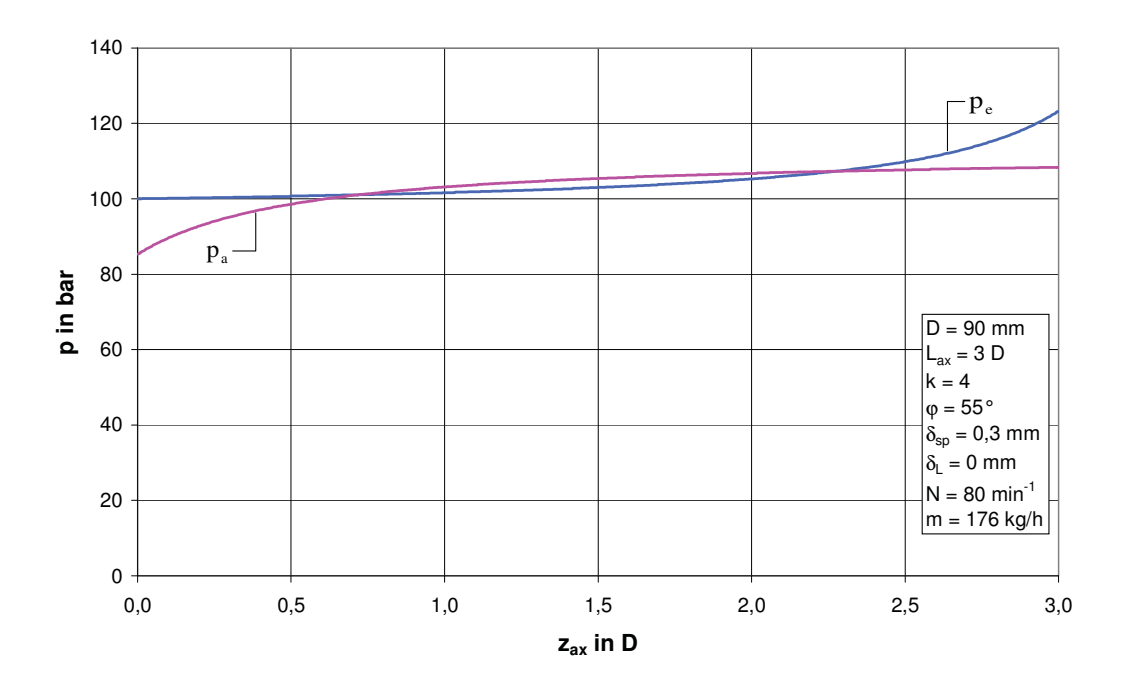

Abbildung 40: Druckverlauf in der Einlaufnut ( $p_e$ ) und in der Auslaufnut ( $p_a$ ) als Funktion von  $z_{ax}$  für ein Egan-Scherteil nach dem modifizierten Berechnungsmodell (Extrusionsbetrieb; D=90 mm,  $\varphi$ =55,  $\delta$ <sub>L</sub>=0 mm)

Der Gesamtdruckverlust beim untersuchten Maddock-Scherteil im Spritzgießbetrieb nach dem Modell von Karlbauer beträgt 45,6 bar (Abbildung 41). Werden die gleichen Parameter in das modifizierte Berechnungsmodell eingegeben, so ergibt sich ein Druckverlust von 51,7 bar (Abbildung 42).

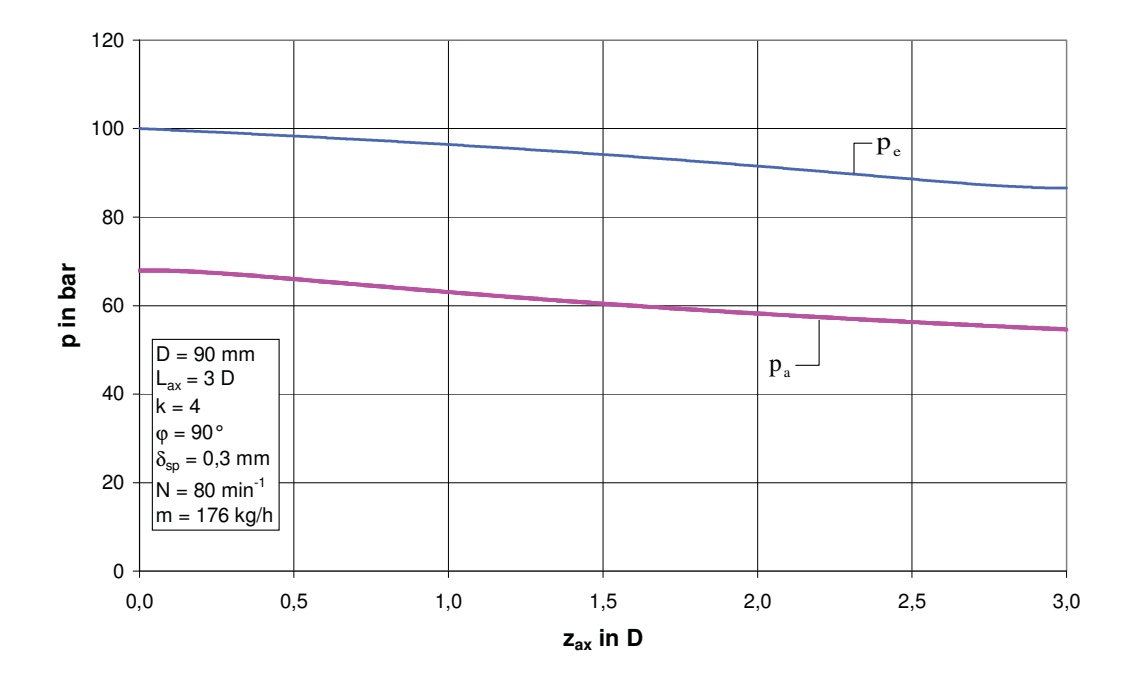

Abbildung 41: Druckverlauf in der Einlaufnut ( $p_e$ ) und in der Auslaufnut ( $p_a$ ) als Funktion von  $z_{ax}$  für ein Maddock-Scherteil nach dem ursprünglichen Modell (Spritzgießbetrieb; D=90 mm)

Mit den gleichen Parametern werden die Druckverläufe in den Nuten von einem Egan-Scherteil im Spritzgießbetrieb berechnet. Nach dem ursprünglichen Modell von Karlbauer ergibt sich ein Druckverlust von 23,3 bar (Abbildung 43). Der Druckverlust nach dem modifizierten Berechnungsmodell beträgt 26,0 bar (Abbildung 44).

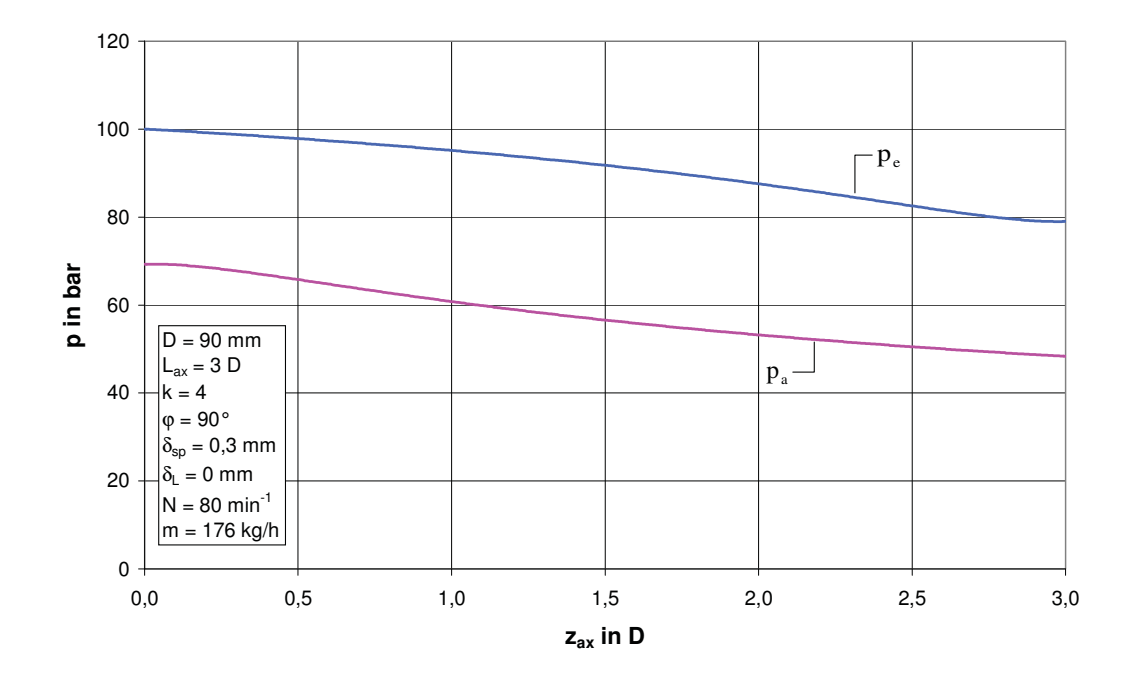

Abbildung 42: Druckverlauf in der Einlaufnut ( $p_e$ ) und in der Auslaufnut ( $p_a$ ) als Funktion von  $z_{ax}$  für ein Maddock-Scherteil nach dem modifizierten Berechnungsmodell (Spritzgießbetrieb; D=90 mm,  $\delta_l$ =0 mm)

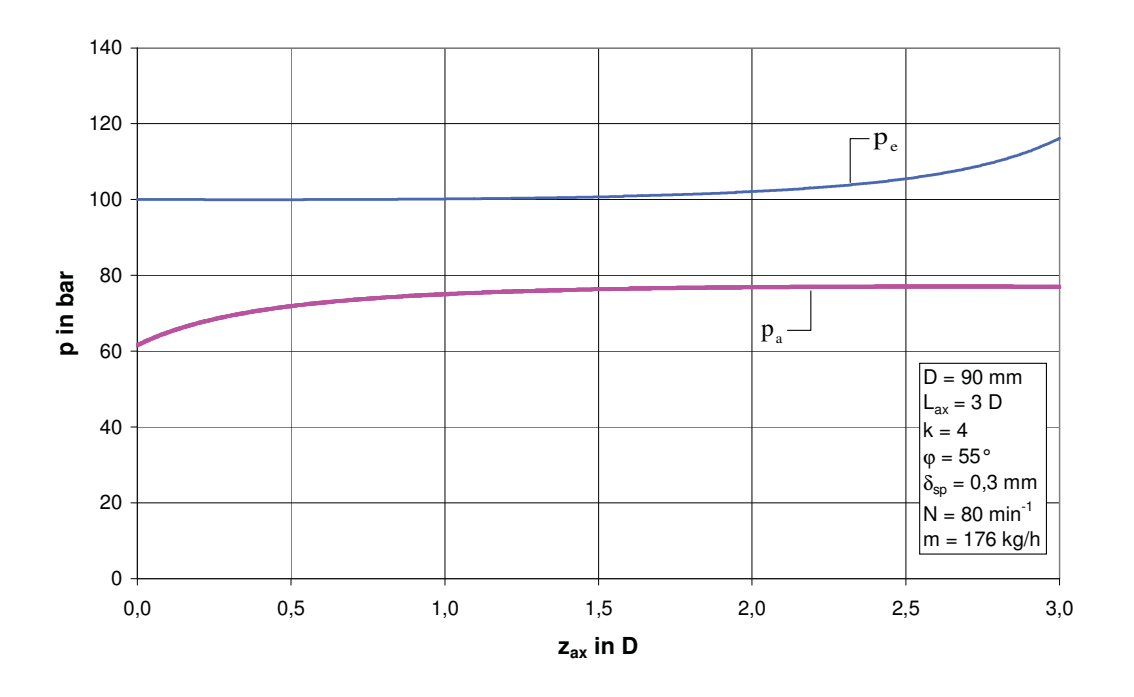

Abbildung 43: Druckverlauf in der Einlaufnut ( $p_e$ ) und in der Auslaufnut ( $p_a$ ) als Funktion von  $z_{ax}$  für ein Egan-Scherteil nach dem ursprünglichen Modell (Spritzgießbetrieb; D=90 mm,  $\varphi$ =55)

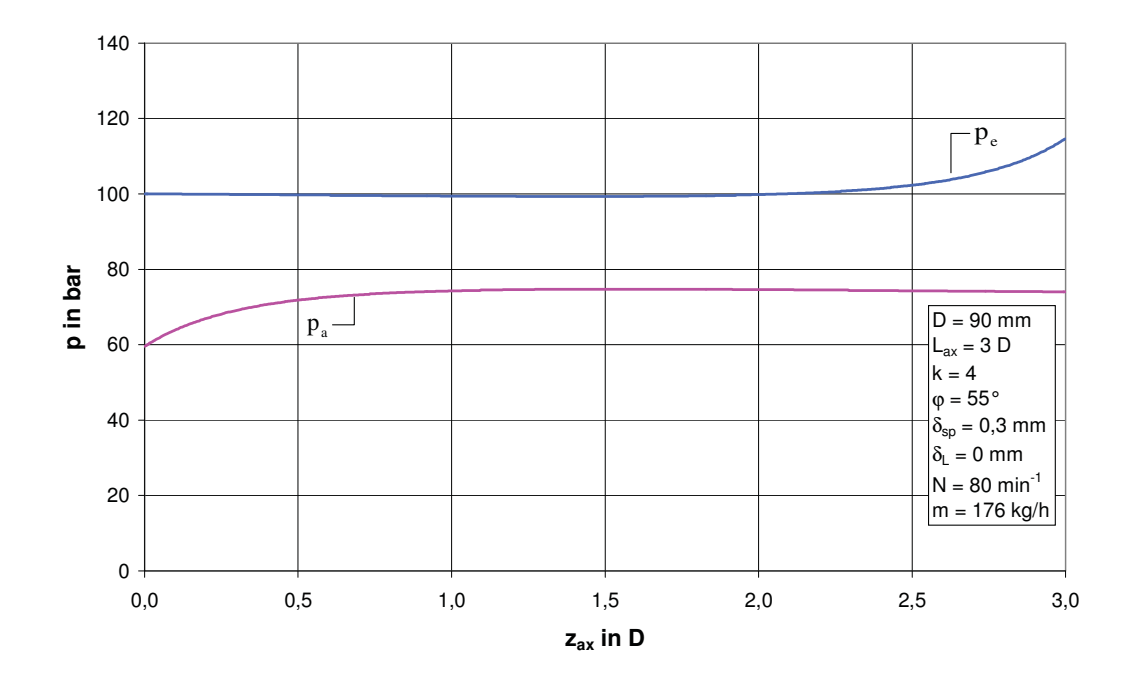

Abbildung 44: Druckverlauf in der Einlaufnut ( $p_e$ ) und in der Auslaufnut ( $p_a$ ) als Funktion von  $z_{ax}$  für ein Egan-Scherteil nach dem modifizierten Berechnungsmodell (Spritzgießbetrieb; D=90 mm,  $\varphi$ =55°,  $\delta$ <sub>i</sub>=0 mm)

In weiterer Folge sollen die Unterschiede zwischen dem ursprünglichen Modell nach Karlbauer und dem modifizierten Berechnungsmodell aufgezeigt werden, die sich durch Berücksichtigung der runden Nutquerschnitte und der Leckströmung über die Sperrstege ergeben. Es werden sowohl der Extrusionsbetrieb als auch der Spritzgießbetrieb untersucht.

Für die Berechnungsergebnisse in Abbildung 45 und Abbildung 46 wurde eine drehzahlbezogene Durchsatzrate von 2,6kg min/h festgelegt. Die drehzahlbezogene Durchsatzrate für die Ergebnisse in Abbildung 47 und Abbildung 48 beträgt  $2,2kg \cdot min/h$ .

Es ist ersichtlich, dass eine Vernachlässigung der kreisförmigen Nutquerschnitte und der Leckströmung über die Sperrstege zu signifikanten Berechnungsfehlern führt.

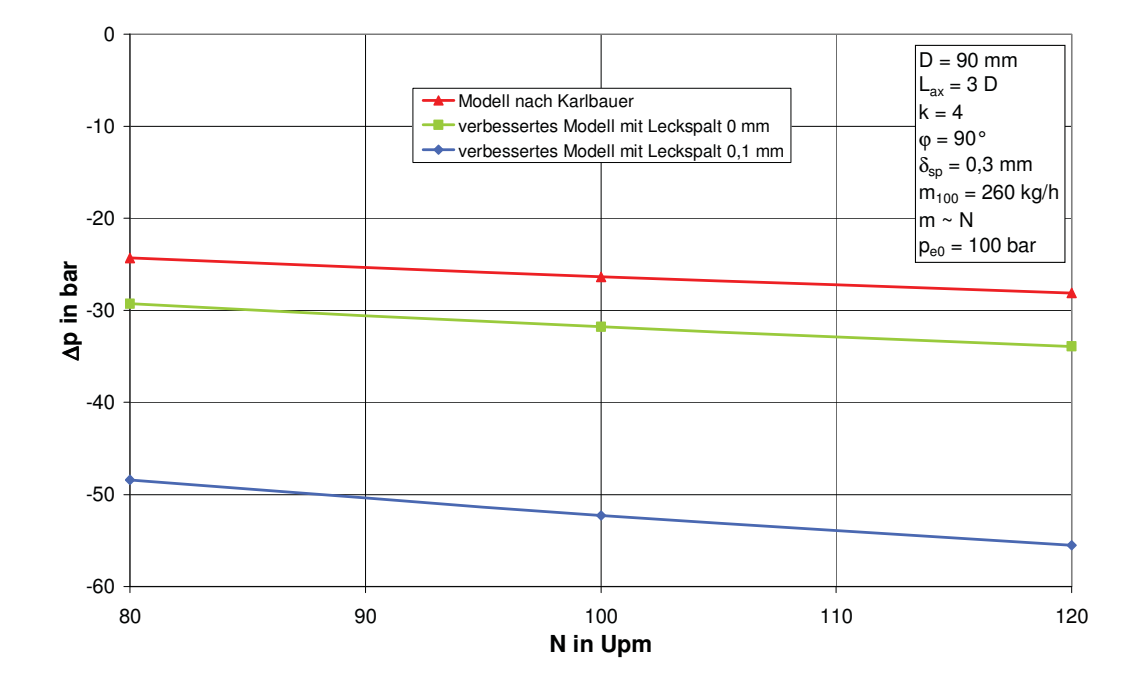

Abbildung 45: Gesamtdruckverlust Δp als Funktion der Schneckendrehzahl N für ein Maddock-Scherteil nach dem ursprünglichen Modell und nach dem modifizierten Berechnungsmodell (Extrusionsbetrieb; D=90 mm)

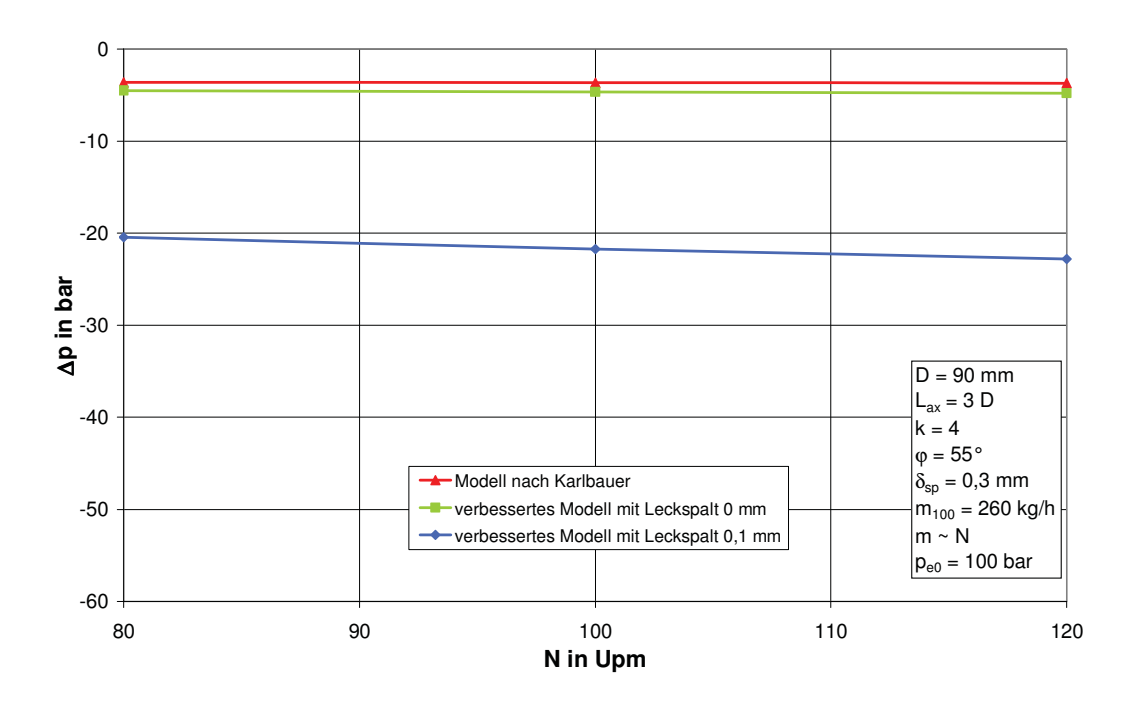

Abbildung 46: Gesamtdruckverlust Δp als Funktion der Schneckendrehzahl N für ein Egan-Scherteil nach dem ursprünglichen Modell und nach dem modifizierten Berechnungsmodell (Extrusionsbetrieb; D=90 mm,  $\varphi = 55$   $\degree$ 

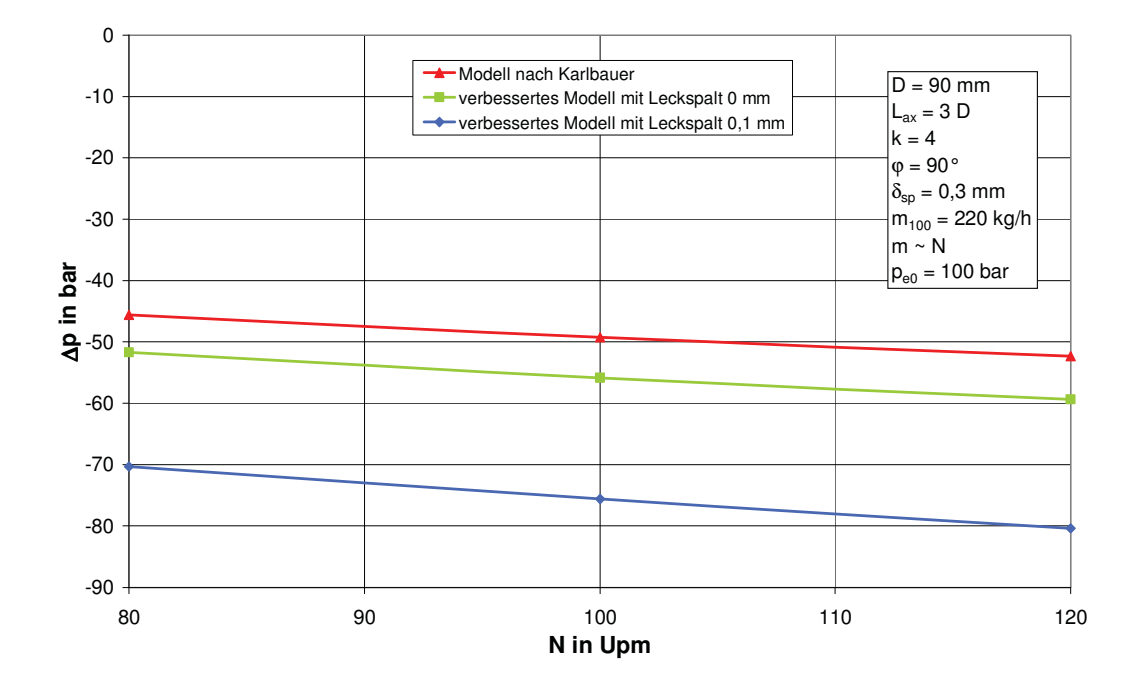

Abbildung 47: Gesamtdruckverlust Δp als Funktion der Schneckendrehzahl N für ein Maddock-Scherteil nach dem ursprünglichen Modell und nach dem modifizierten Berechnungsmodell (Spritzgießbetrieb; D=90 mm)

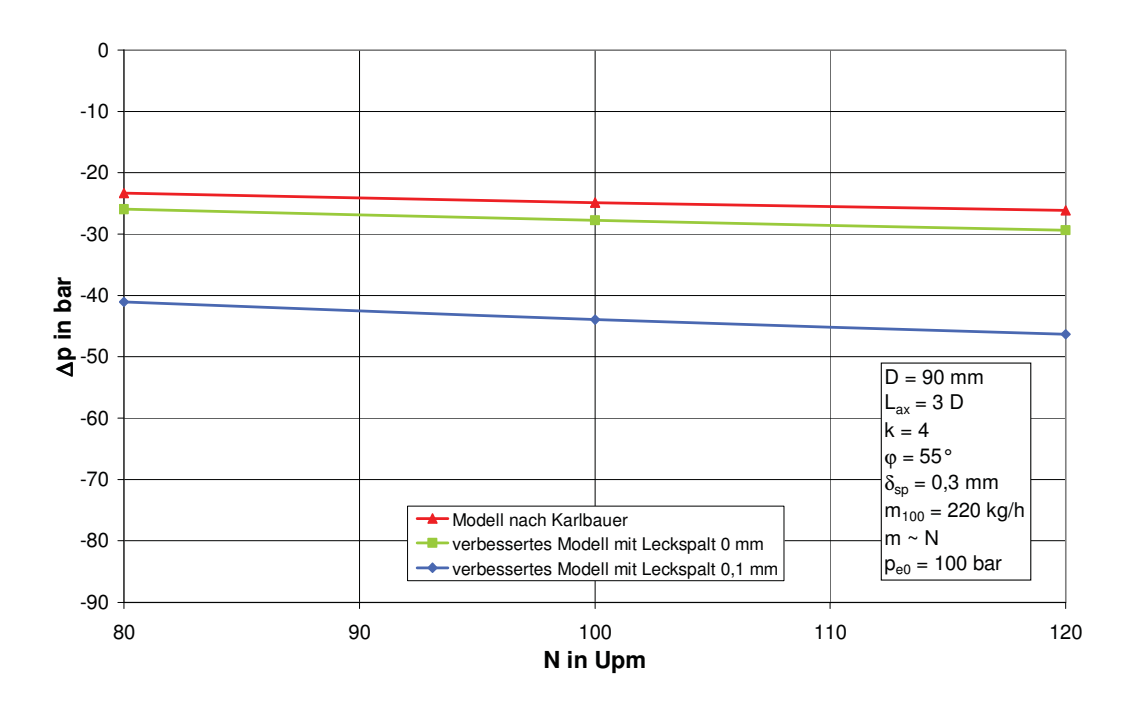

Abbildung 48: Gesamtdruckverlust Δp als Funktion der Schneckendrehzahl N für ein Egan-Scherteil nach dem ursprünglichen Modell und nach dem modifizierten Berechnungsmodell (Spritzgießbetrieb; D=90 mm,  $\varphi = 55$   $\degree$ 

## **8. Zusammenfassung**

Die Bereitstellung einer sowohl thermisch als auch stofflich homogenen Schmelze ist die Voraussetzung für eine hohe Produktqualität in der Kunststoffverarbeitung. Besonders bei höheren Durchsätzen und Drehzahlen kann es während des Aufschmelzvorgangs in Einschneckenplastifiziereinheiten zu einem Abreißen des Feststoffbetts kommen, weshalb Plastifizierschnecken häufig mit Scherteilen ausgerüstet werden.

In der vorliegenden Arbeit wurde ein modifiziertes Berechnungsmodell für genutete Scherteile wie Maddock-, Egan- und Z-Scherteile entwickelt.

Dieses Berechnungsmodell für kreissegmentförmige Kanalquerschnitte kann auf ein Nutenpaar, bestehend aus einer Einlaufnut und einer Auslaufnut, reduziert werden, welches durch den Scherspalt miteinander verbunden ist. Zwischen den einzelnen Kanalpaaren befindet sich ein Sperrsteg, und konstruktionsbedingt ergibt sich ein Spiel zwischen Scherteil und Zylinder. Die Leckströmung durch diesen Leckspalt wird im Gegensatz zu dem ursprünglichen Modell nach Karlbauer ebenfalls in die Berechnungen miteinbezogen. Das ursprüngliche Modell geht von rechteckigen Nutquerschnitten aus, wohingegen das modifizierte Berechnungsmodell für runde Querschnittsformen erweitert wurde. Die kreissegmentförmige Kanalquerschnittsfläche kann mit Hilfe von geometrischen Funktionen im Berechnungsmodell berücksichtigt werden. Im Fall einer halbkreis- bzw. kreissegmentförmigen Querschnittsfläche wird diese in differenziell kleine Flächenelemente unterteilt, in denen die Strömung der Polymerschmelze bereichsweise mit Hilfe der Rinnenströmung beschrieben wird. Diese Annahme bedeutet, dass sowohl die Längsströmung als Überlagerung von Schlepp- und Druckströmung als auch die Querströmung in jedem differenziellen Rechteckelement berücksichtigt werden. In Anbetracht der Tatsache, dass es in der Literatur Strömungskorrekturfaktoren für runde Nutquerschnitte gibt, ist die Gültigkeit der hier vorliegenden Segmentierungsmethode beschränkt. Die im Berechnungsmodell verwendeten Korrekturfaktoren sind mathematische Hilfsgrößen, die in ihrer physikalischen Bedeutung mit den Strömungskorrekturfaktoren für runde Nutquerschnitte nicht vergleichbar sind. Unter Anwendung der eingeführten Hilfsgrößen wird der Einfluss der Schubspannung zwischen den Rechtecksegmenten vernachlässigt. Dies hat zur Folge, dass der seitliche Schubspannungseinfluss des Nutgrundes nicht berücksichtigt wird. Weiters können sowohl für die Einlaufnut als auch für die Auslaufnut Zonen mit einem linearen Kanaltiefenverlauf vorgegeben werden. Diese Vorgabe des linearen Kanaltiefenverlaufs widerspricht der Forderung nach einer reinen Schleppströmung durch den Scherspalt. Die Forderung kann nur erfüllt werden, wenn der Druckgradient über den Scherspalt gleich Null ist. Die Strukturviskosität der Polymerschmelzen wird mit dem Konzept der repräsentativen Viskosität berücksichtigt. Das hergeleitete Berechnungsmodell wurde anschließend in Microsoft-Excel unter Zuhilfenahme von Visual Basic for Applications (VBA) programmiert. Zusätzlich wurde in diesem Modell die axiale Rückwärtsbewegung der Schnecke beim Dosiervorgang einer Spritzgießplastifiziereinheit berücksichtigt.

Unter anderem können folgende Geometrievorgaben definiert werden:

- Sowohl die Tiefe als auch die Breite der Einlaufnuten können linear abnehmen, die der Auslaufnuten linear zunehmen.
- Die Nuten können unter einem Winkel zur Schneckenachse angestellt sein.

Diese Vorgaben ermöglichen folgende Berechnungen:

- 1. Maddock-Scherteile mit kreissegmentförmigen Nutquerschnitten (und linearem Kanaltiefenverlauf) im Extrusions- und Spritzgießbetrieb;
- 2. Wendelnuten-Scherteile mit kreissegmentförmigen Nutquerschnitten (und linearem Kanaltiefenverlauf) im Extrusions- und Spritzgießbetrieb;
- 3. Geometrieanpassung für Maddock-Scherteile mit rechteckigen Nutquerschnitten im Extrusionsbetrieb;

Folgende Berechnungsergebnisse können erhalten werden:

- der Druckverlauf in den Einlauf- und in den Auslaufnuten;
- der Druckverbrauch des Scherteils:
- die Schubspannungsverteilung im Scherspalt;
- der nicht lineare Kanaltiefenverlauf (Geometrieanpassungsmethode);

Beim Versuch, eine Geometrieanpassung für Egan-Scherteile durchzuführen, zeigten die bestimmten Gleichungen keine Konvergenz. Der zusätzliche axiale Schleppströmungsanteil im Volumenstrom ist ausschlaggebend für dieses Verhalten, weshalb auch eine Geometrieanpassung von Maddock-Scherteilen im Spritzgießbetrieb ebenfalls nicht möglich war.

Oft zeigen Scherteile einen zu hohen Gesamtdruckverlust und eine ungleichmäßige Scherwirkung. Mit zunehmender Leckspaltweite nimmt der Druckverbrauch sowohl bei Maddock- als auch bei Egan-Scherteilen stark zu. Diese Tatsache ist sowohl für die Auslegung als auch für die Berechnung von Scherteilen wichtig. Bei Vernachlässigung der Leckströmung durch den Leckspalt kann es zu signifikanten Fehlern bei der Berechnung des Druckverbrauchs kommen. Im Spritzgießbetrieb treten noch größere Druckverluste als im Extrusionsbetrieb auf. Die axiale Rückwärtsbewegung muss daher unbedingt bei der Auslegung von Scherteilen für Spritzgießmaschinen berücksichtigt werden.

In dieser Arbeit wurde eine Geometrieanpassungsmethode für Maddock-Scherteile mit rechteckigen Nutquerschnitten entwickelt, um eine reine Schleppströmung durch den Scherspalt zu gewährleisten. Nach Vorgabe eines erwünschten Druckverlusts bei gleich bleibender Scherteillänge werden eine optimale Scherspaltweite und die geometrieangepassten Kanaltiefenverläufe berechnet. Auf diese Weise wird der Druckverbrauch reduziert, und es werden konstante Scherbedingungen entlang des Scherspalts erzielt. Die Geometrieanpassung kann jeweils nur für ein bestimmtes Material und für einen bestimmten drehzahlbezogenen Durchsatz in einem breiten Bereich von Schneckendrehzahlen durchgeführt werden. Unabhängig von der Leckspaltweite erhält man aus der Geometrieanpassung in allen Fällen die gleichen Kanaltiefenverläufe, sofern der gleiche Gesamtdruckverlust für das Scherteil vorgegeben wird. Unterschiedlich ist jeweils nur die Scherspaltweite, welche sich um den Anteil des Leckspaltes erhöht. Bei einer Änderung der Viskosität kommt es zu einer Erhöhung oder Verringerung der Schubspannung, jedoch bleibt sie über den Scherspalt konstant. Wird das Verhalten eines bereits modifizierten Scherteils mit einer veränderten Schmelzedichte noch einmal berechnet, so ist die Schubspannungsverteilung im Scherspalt nicht mehr konstant. Es kann festgestellt werden, dass diese Form der Geometrieanpassung für einen bestimmten spezifischen Durchsatz drehzahl- und viskositätsunabhängig durchgeführt werden kann. Die Geometrieanpassungsmethode in Hinblick auf die Optimierung von Scherteilen für die Verwendung verschiedener Polymerschmelzen ist in der vorliegenden Arbeit nicht betrachtet worden.

Im Vergleich zum Modell von Karlbauer zeigt sich, dass eine Vernachlässigung des Leckspalts zu signifikanten Unterschieden bei den Ergebnissen des Druckverbrauchs führt. Der Druckverbrauch unter Berücksichtigung der Leckströmung über die Sperrstege ist deutlich größer als es die Berechnungsergebnisse aus dem ursprünglichen Modell zeigen. Die alleinige Berücksichtigung der runden Kanalquerschnittsgeometrien zeigt aber auch geringfügige Ergebnisunterschiede. Der berechnete Druckverbrauch nach dem ursprünglichen Modell ist stets geringer.

# **9. Anhang**

# **9.1. Symbole und Abkürzungen**

Lateinische Abkürzungen

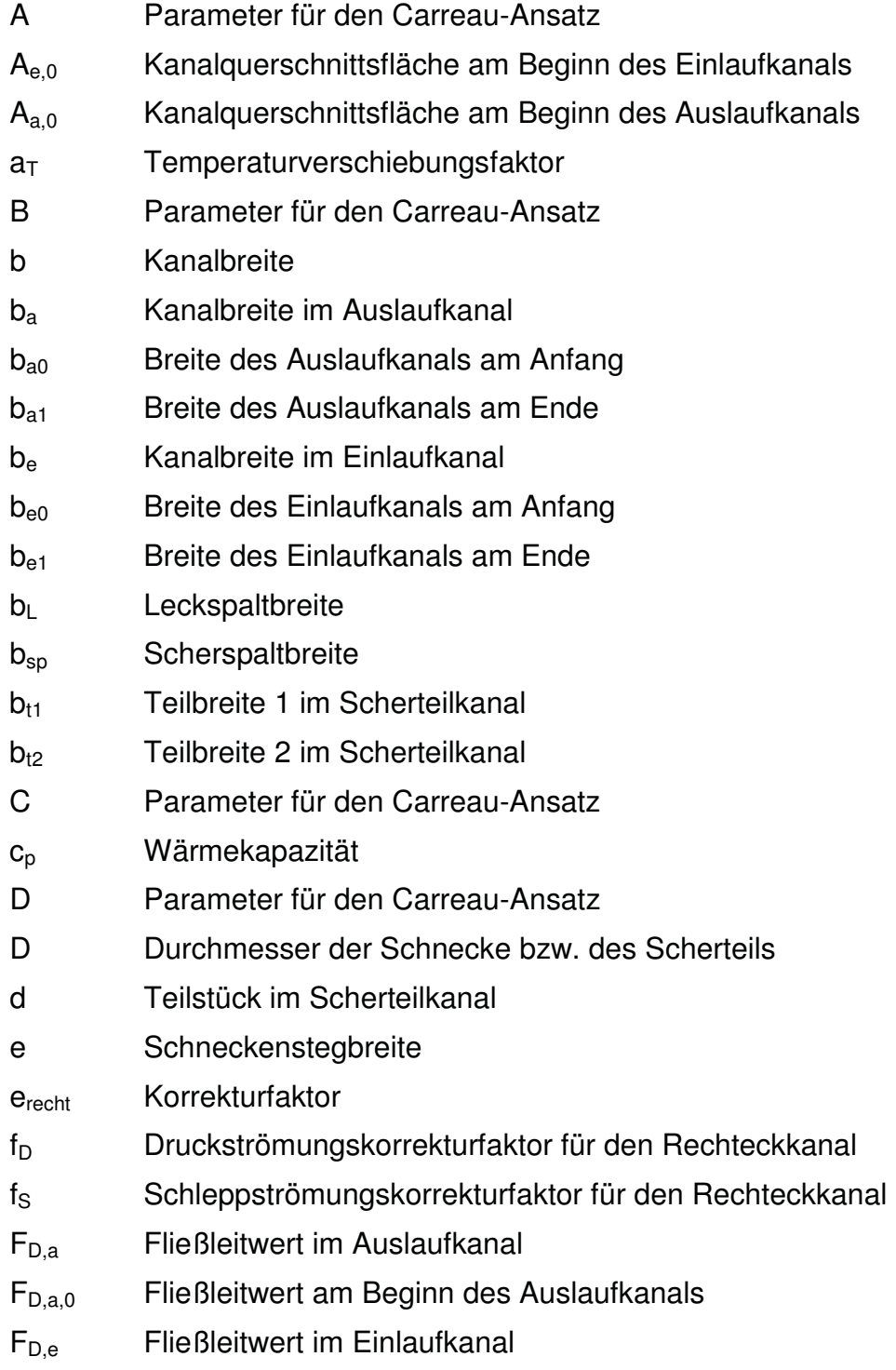

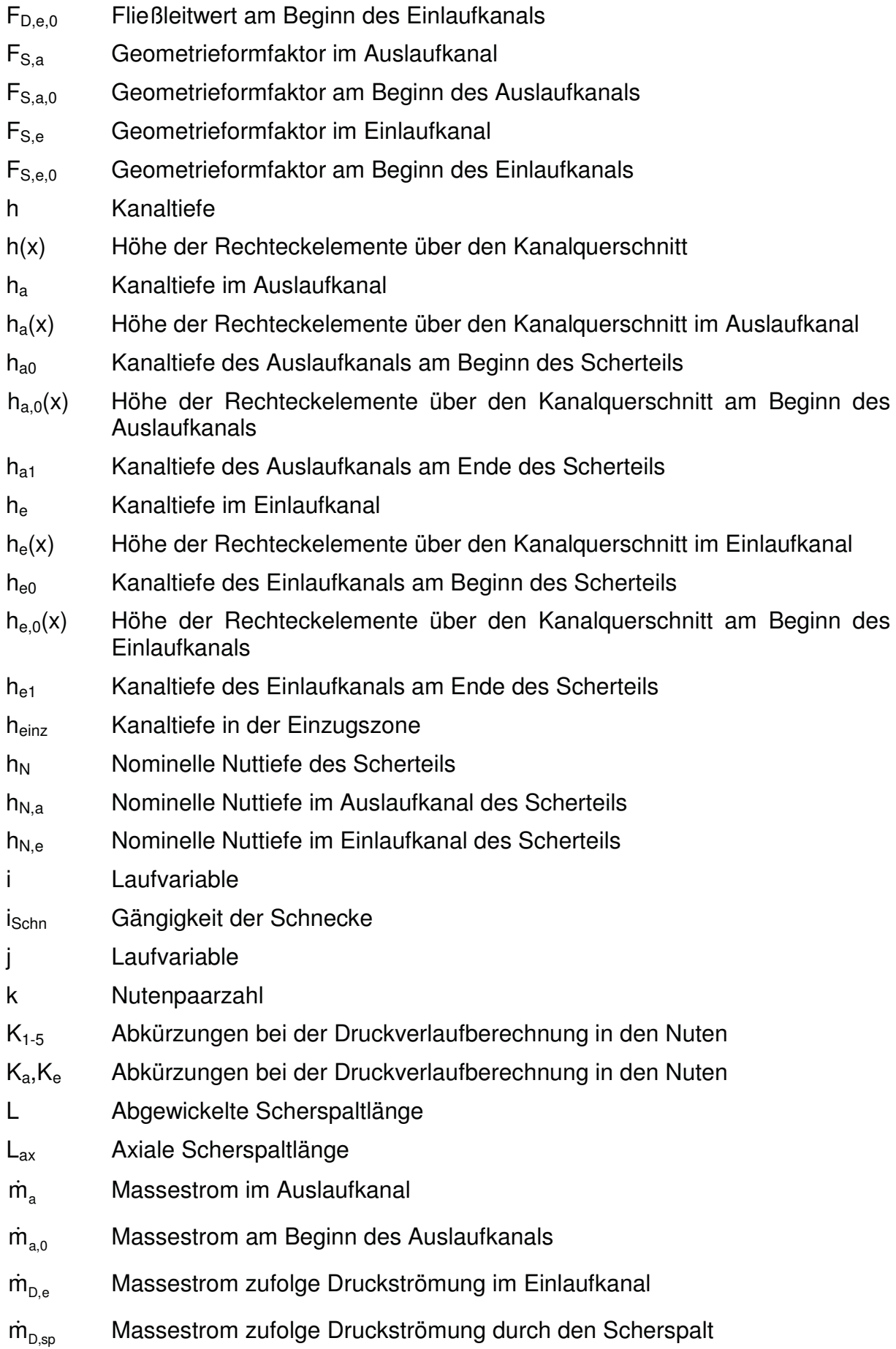

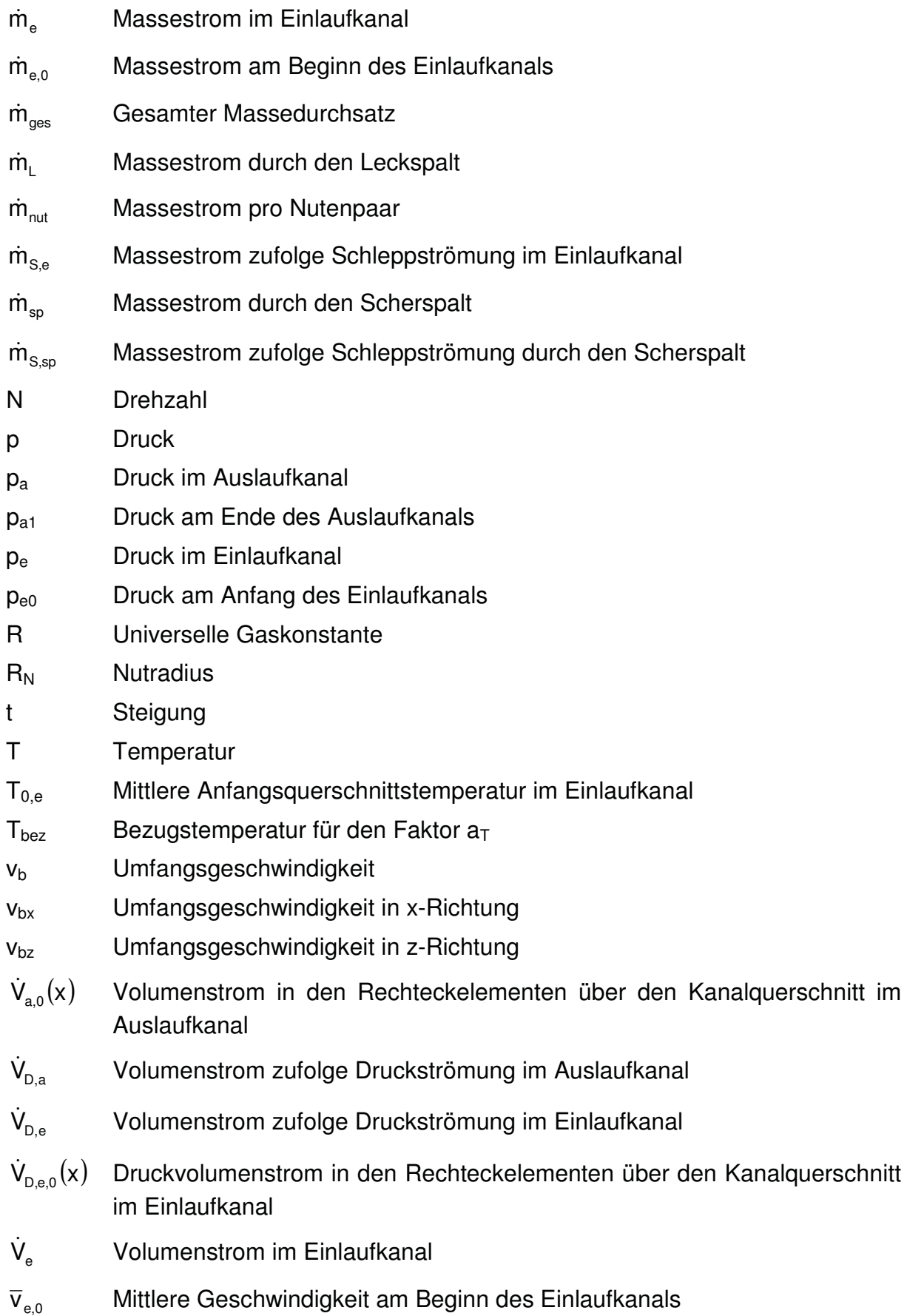

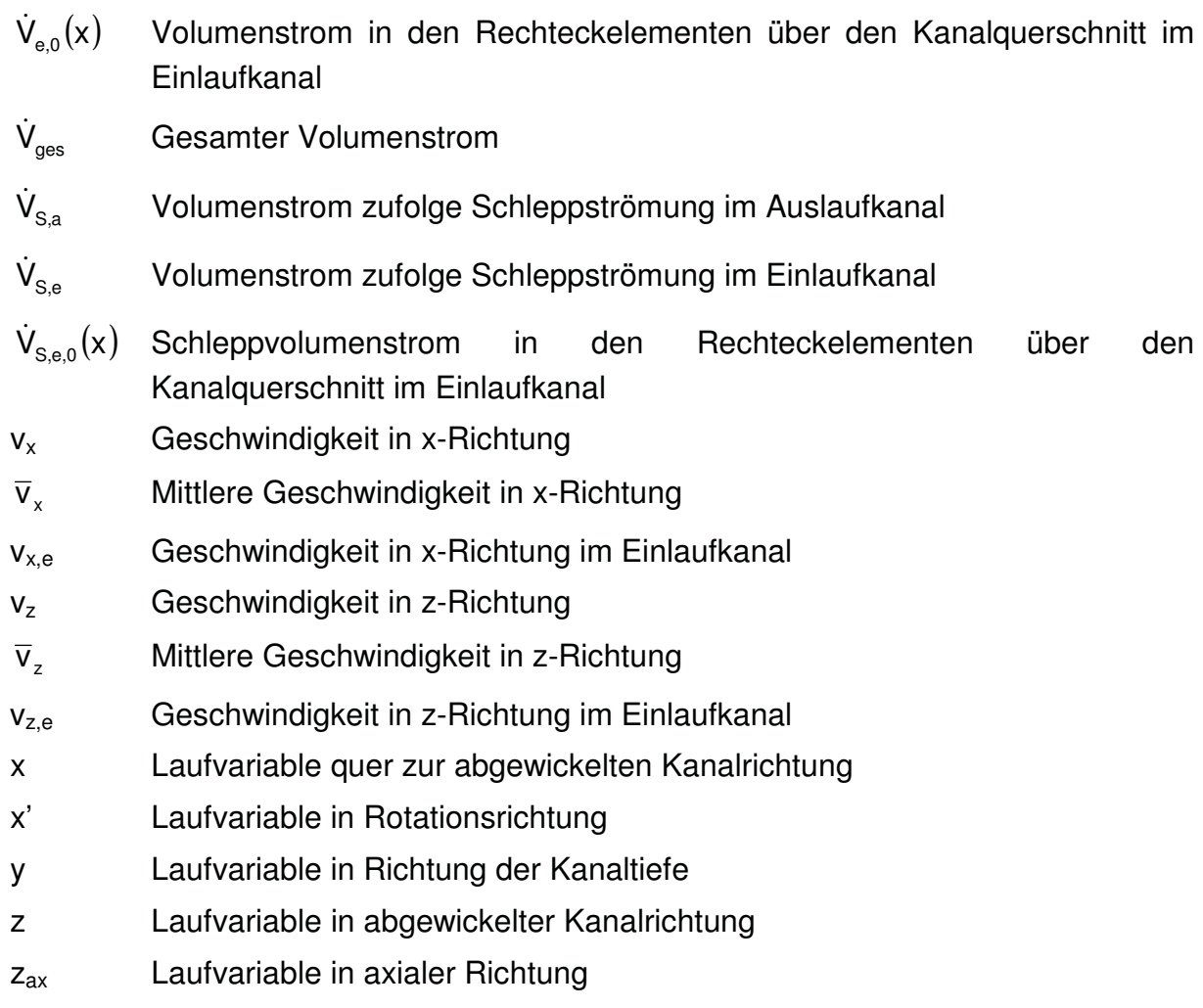

#### Griechische Symbole

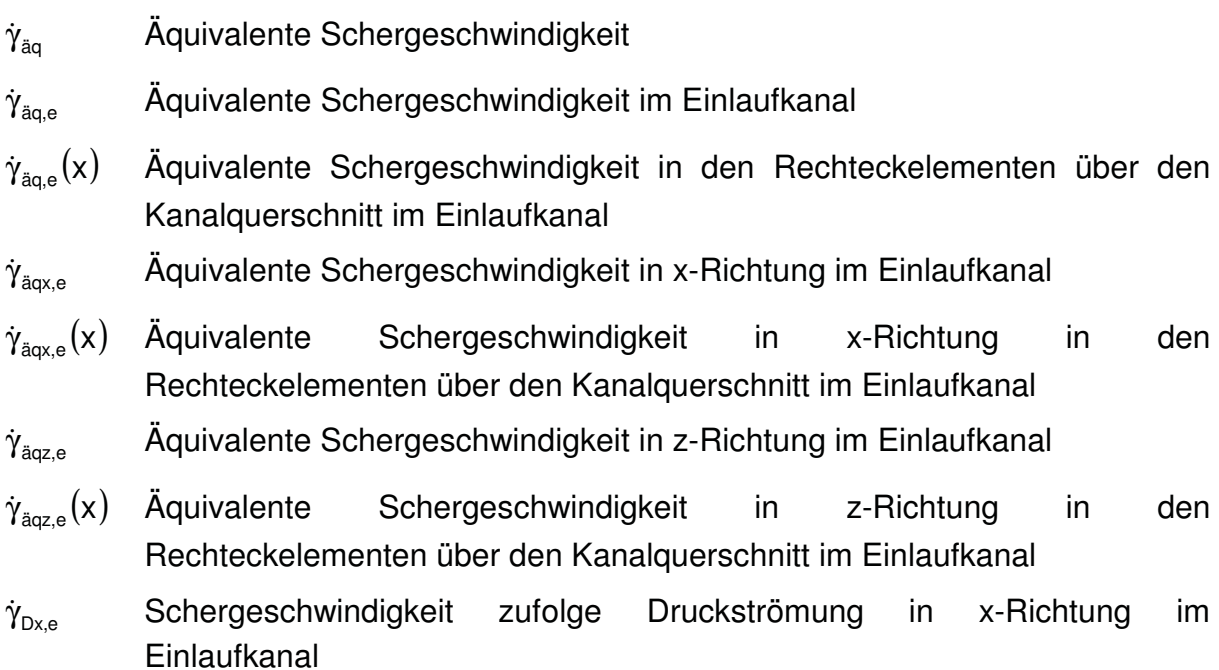

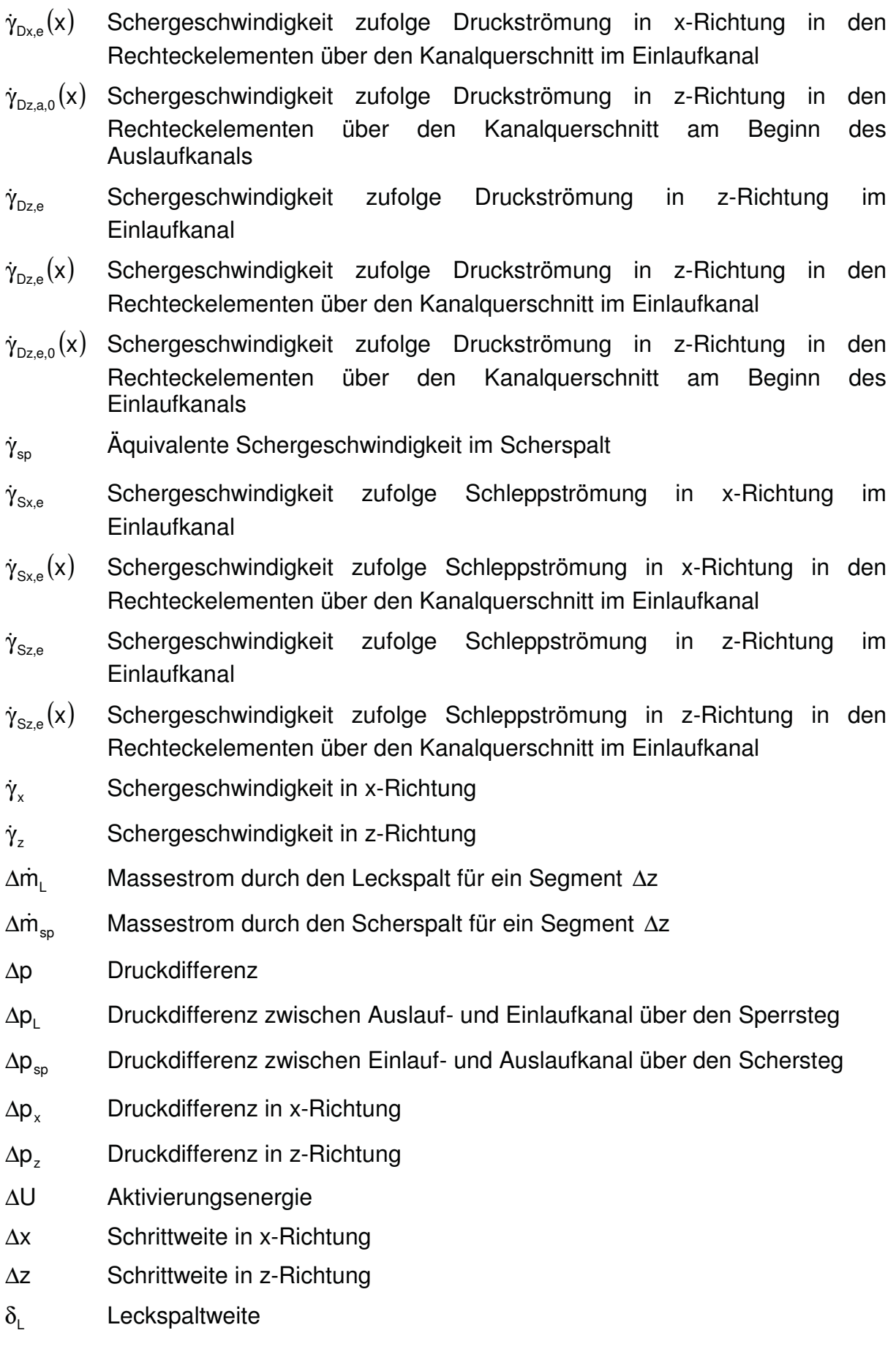

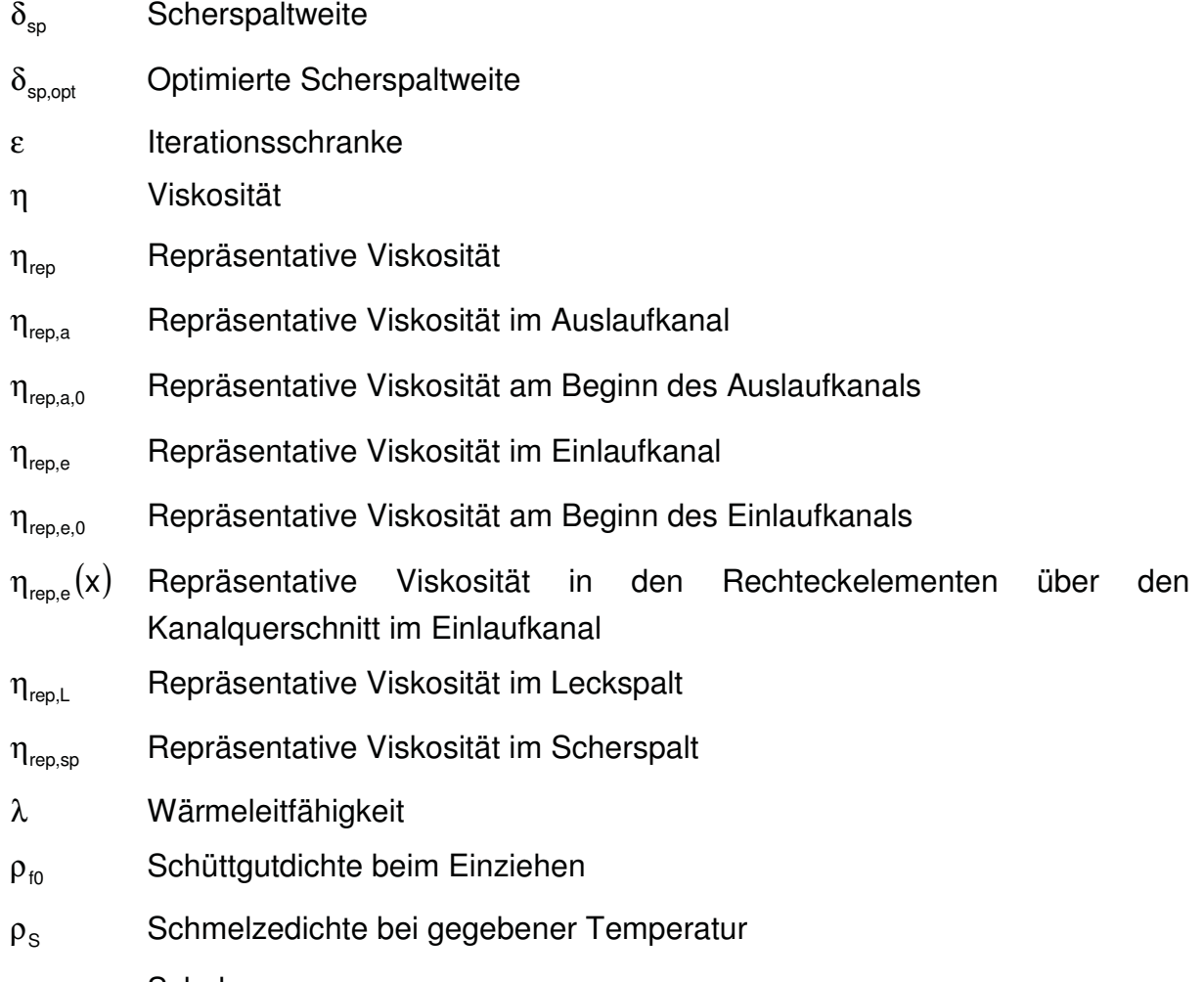

τ Schubspannung

### 9.2. Berechnung des Nutradius R<sub>N</sub>

Durch die vier gegebenen Größen h, b,  $\delta_{sp}$  und  $\delta_{L}$  ist der Nutradius  $R_{N}$  eindeutig bestimmt.

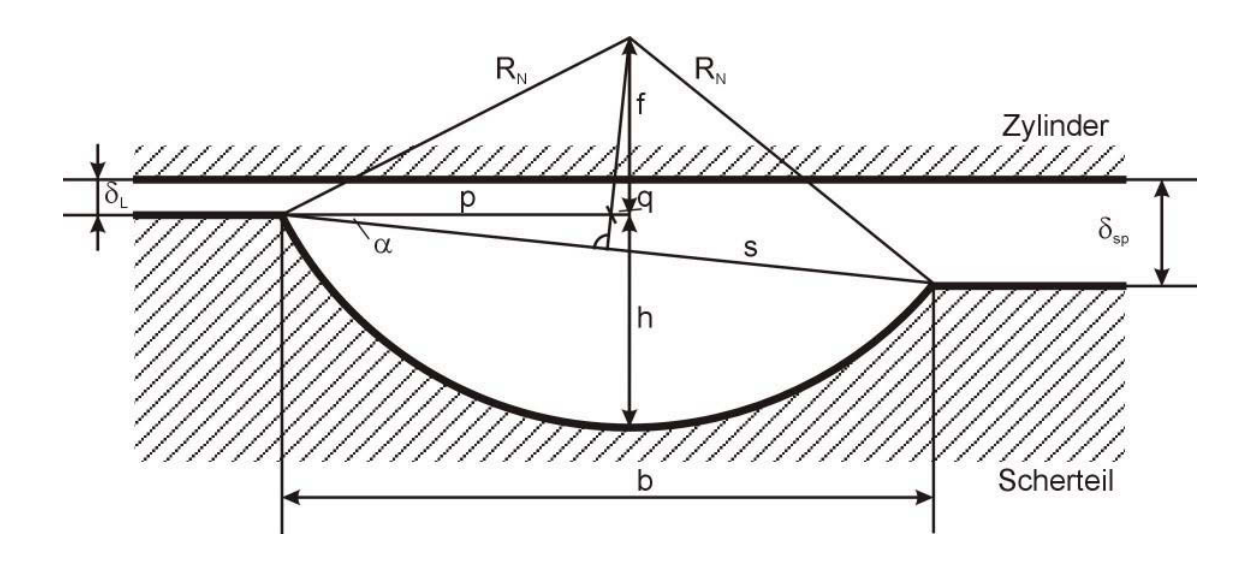

Abbildung 49: Benötigte Größen für die Berechnung des Nutradius

Aus Abbildung 49 lassen sich folgende Zusammenhänge herleiten:

$$
s = \sqrt{b^2 + (\delta_{sp} - \delta_{L})^2}
$$
 (118)

$$
\alpha = \arctan\left(\frac{\delta_{\rm sp} - \delta_{\rm L}}{b}\right) \tag{119}
$$

$$
p = \frac{s/2}{\cos \alpha} \tag{120}
$$

 $f = R_N - h$  (121)

$$
q = f \cdot \tan \alpha \tag{122}
$$

Nach dem Satz des Pythagoras ergibt sich:

$$
R_N^2 = (p+q)^2 + f^2 \tag{123}
$$

Aus Gleichung (123) erhält man ein Polynom 2.Grades aus dem man eine Lösung für den Nutradius berechnet:

$$
R_N^2 + R_N \cdot \left[ \frac{2 \cdot p}{\tan \alpha} - 2 \cdot h \cdot \left( 1 + \frac{1}{\tan^2 \alpha} \right) \right] + \left[ \frac{p^2}{\tan^2 \alpha} - \frac{2 \cdot p \cdot h}{\tan \alpha} + h^2 \cdot \left( 1 + \frac{1}{\tan^2 \alpha} \right) \right] = 0 \tag{124}
$$

#### **9.3. Ermittlung der Berechnungshöhe h(x)**

Bei den in den Berechnungen vorkommenden Ausdrücken  $h_N$  und  $h(x)$  wird die Leckspalthöhe  $\delta$ <sup>r</sup> mit eingerechnet, wie in Abbildung 50 zu sehen ist.

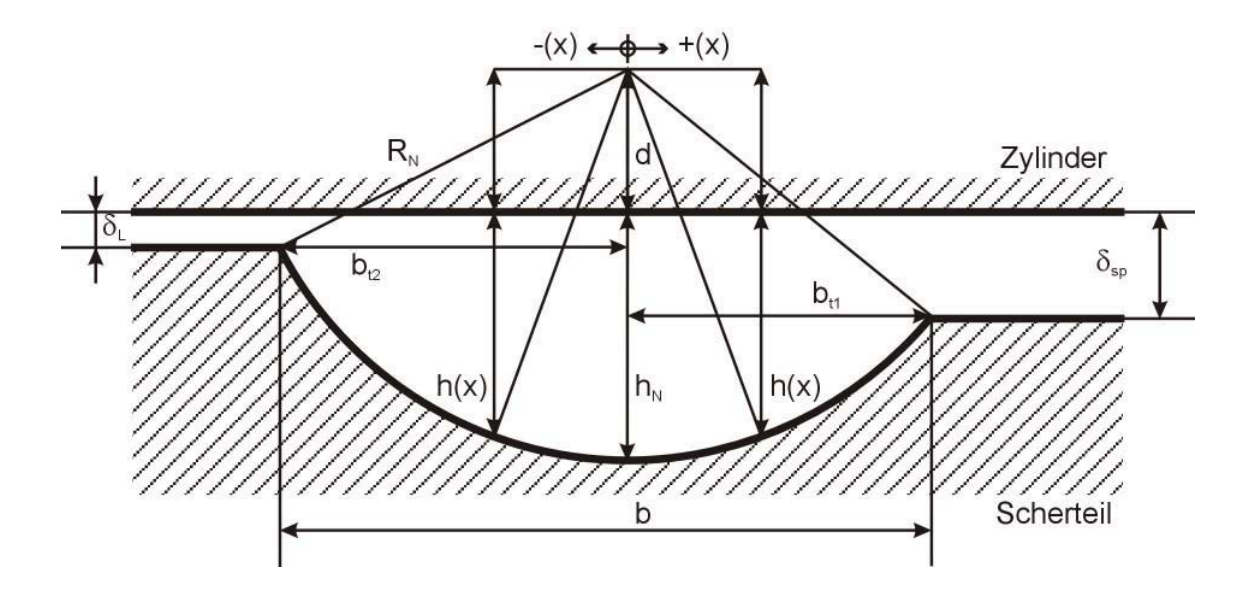

Abbildung 50: Neue Definition für die Berechnung der Kanaltiefe

Die Beziehung für die Berechnungshöhe  $h(x)$  lässt sich nach dem Satz des Pythagoras ermitteln:

$$
h(x) = \sqrt{R_N^2 - x^2} - d
$$
 (125)

Geht man davon aus, dass der Nullpunkt der x-Koordinate auf Höhe der tiefsten Stelle des Kanals festgelegt wird, so erfolgt die Berechnung für  $h(x)$  von der Stelle  $-b_{t2}$  bis zur Stelle + b<sub>t1</sub>, wobei diese Nutteilbreiten folgendermaßen berechnet werden:

$$
|\mathbf{b}_{12}| = \sqrt{\mathbf{R}_{N}^{2} - (\delta_{L} + \mathbf{d})^{2}}
$$
 (126)

$$
|b_{t1}| = \sqrt{R_N^2 - (\delta_{sp} + d)^2}
$$
 (127)

#### **9.4. Numerische Integration**

Der Druckströmungskorrekturfaktor muss mit Hilfe der numerischen Integration berechnet werden, wobei in diesem Programm die Trapezregel angewandt wird:

$$
\int_{a}^{b} y(x)dx = h \cdot \left(\frac{y_a}{2} + y_1 + y_2 + \dots + y_{n-1} + \frac{y_b}{2}\right) + R_F
$$
\n(128)

Dabei gilt für h :

$$
h = \frac{b - a}{n} \tag{129}
$$

### **9.5. Verwendete Ansätze zur Approximation der Viskositätskurve**

Im folgenden Teil werden die im Programm verwendbaren Ansätze zur Approximation der Viskositätskurve dargestellt.

1. Carreau-Ansatz

$$
\eta_{\text{rep}} = \frac{a_{\tau} \cdot A}{\left(1 + a_{\tau} \cdot B \cdot \dot{\gamma}_{\text{aq}}\right)^{C}}
$$
(130)

- A….Nullviskosität [Pa\*s]
- B….Reziproke Übergangsschergeschwindigkeit [s]
- C….Exponent [ ]
- $a<sub>T</sub>...$ Temperaturverschiebungsfaktor

#### 2. Modifizierter Carreau-Ansatz

$$
\eta_{\text{rep}} = a_{\tau} \cdot A \cdot \left(1 + \left(a_{\tau} \cdot B \cdot \dot{\gamma}_{\text{aq}}\right)^{c}\right)^{\frac{D-1}{c}}
$$
\n(131)

- A….Nullviskosität [Pa\*s]
- B….Reziproke Übergangsschergeschwindigkeit [s]
- C….Exponent [ ]
- D….Exponent [ ]
- $a_T$ ... Temperaturverschiebungsfaktor

#### 3. Potenzansatz

- n-1 äq  $\eta_{\sf rep} = {\bf a}_{\scriptscriptstyle{\sf T}}^{\scriptscriptstyle{\sf n}}\cdot {\sf K}\cdot \dot{\gamma}_{\scriptscriptstyle{\sf \bar{a}q}}^{\scriptscriptstyle{\sf n}-}$  $\dot{y}_{\dot{a}\dot{a}}^{n-1}$  (132)
- K....Konsistenz [Pa\*s<sup>n</sup>]
- n….Exponent [ ]
- $a_T$ ... Temperaturverschiebungsfaktor

Für den Temperaturverschiebungsfaktor  $a<sub>T</sub>$  gilt:

$$
a_{T} = \exp\left[\frac{\Delta U}{R} \cdot \left(\frac{1}{T} - \frac{1}{T_{\text{bez}}}\right)\right]
$$
 (133)

ΔU....Aktivierungsenergie [J/mol]

R......Gaskonstante [J/(mol\*K)]

Tbez...Bezugstemperatur [K]

T.......Temperatur [K]

# **10. Literatur**

- [1] Karlbauer, R.: Modellierung von Maddock- und Wendelnutenscherteilen. Diplomarbeit, Montanuniversität Leoben, 2004
- [2] Tadmor, Z. und I. Klein: Design of Certain Fluted Mixing Sections of Extruder Screws. Polymer Engineering and Science, 13 (1973) 5, S. 382 - S. 389
- [3] Elbirli, B. et al.: Analysis of the Performance of Maddock Head Mixer. SPE ANTEC, Chicago, 1983
- [4] Potente, H. und H. Stenzel: Wendelscherteile rechnerisch auslegen. Kunststoffe 81 (1991) 2, S. 153 - S. 156
- [5] Stenzel, H.: Grundlagen zur verfahrenstechnischen Auslegung von Barriereschnecken in Glattrohr- und Nutbuchsenextrudern. Dissertation, Universität Gesamthochschule Paderborn, 1992
- [6] Han, C.D., K.Y. Lee und N.C. Wheeler: A Study on the Performance of the Maddock Mixing Head in Plasticating Single-Screw Extrusion. Polymer Engineering an Science, 31 (1991) 11, S. 818 - S. 830
- [7] Wang, Y. und C.C. Tsay: Non-Newtonian Flow Modeling in the Mixing Section of a Single-Screw Extruder With Flow Analysis Network Method. Polymer Engineering and Science, 36 (1996) 5, S. 643 - S. 650
- [8] Klason, C., V.V. Jinescu und I. Postoaca: Pressure Variation by Dispersive Mixers in Plasticating Extrusion. Kautschuk Gummi Kunststoffe, 52 (1999) 7-8, S. 501 - S. 509
- [9] Klason, C., V.V. Jinescu und I. Postoaca: A Network Analysis of a Screw Mixing Zone. International Polymer Processing XV (2000) 1, S. 3 - S. 11
- [10] Potente, H. und W.H. Többen: 3D-Finite-Elemente-Simulationen von Maddockund Wendelscherelementen – Teil 1. Extrusion, 06 (2002), S. 16 - S. 19
- [11] Potente, H. und W.H. Többen: 3D-Finite-Elemente-Simulationen von Maddockund Wendelscherelementen – Teil 2. Extrusion, 07/08 (2002), S. 16 - S. 20
- [12] Potente, H. und W.H. Többen: 3D-Finite-Elemente-Simulationen von Maddockund Wendelscherelementen – Teil 3. Extrusion, 09 (2002), S. 22 - S. 29
- [13] Potente, H. und W.H. Többen: Verbesserte Scherteilauslegung durch neue Modelle zur Prozessbeschreibung. Polymerforschung in Paderborn, Tagungsband zum Seminar Einschneckenplastifizierung, 2001
- [14] Zitzenbacher, G.: Modellierung der Transportvorgänge in Schubschneckenplastifiziereinheiten. Dissertation, Montanuniversität Leoben, 2004